# P 10<sup>®</sup> **Reference Guide Volume III - Core Registers**

### DRAFT

P ROP RIETARY AND CONFIDENTIAL INFORMATION

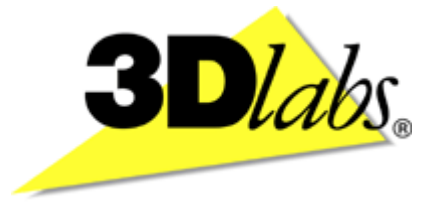

# 3 Dlabs®

## P 10 ® **Reference Guide Volume III - Graphics Core and T&L Registers**

P ROP RIETARY AND CONFIDENTIAL INFORMATION

Is sue  $1$ 

**Front Matter** Miranda P10 Reference Guide Volume III

ii Proprietary and Confidential 3 D/abs

#### **Proprietary Notice**

The material in this document is the intellectual property of 3 Dlabs®. It is provided solely for information. You may not reproduce this document in whole or in part by any means. While every care has been taken in the preparation of this document, 3 Dlabs accepts no liability for any consequences of its use. Our products are under continual improvement and we reserve the right to change their specification without notice. 3 Dlabs may not produce printed versions of each issue of this document. The latest version will be available from the 3 Dlabs web site.

3 Dlabs products and technology are protected by a number of worldwide patents. Unlicensed use of any information contained herein may infringe one or more of these patents and may violate the appropriate patent laws and conventions.

3 Dlabs ® is the worldwide trading name of 3 Dlabs Inc. Ltd.

3 Dlabs, GLINT, GLINT Gamma, PERMEDIA, OXYGEN AND POWERTHREADS are trademarks or registered trademarks of 3 Dlabs Ltd., 3 Dlabs Inc. Ltd or 3 Dlabs Inc.

Microsoft, Windows and Direct3D are either registered trademarks or trademarks of Microsoft Corp. in the United States and/or other countries. OpenGL is a registered trademark of Silicon Graphics, Inc. All other trademarks are acknowledged and recognized.

© Copyright 3 Dlabs Inc. Ltd. 1999. All rights reserved worldwide.

Email: info@3dlabs.com Web: http://www.3dlabs.com

#### 3 Dlabs Ltd.

Meadlake Place Thorpe Lea Road, Egham Surrey, TW20 8HE United Kingdom Tel: +44 (0) 1784 470555 Fax: +44 (0) 1784 470699

3 Dlabs K.K. Shiroyama JT Mori Bldg 16F 40301 Toranomon Minato-ku, Tokyo, 105, Japan Tel: +81-3-5403-4653 Fax: +91-3-5403-4646

3 Dlabs GmbH Breckenheimer Weg 29 65205 Wiesbaden **Deutschland** Tel: +49 6122 916 778 Fax: +49 6122 919 646

3 Dlabs Inc. 480 Potrero Avenue Sunnyvale, CA 94086, United States Tel: +1 (408) 530-4700 Fax: +1 (408) 530-4701

#### **Change History**

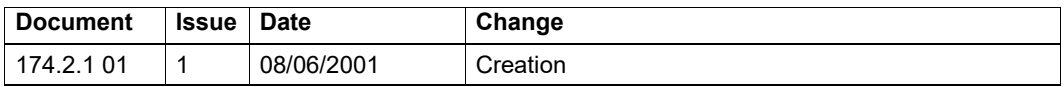

#### **User Note**

This manual uses hyperlinks in MSWord file distributions to improve ease of access to relevant information for online users. To enable hyperlinks, the complete *Reference Guide* and *Programmer's Guide* file set should be in a single Windows directory or folder.

iv **Proprietary and Confidential** 3 D/abs 3 D/abs

 $\mathsf{v}$ 

#### **Table of Contents**  $\frac{1}{1}$

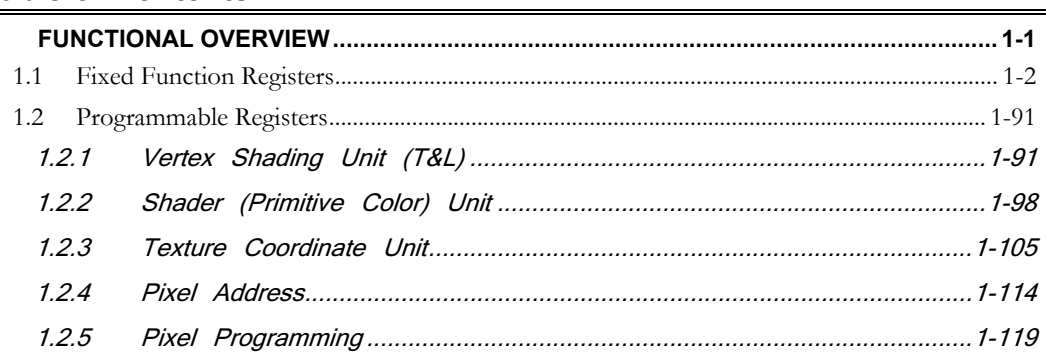

 $3D$ *labs* 

Proprietary and Confidential

## 1 Functional Overview

<span id="page-8-0"></span>This chapter describes, in section 5.1, the static T&L and graphics core registers in region 0, offset group 0x8000-0xFFFF. Within this group the registers are listed alphanumerically.

In P10 some units are fixed-function while others are programmable. Section 5.2 describes the programmable units including interface resources, instruction set and basic programming notes. Programmable registers are described in greater detail in the *P10 Programmer's Guide*. I/O registers were described previously, in chapter 4 volume II of the *P10 Reference Guide*.

Static register details may have the following format information:

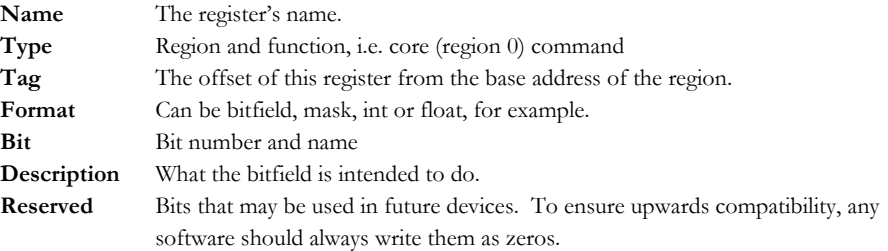

Programmable units (Vertex Shading, Texture Coordinate, Shading, Pixel Address and Pixel) are defined by their Instruction Set, ALU characteristics and Sequencer operation. These are all presented in [section 5.2.](#page-98-0)

#### <span id="page-9-0"></span>**1.1 Fixed Function Registers**

#### **AALineSamples**

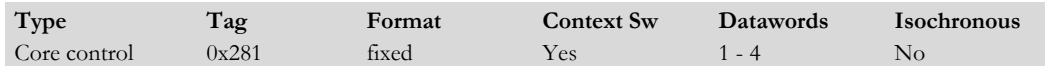

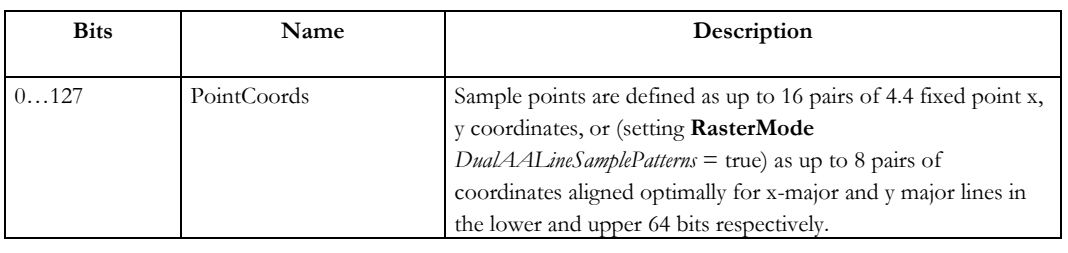

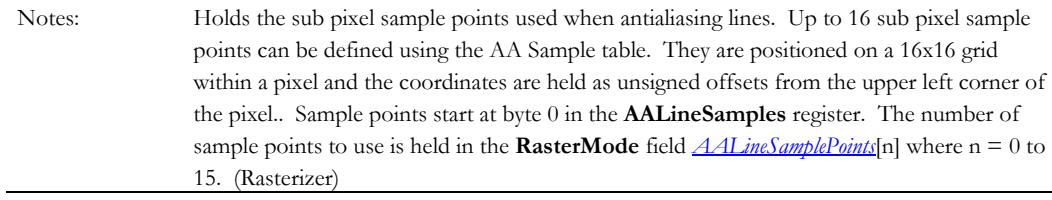

#### **AATriangleSamples**

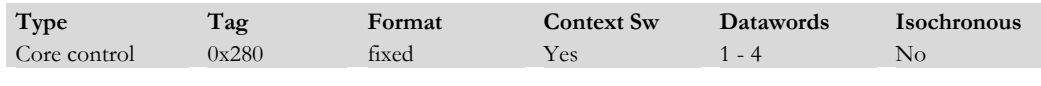

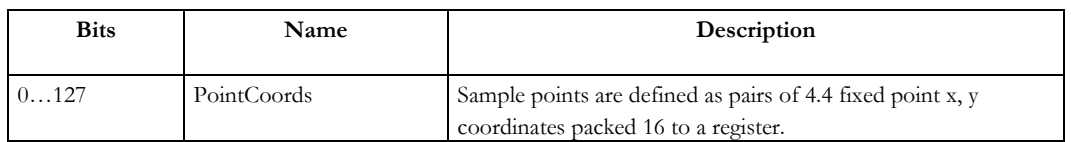

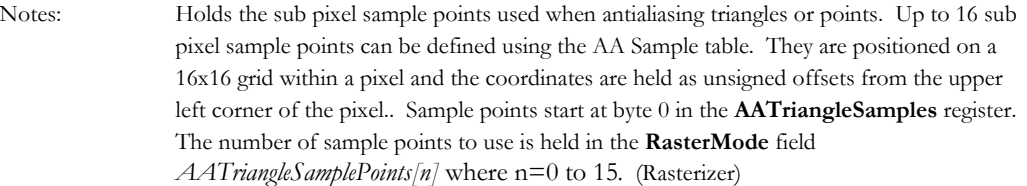

1-2 **Proprietary and Confidential** 3 D *labs* 

 $\overline{\phantom{a}}$ 

#### **AreaStipple [0-15]**

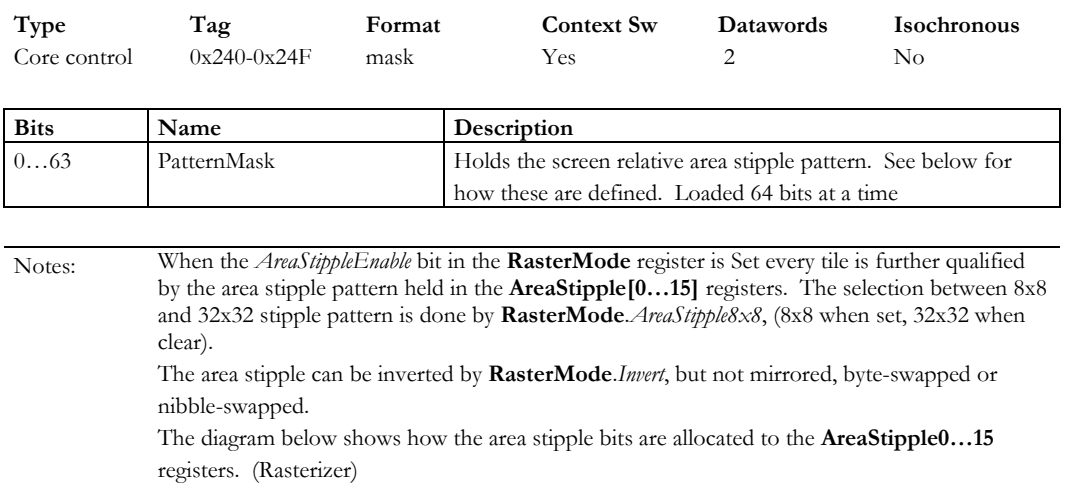

#### **Figure 1.1 Area Stipple Bitfield Allocation**

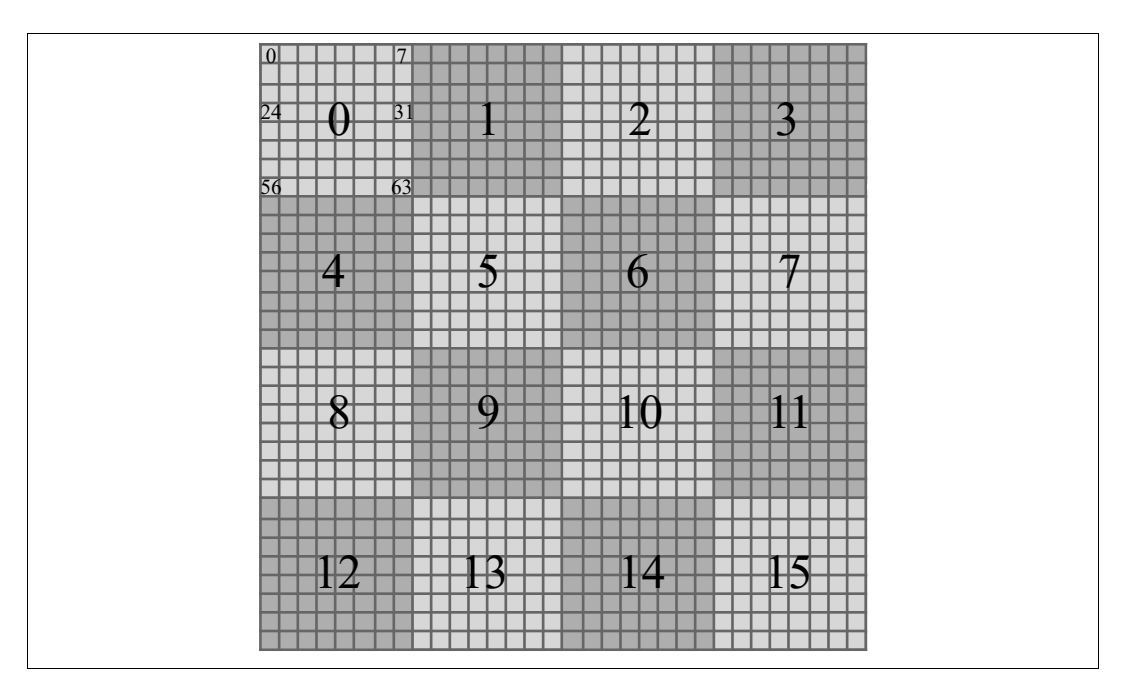

The gray rectangles represent the 64 bits in a register and the large numbers are the register numbers. The small numbers in rectangle 0 are the bit numbers in the word. The stipple pattern is as it would appear on the screen.

#### **Begin**

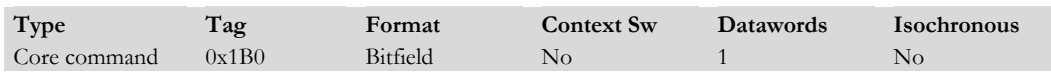

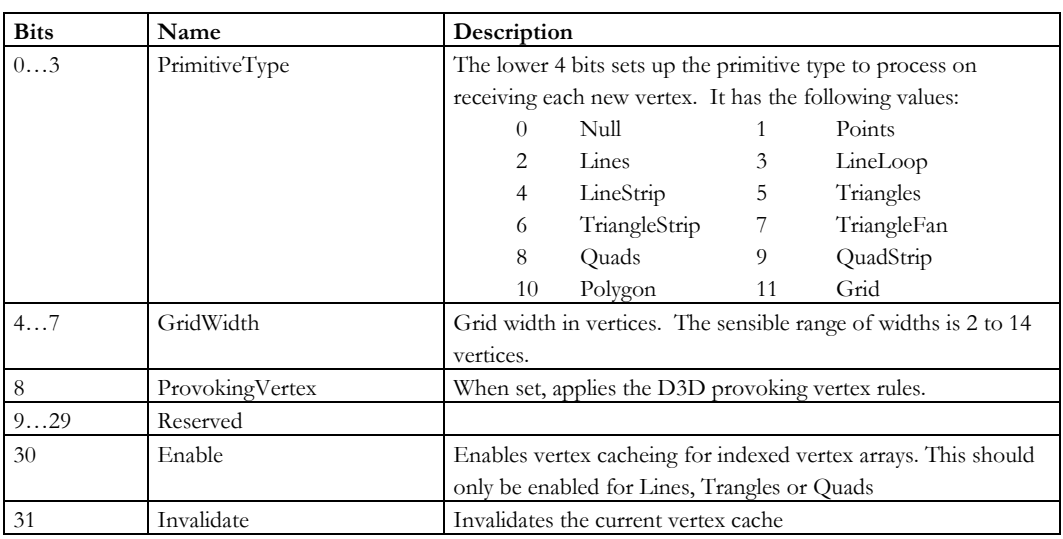

Notes: The following restrictions apply:

• The unit should only be enabled when a single index buffer is used (or emulated). Disable it otherwise.

- The unit should only be enabled when indexed primitives are used.. Disable it otherwise.
- The cache should be invalidated when the unit is first enabled.
- The cache should be invalidated when indexed primitives follow non-indexed primitives.
- The cache should be invalidated when the same indices yield changed vertices (i.e. when the data buffers' addresses or contents change).

(Vertex Machine)

1-4 **1-4 Proprietary and Confidential 1-4** 3 D/abs

#### **BitMask**

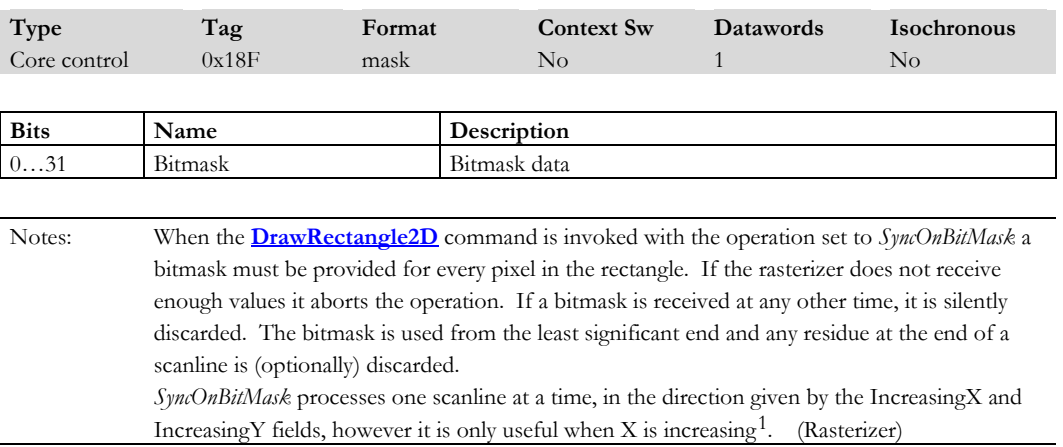

#### **CacheControl**

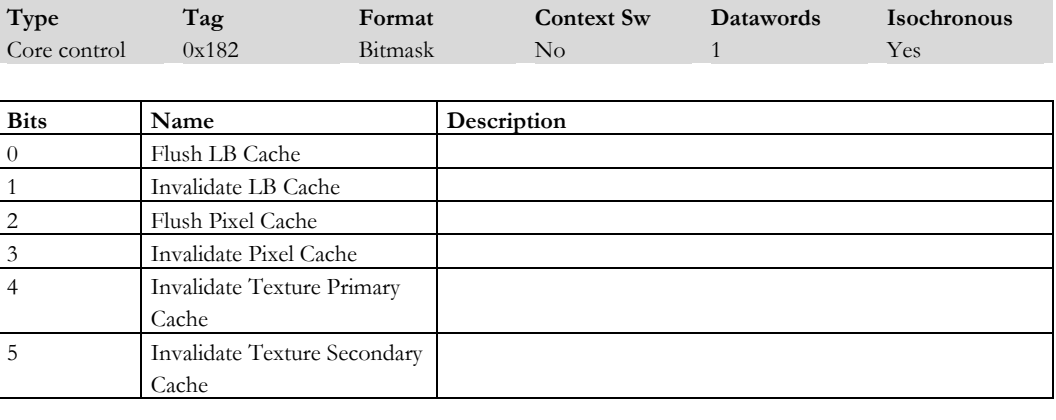

Notes: Implements cache control operations. (Pixel Address unit, Vertex Shader unit)

<span id="page-12-0"></span> $^1$  For decreasing X the data or bitmask are assigned within each aligned 8 pixel group in the increasing X direction, but between the pixel groups in decreasing X order. In practice this makes this operation very hard for software to use, but all required operations can be achieved by an increasing X order.

#### **ChangeContext**

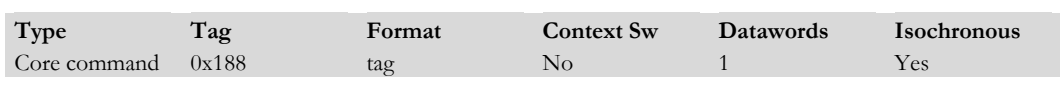

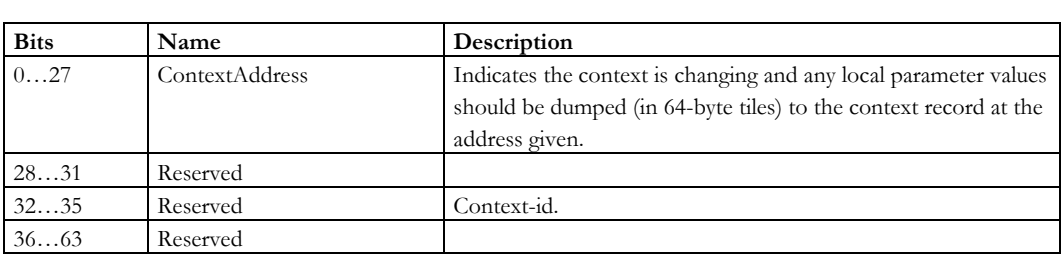

Notes: • This command causes the current context to be written out to memory and the new context to be loaded for the current active port. The address of the new context is supplied in the data field and is a 28 bit number giving the planar byte tile where the context record starts.

- If this is received on the isochronous port then only the units after the Context Unit will be Context Saved. If it is received on the geom port then the whole chip is Context Saved. (Context unit)
- High frequency transient data such as vertex parameters are not context-switched as any isochronous rendering will set up the plane equations directly rather than via vertex values. (GPIO Command End)

#### **ChangePort**

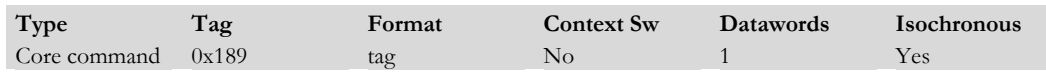

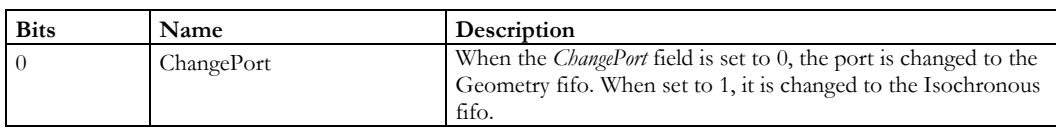

Notes: The **ChangePort** command can be used to force the active port, and hence context, to change. This is intended as a test aid. (Context unit)

1-6 **1-6 1-6 1-6 1-6 1-6 1-6 1-6 1-6 1-6 1-6 1-6 1-8 1-8 1-8 1-8 1-8 1-8 1-8 1-8 1-8 1-8 1-8 1-8 1-8 1-8 1-8 1-8 1-8 1-8 1-8 1-8 1-8 1-8 1-8 1-8 1-8 1** 

#### **CoeffAddr**

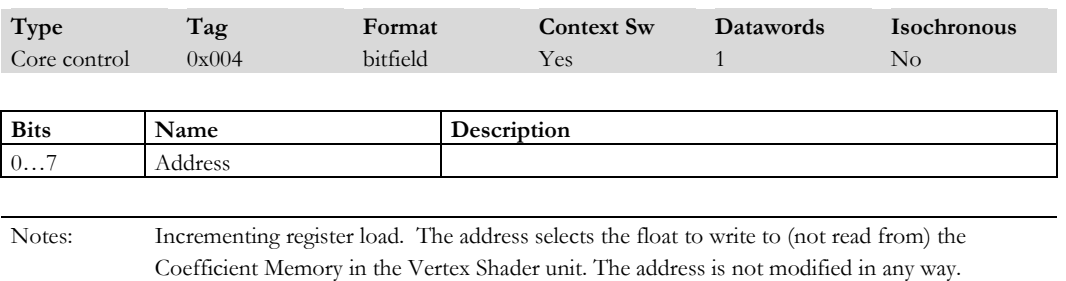

#### **CoeffData**

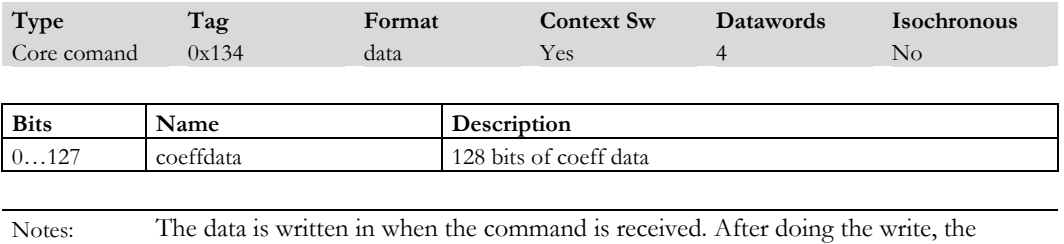

#### coefficient address (not the program address) is incremented.

#### **ColourPlaneDX[0…7]**

22…31 Reserved

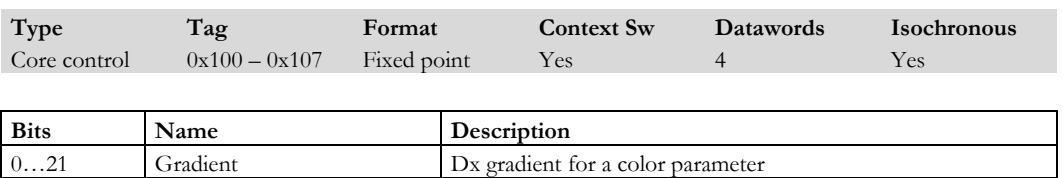

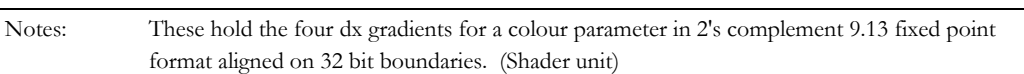

#### **ColourPlaneDY[0…7]**

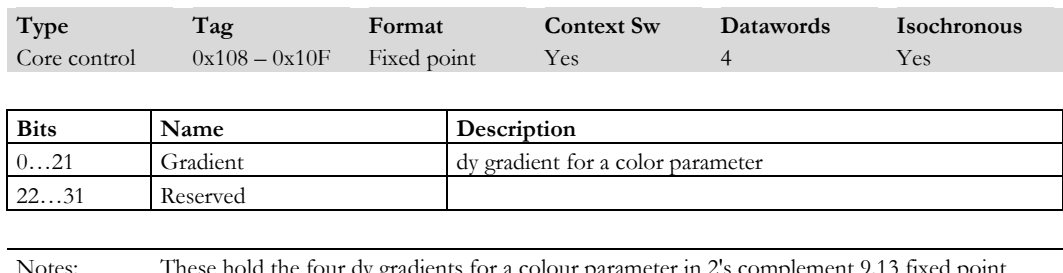

Notes: These hold the four dy gradients for a colour parameter in 2's complement 9.13 fixed point format aligned on 32 bit boundaries. (Shader unit)

#### **ColourPlaneStart[0…7]**

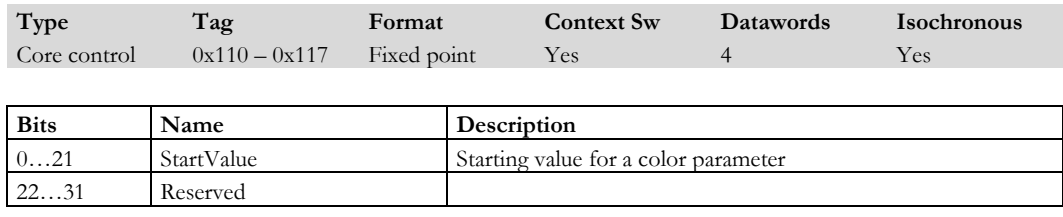

Notes: Hold the four starting values for a colour parameter in 2's complement 9.13 fixed point format aligned on 32 bit boundaries. (Shader unit)

#### **CommandID**

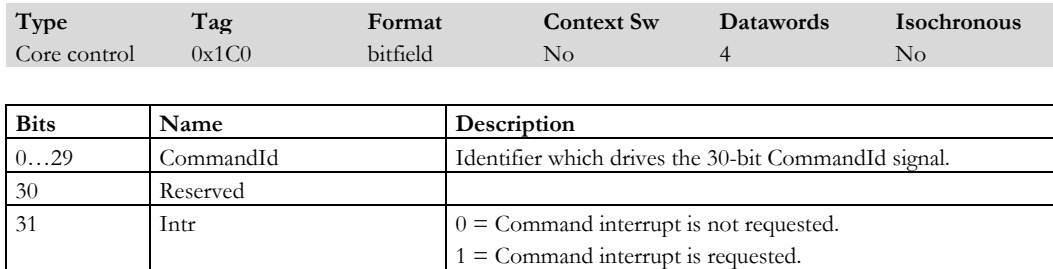

Notes:

1-8 **Proprietary and Confidential 3 D** and 3 D *labs* 

#### **CylindricalWrap**

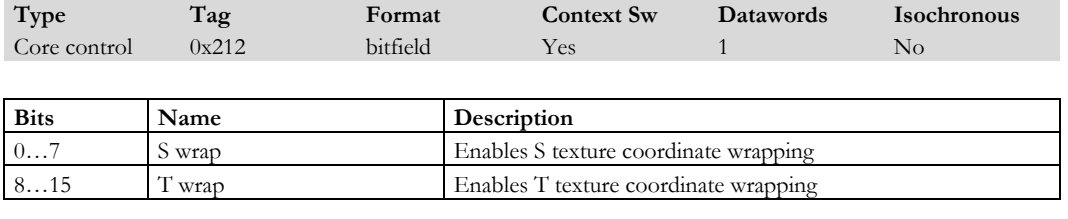

Notes: Defines the cylindrical wrap mode for the 8 sets of texture coordinates. When a bit is Set, the corresponding S or T component of the texture will be wrapped. (Geometry)

#### **DepthMode**

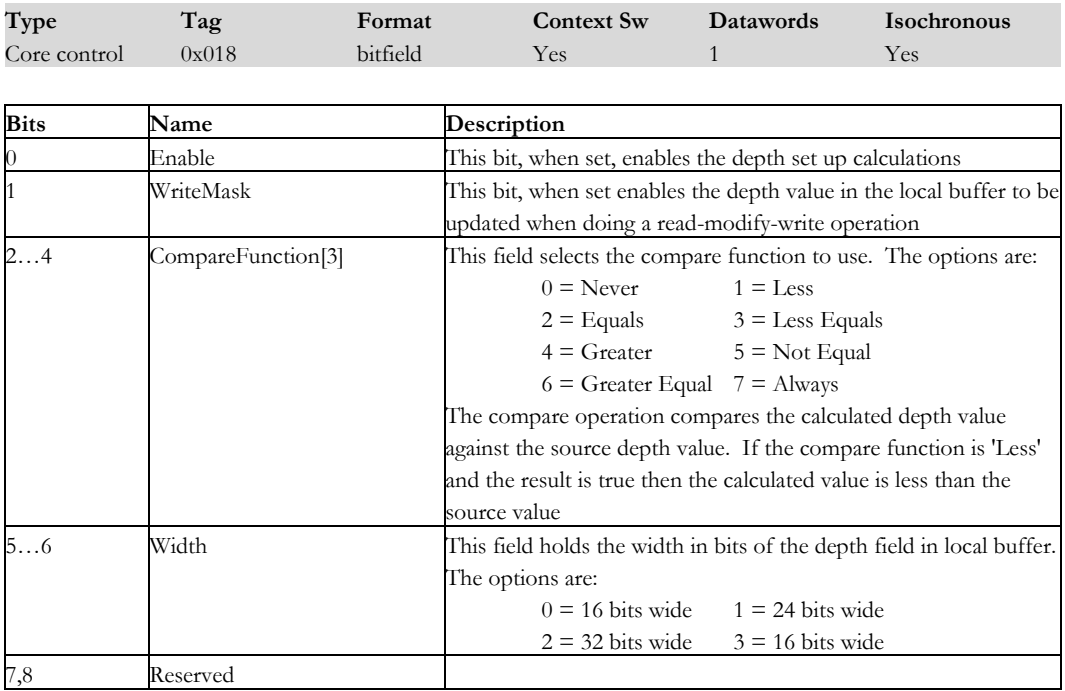

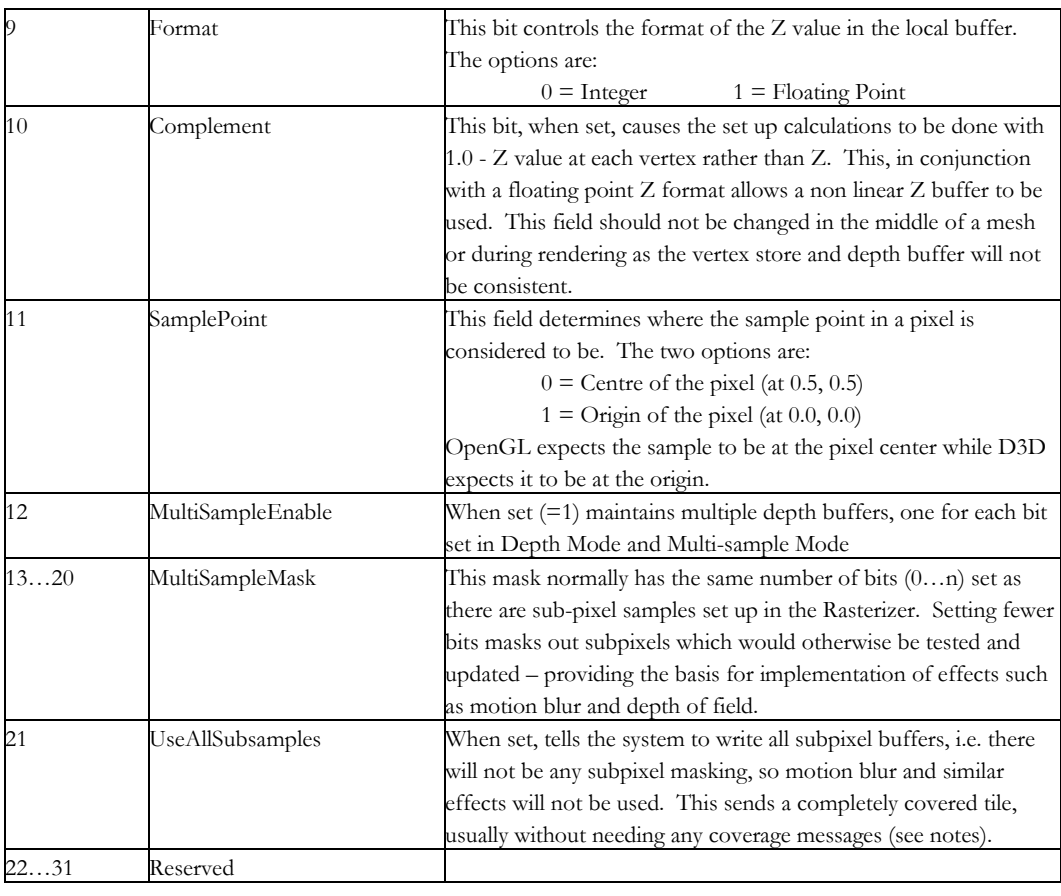

Notes: • In the *UseAllSubsamples* field, coverage messages are still needed if the Depth test failed some subsamples. Coverage information cannot be derived from the *MultiSampleMask* field because that describes used buffers rather than total buffers (e.g. 0x8 could represent 4 buffers, or 8 buffers of which only the first 4 are used.

1-10 Proprietary and Confidential 3 D/abs

#### **DrawIsocRectangle2D**

29…31 Reserved

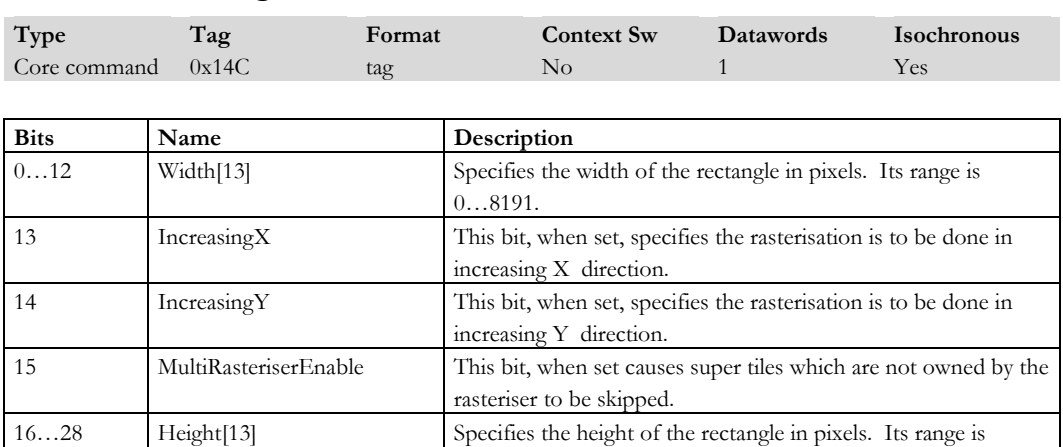

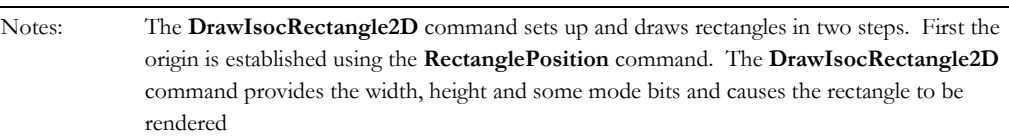

0…8191.

#### **DrawRectangle**

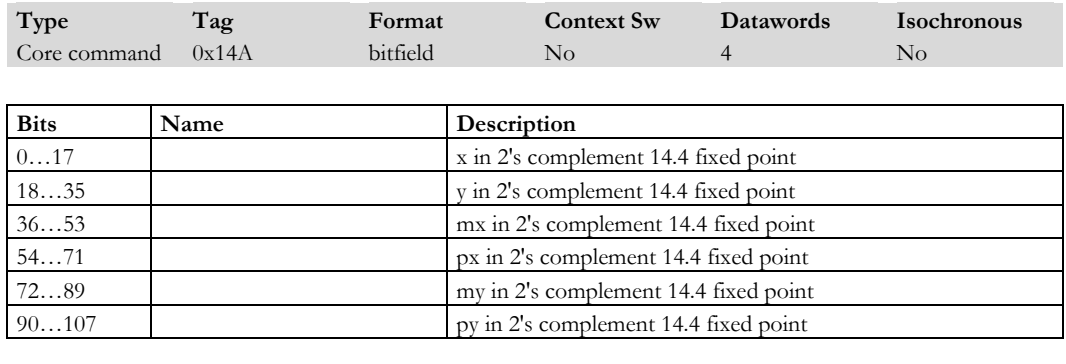

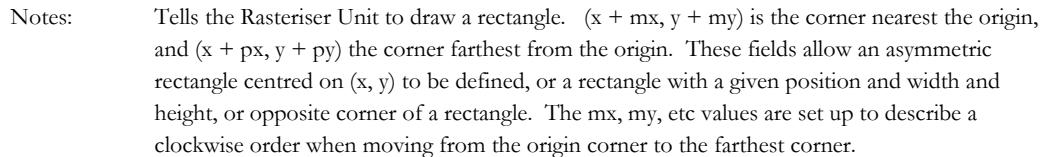

1-12 **Proprietary and Confidential** 3 D/abs

#### <span id="page-20-0"></span>**DrawRectangle2D**

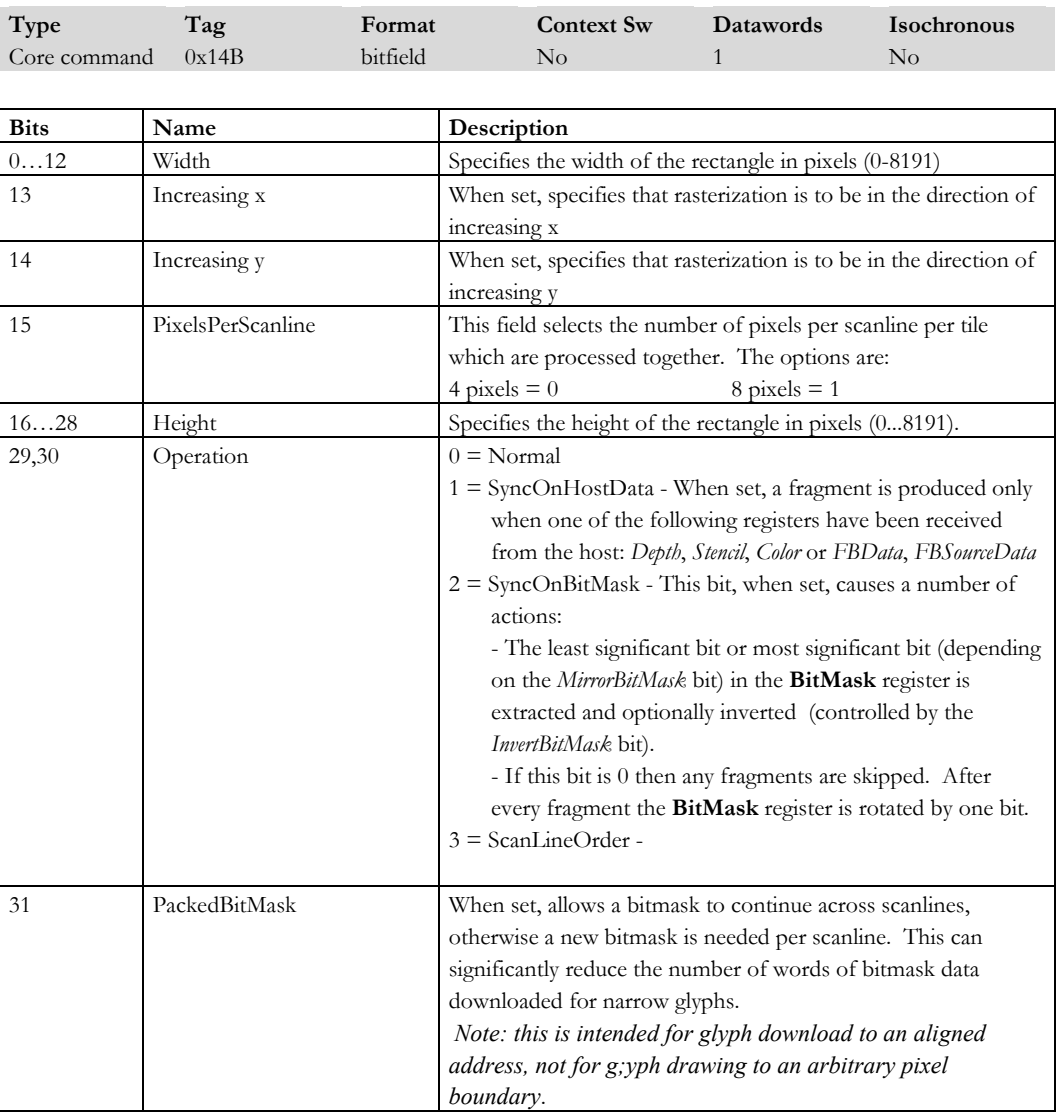

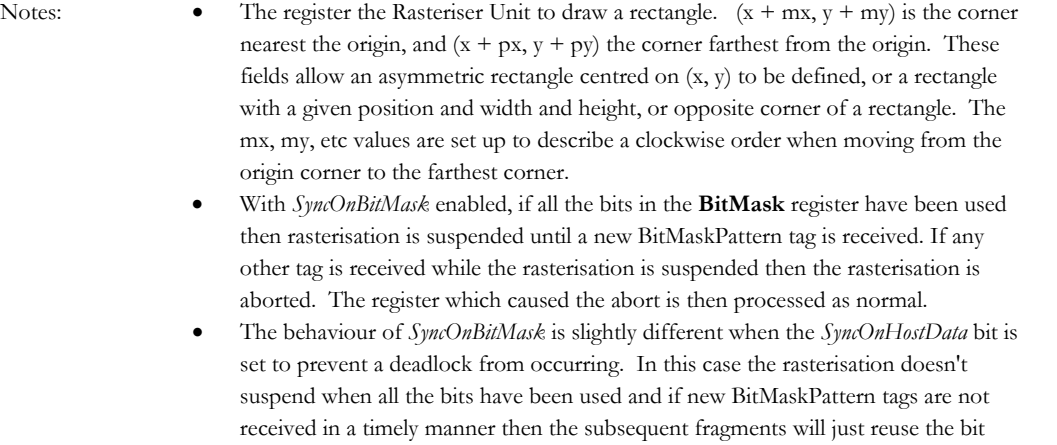

#### **EdgeFlag**

mask.

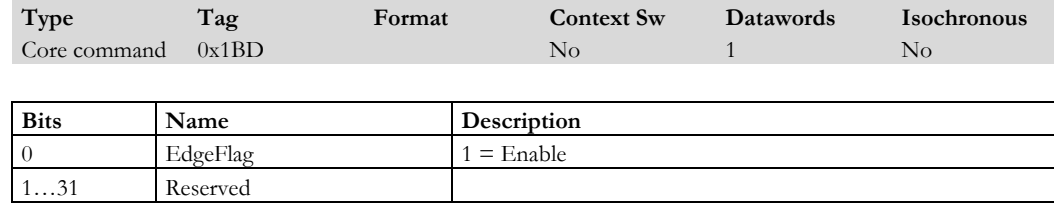

Notes: Sets the current edge flag to the value in the least significant bit  $(1 = true)$ .

1-14 **Proprietary and Confidential** 3 D *labs* 

#### **End**

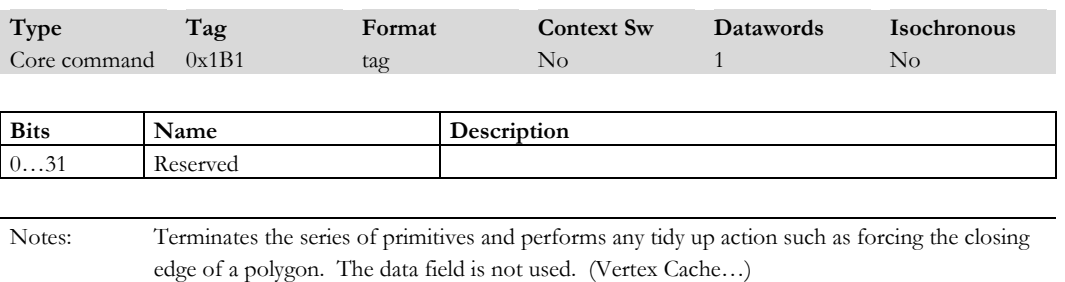

#### **FBAddrInfo[0…3]**

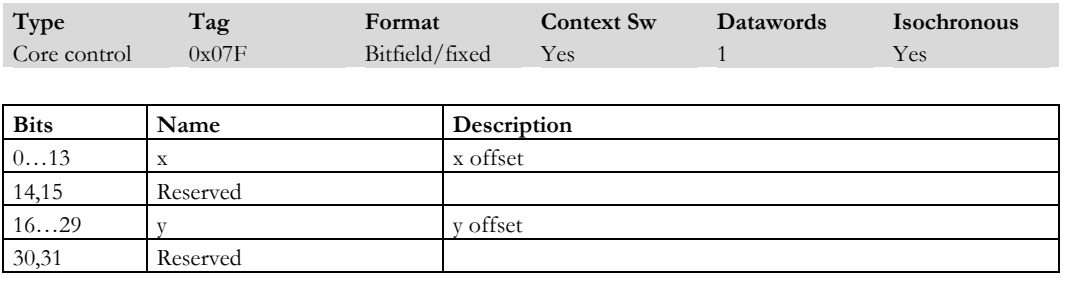

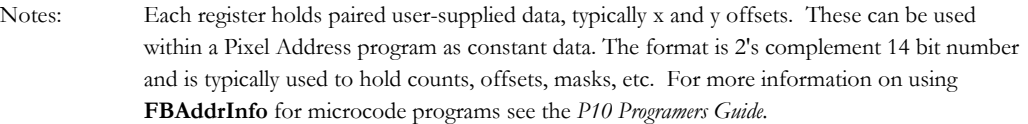

#### **FBBaseAddr[0…3]**

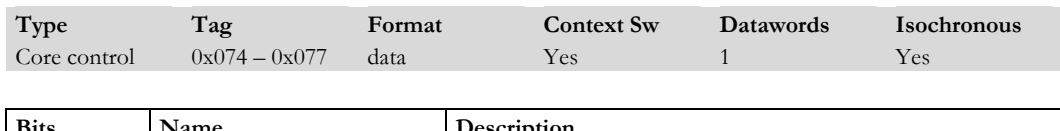

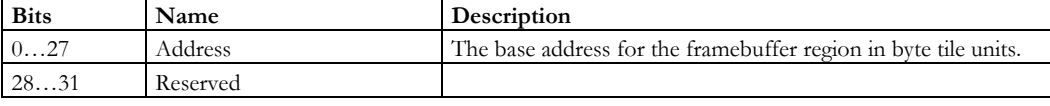

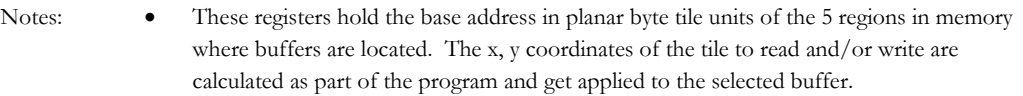

- For example, in loading fonts the origin of the tiles holding the glyph data is held in **FBBaseAddrGlobal** with **FBBufferGlobal** set up with the width of the glyph, pitch and size set to 4. The *[SubFieldStartByte](#page-24-0)* and *[subFieldByteCount](#page-24-1)* in **FBBuffer** are set up to select the specific byte holding the glyph's bit plane. The height field is set to the glyph's height (in tiles) to enable source read clipping. The alignment of the glyph to the tile (which also takes into account the character position within the tile) is held in FBAddrInfo[6, 7] for the x and y offsets respectively.
- The Primitive Set Up Unit has mechanisms to allow glyph rendering to be set up with the minimum number of host words. (Pixel Address)
- FBBuffer operations can also be performed on Localbuffer memory for purposes such as Depth clears. The FBBuffer would then be set back to pixel memory.

#### **FBBaseAddrGlobal**

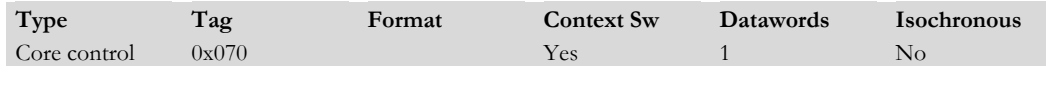

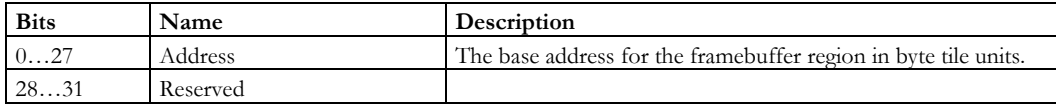

Notes: Holds the base address of the framebuffer regions where the glyph data is stored. It is used when setting up a glyph.

1-16 **1-16 Proprietary and Confidential 1-16** 3 D/abs

#### <span id="page-24-2"></span>**[FBBuffer\[](#page-24-2)0…3]**

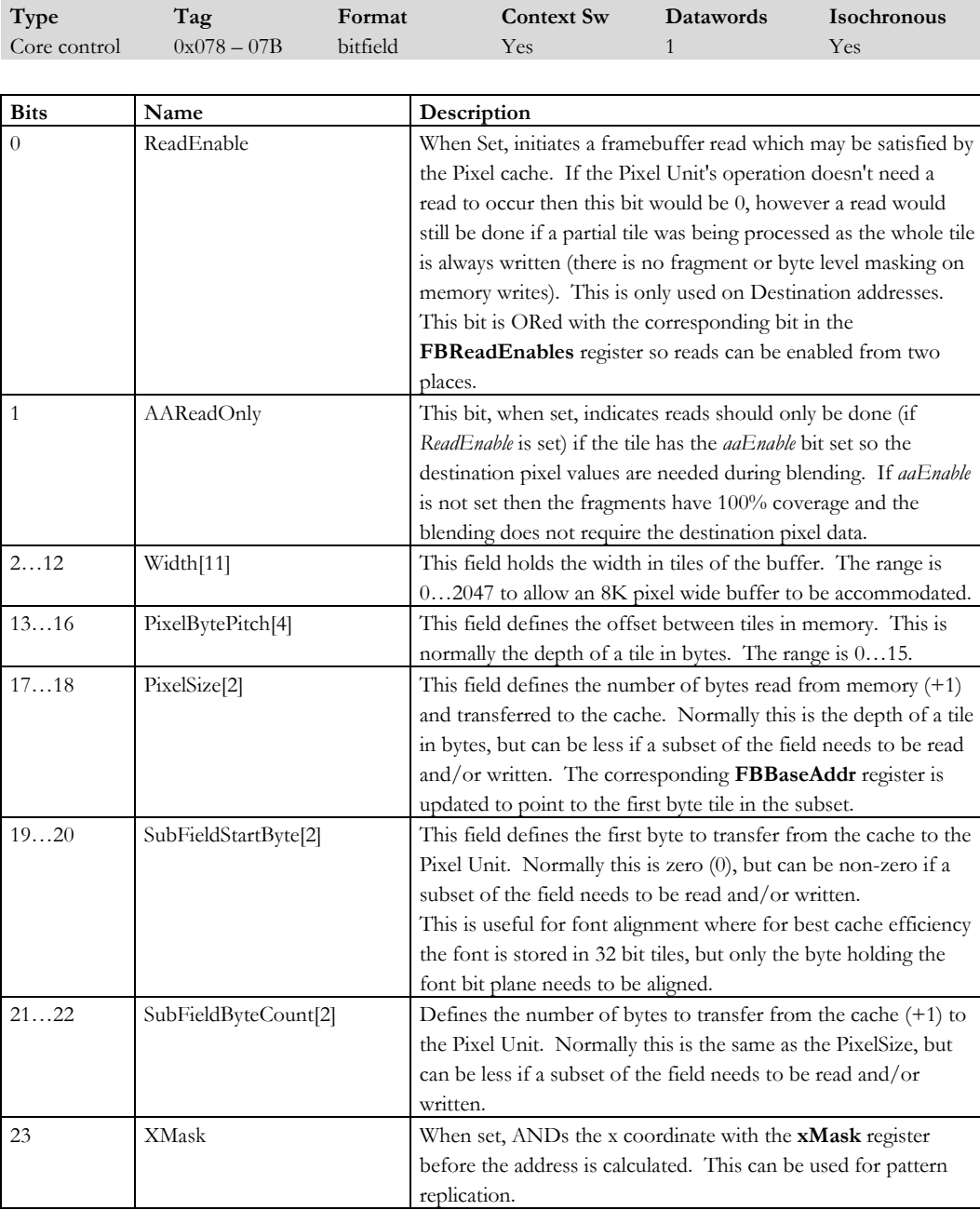

<span id="page-24-1"></span><span id="page-24-0"></span>

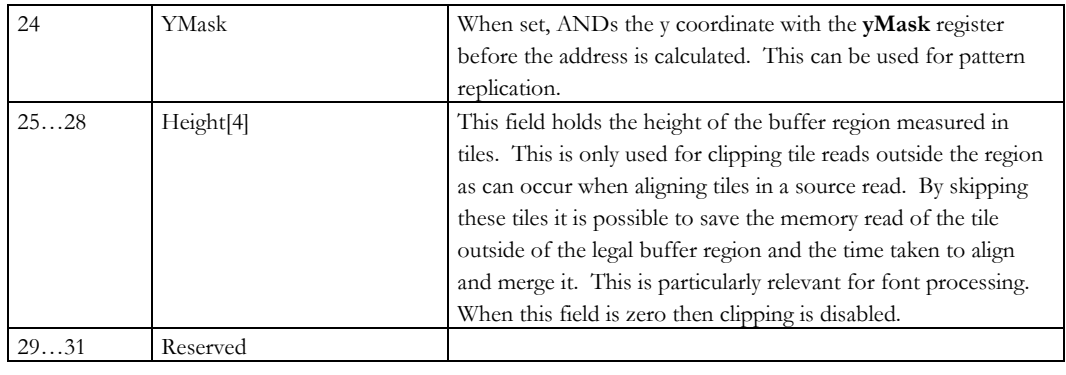

Notes: The buffer address calculation, the amount of data read from memory and the amount of data transferred from the cache to the Pixel Unit are controlled by the five **FBBuffer** registers: These 5 registers hold the key parameters concerning each buffer region. (Pixel-address). FBBuffer operations can also be performed on Localbuffer memory for purposes such as fast depth clears. The FBBuffer would then be set back to pixel memory.

#### **FBBufferEnables**

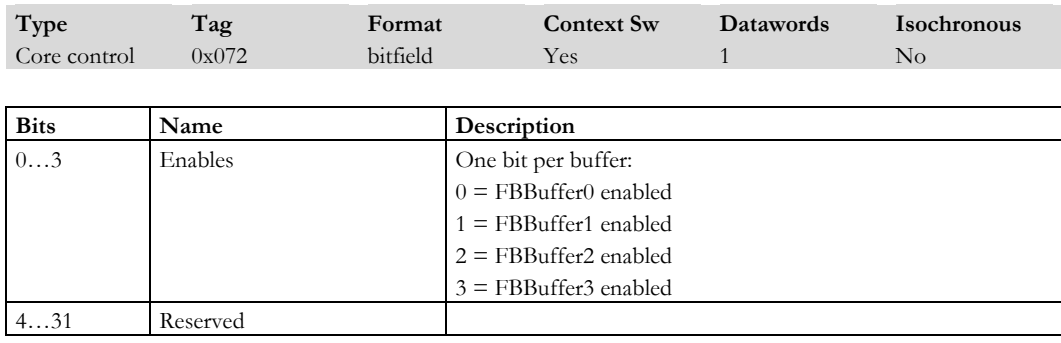

Notes: Defines which of the four possible buffers the program should be run on. If no buffers are enabled then the FB subsystem is disabled - i.e. no program in the Pixel Address Unit or in the Pixel Unit will be run. (Pixel Address)

1-18 **Proprietary and Confidential 3 D** and 2 Outline 18 and 2 Outline 18 and 2 3 D *labs* 

#### **FBBufferGlobal**

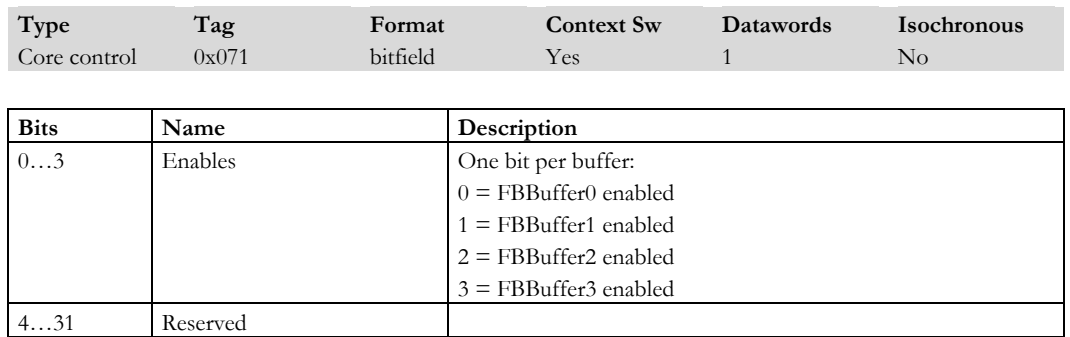

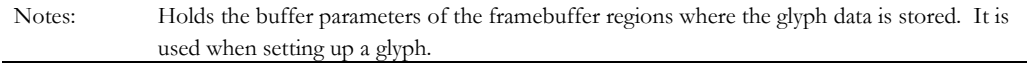

#### **FBBufferReadEnables**

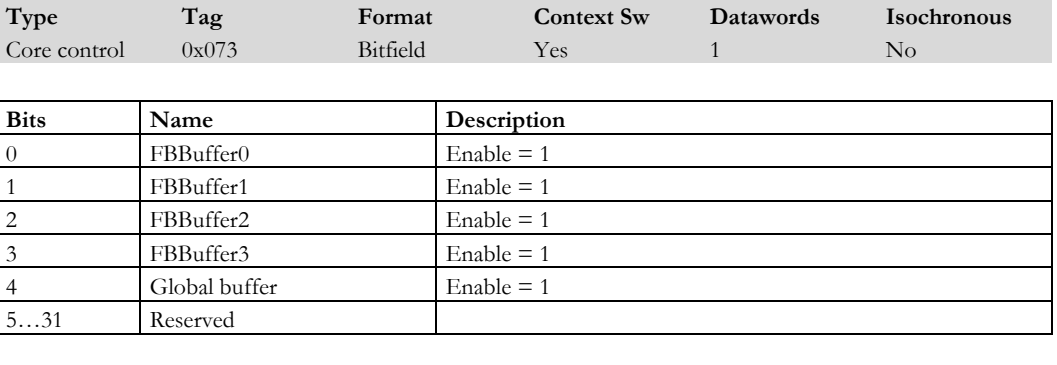

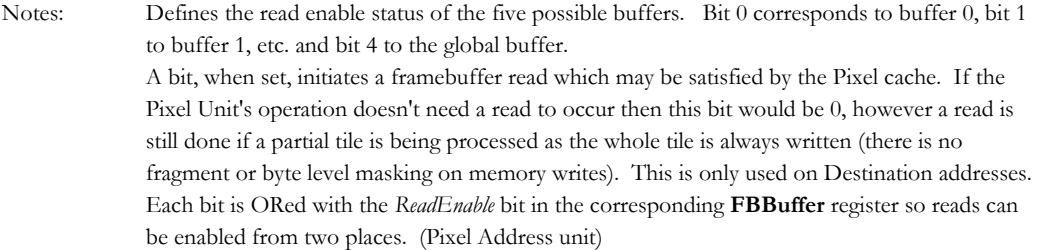

#### **FBMode**

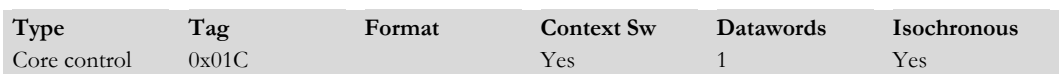

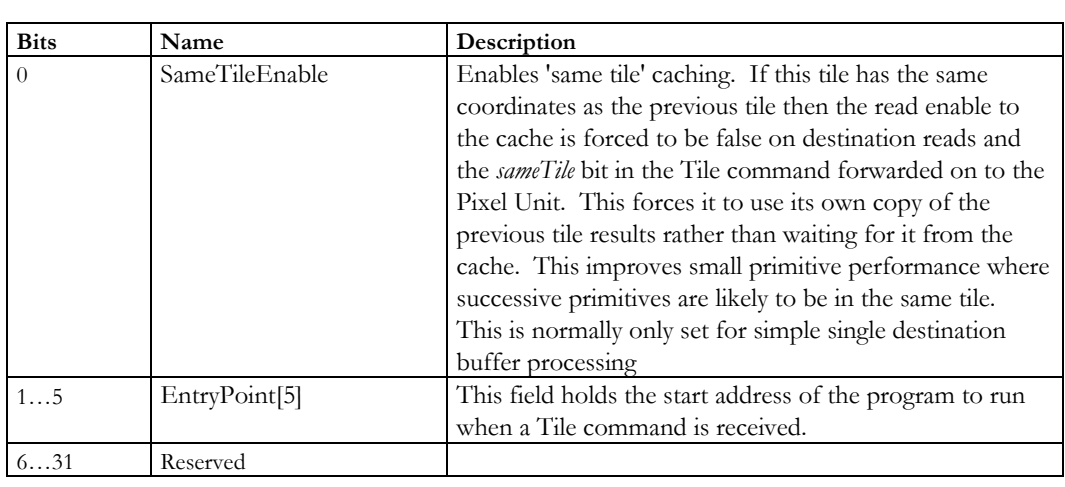

Notes: Defines the basic mode of operation for the Pixel Address unit.

#### **FBProg[0…15]**

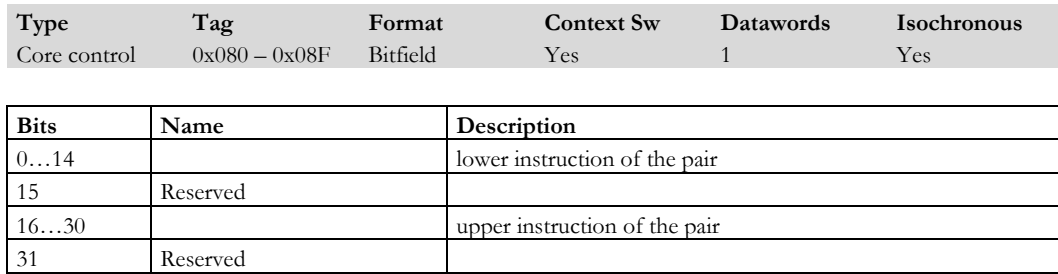

Notes: Each register holds two program instructions For the instruction set see the Pixel Address unit below.

1-20 **Proprietary and Confidential 3 Dlabs** 3 D and 3 D and 3 D and 3 D and 3 D and 3 D and 3 D and 3 D and 3 D and 3 D and 3 D and 3 D and 3 D and 3 D and 3 D and 3 D and 3 D and 3 D and 3 D and 3 D and 3 D and 3 D and 3

#### **FillDrawRectangle2D**

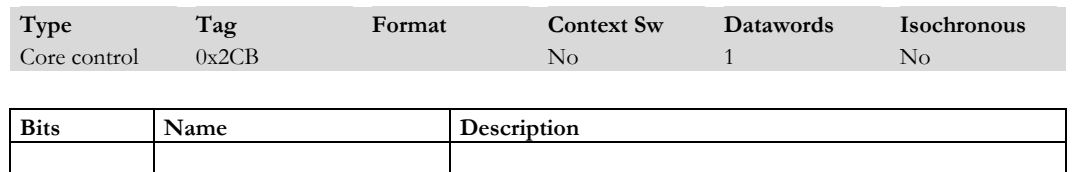

Notes: Aliased to **DrawRectangle2D** by GPIO.

#### **FillFBAddrInfo0**

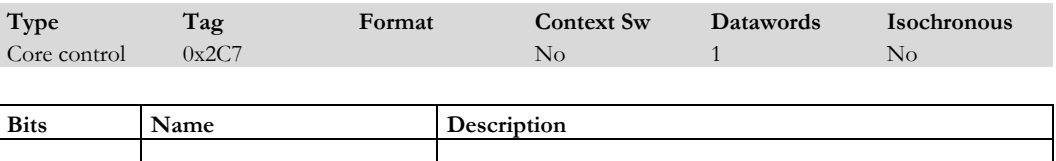

Notes: Aliased to **FBAddrInfo0** by GPIO.

#### **FillFBBaseAddr[0-1]**

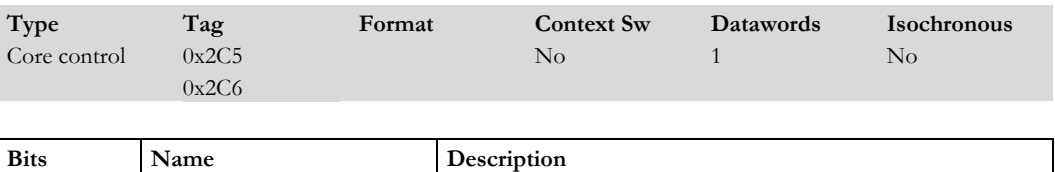

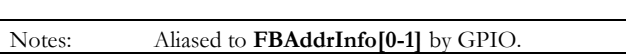

#### **FillFBBuffer0**

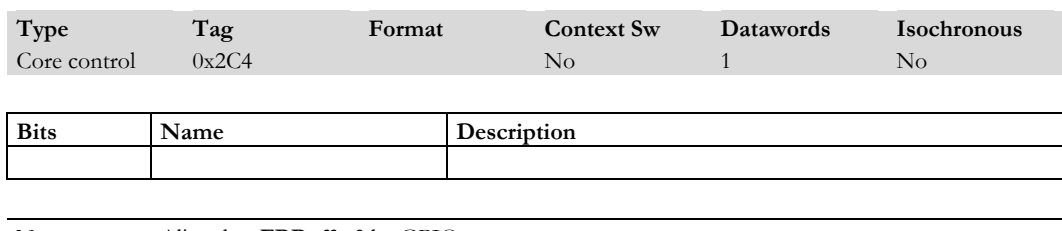

Notes: Aliased to **FBBuffer0** by GPIO.

#### **FillFBMode[0-1]**

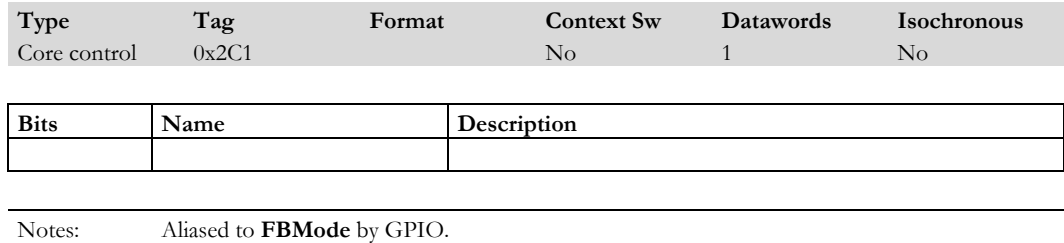

#### **FillGlyphPosition**

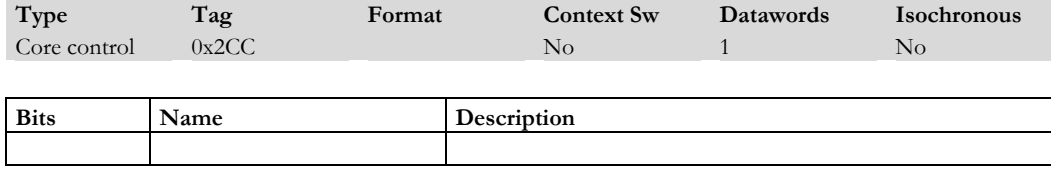

Notes: Aliased to **GlyphPosition** by GPIO.

1-22 **Proprietary and Confidential 3 D/abs** 3 D/abs 3 D/abs 3 D/abs 3 D/abs 3 D/abs 3 D/abs 3 D/abs 3 D/abs 3 D

#### **FillPixelGlobal[0-1]**

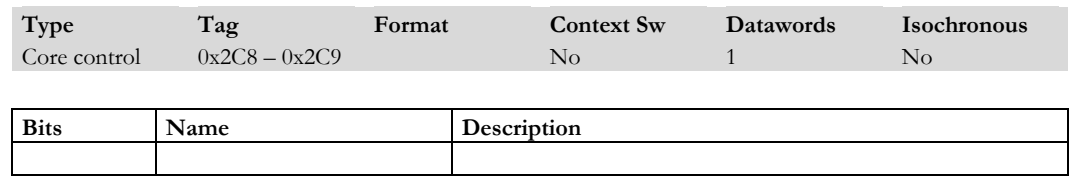

Notes: Aliased to **PixelGlobal[0-1]** by GPIO.

#### **FillPixelMode[0-1]**

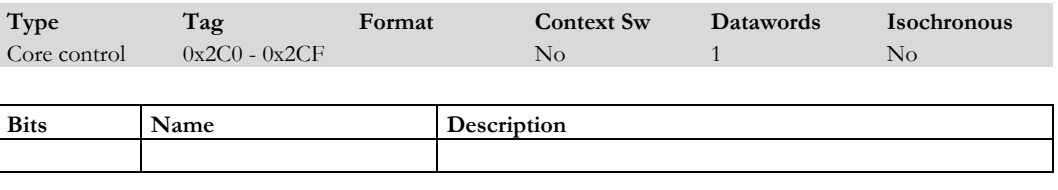

Notes: Aliased to **PixelMode** by GPIO.

#### **FillPrimSetupMode**

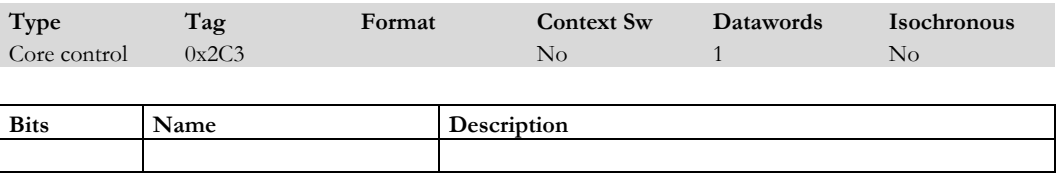

Notes: Aliased to **PrimSetupMode** by GPIO.

#### **FillRasterMode[0-1]**

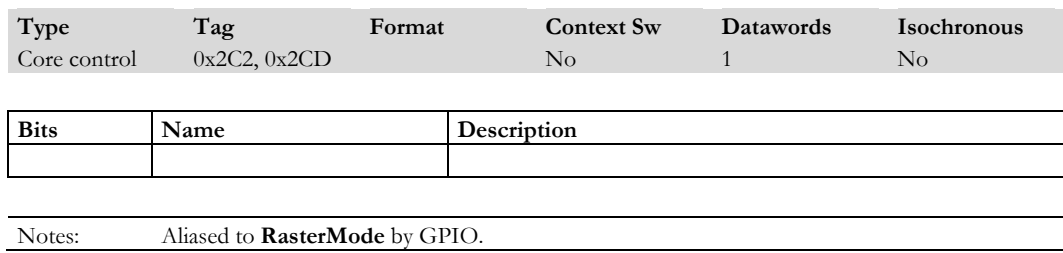

#### **FillRectanglePosition**

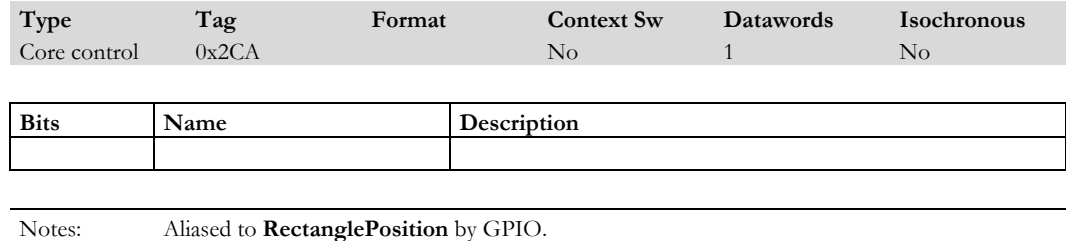

**FlushContext**

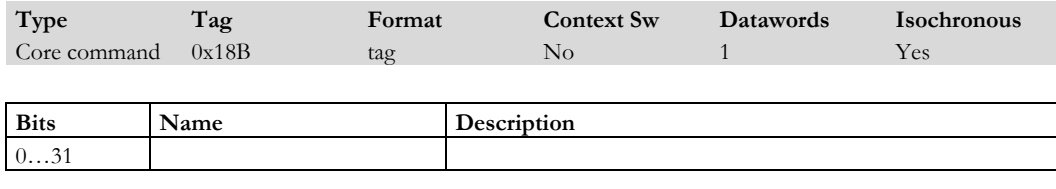

Notes: This command causes any outstanding vertices to be processed before it is forwarded. (Vertex Shader unit). It also flushes the context state to memory.

1-24 **Proprietary and Confidential 11-24** 3 D/abs

#### **FrustumMax**

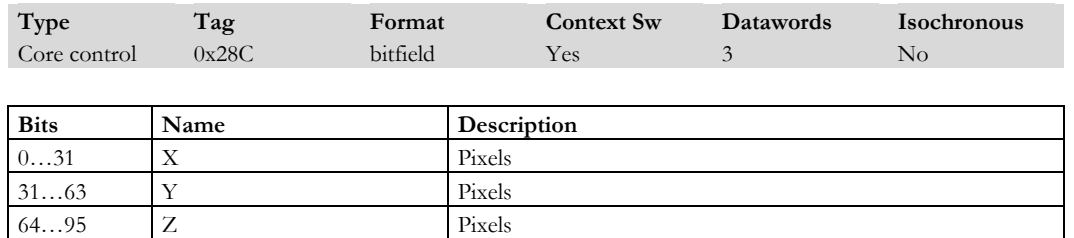

Notes: Holds the maximum x, y and z values of the viewing frustum. x and y are measured in pixels (but window relative) and z is normally 1.0. x is in the lower 32 bits, then y and finally z Only 3 significant words. (Clip)

#### **FrustumMin**

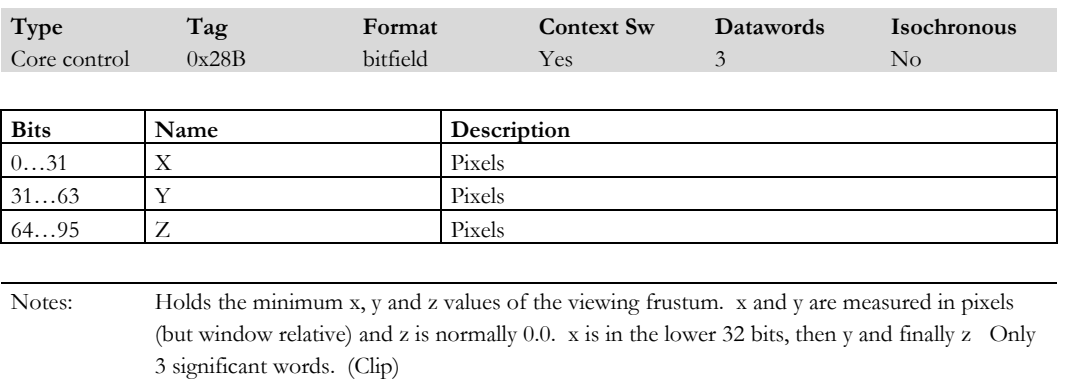

#### **GeometryMode**

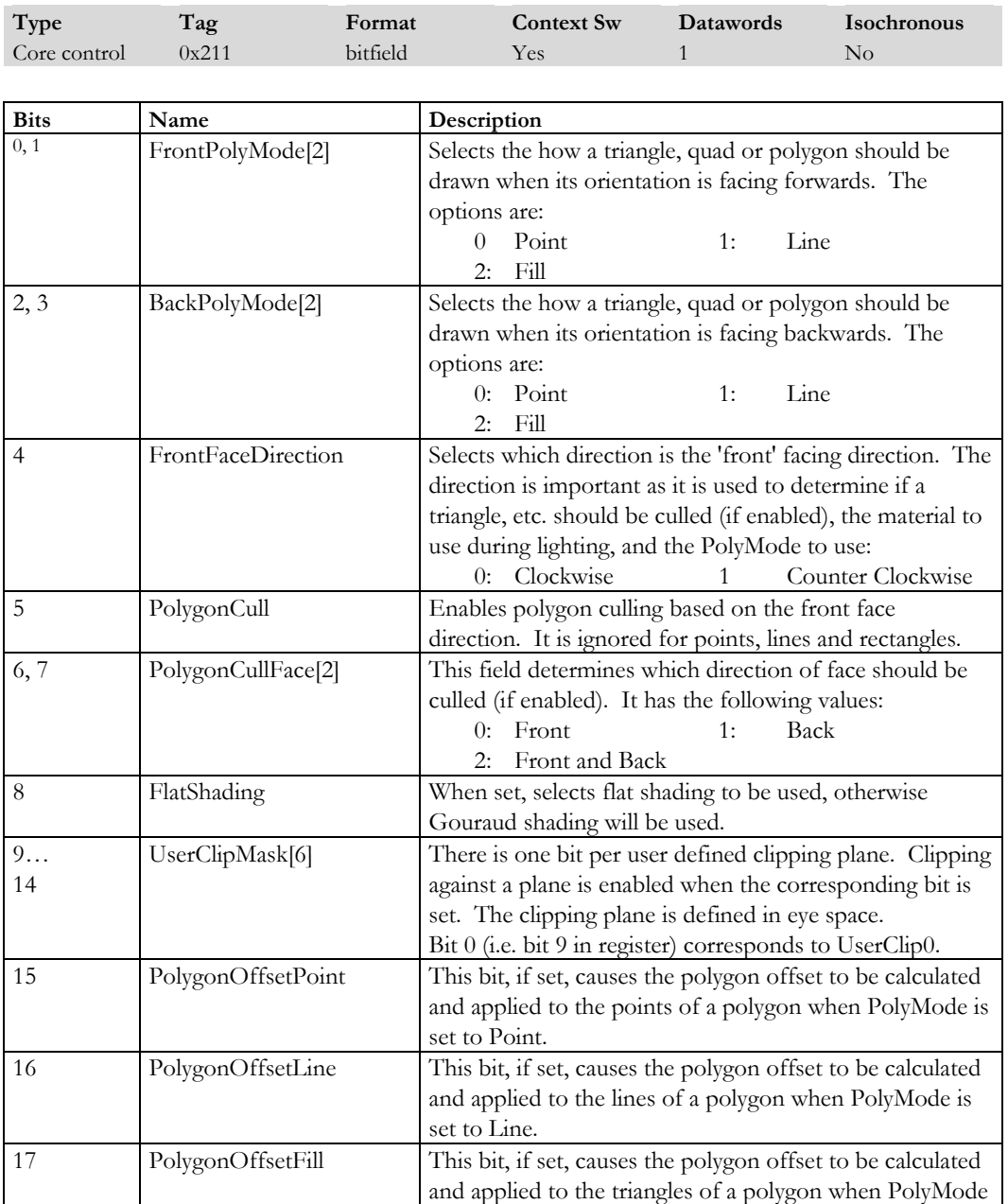

1-26 **Proprietary and Confidential** 3 D/abs

is set to Fill.

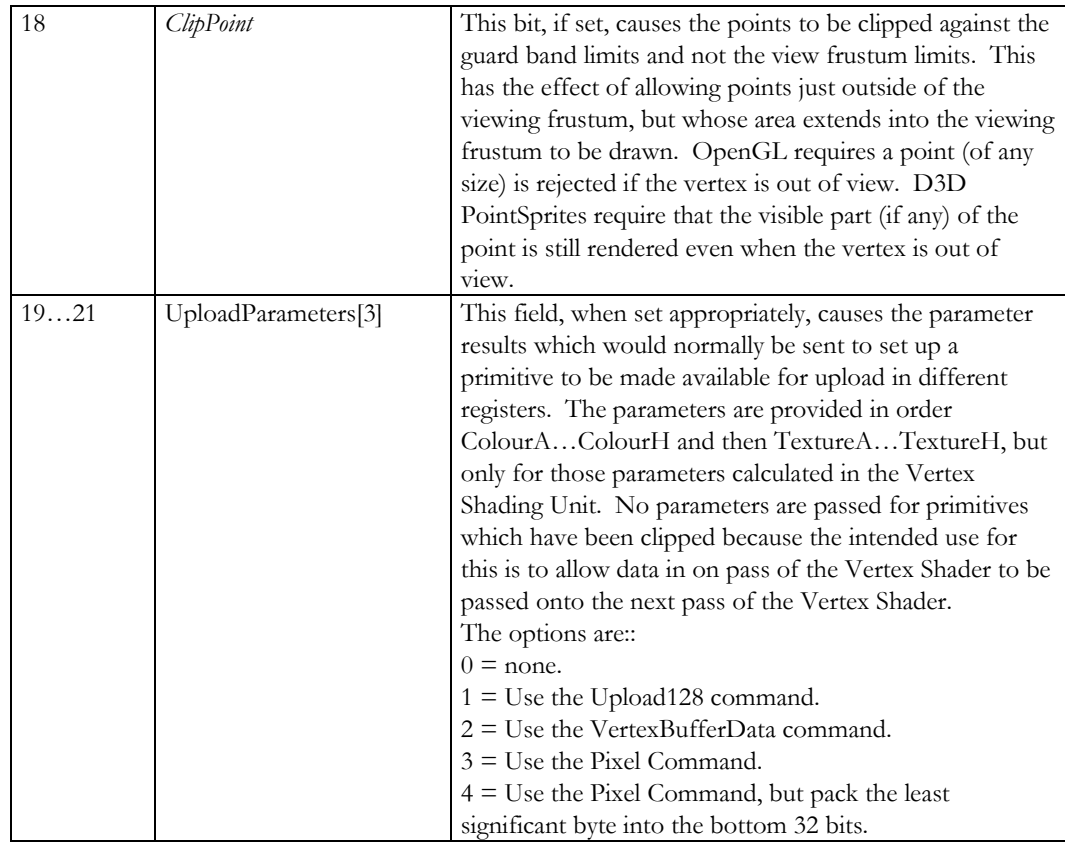

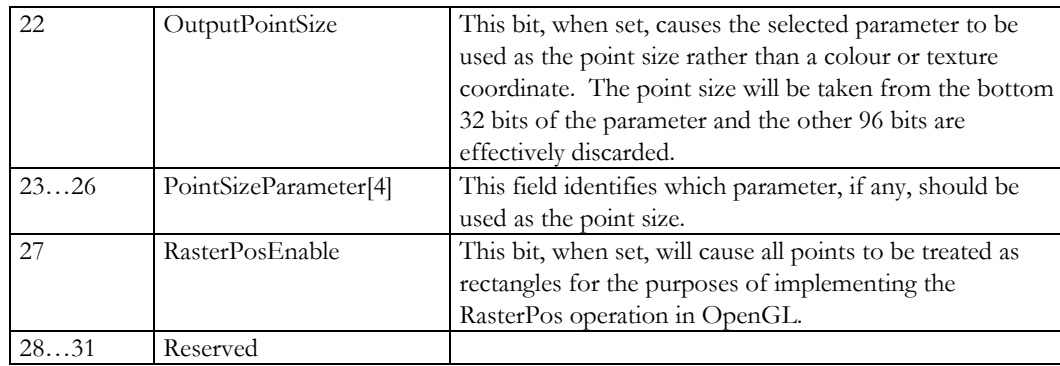

Notes: Defines the operation of the Geometry unit. The association of the vertex ordering to a front facing triangle is defined in the **GeometryMode** register. The normal OpenGL way is to calculate the 'area' of the triangle. A zero area is a degenerate triangle (i.e. two or three of the vertices have the same coordinates), otherwise the sign of area indicates if the vertex ordering is clockwise or counter clockwise.

#### **GetCurrent**

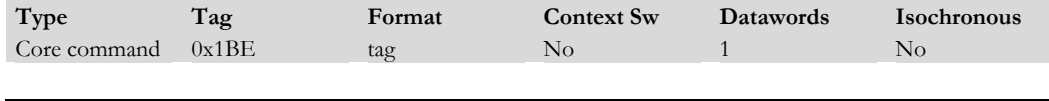

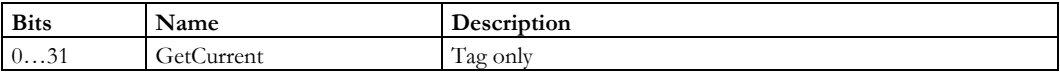

Notes: • OpenGL can query at any time what the current values are. Tracking this in software impacts performance as it is the rate at which vertex data is processed which determines overall throughput. Display lists and vertex arrays must also be included in the tracking and it is desirable that the host does not touch any of this vertex data.

- The **GetCurrent** command triggers the current values to be output to the HostOut FIFO using the **Upload128** register where they can be read or DMAed into memory. All 16 parameters are written from this unit and the Vertex Machine Unit appends the current edge flag information.
- The Get buffer holds the 16 parameters in order from *VertexData0* to *VertexData15* and then the current edge flag. The actual meaning of the parameters depends on what conventions have been adopted.

1-28 **Proprietary and Confidential 3 D** and 2 Outline 1 28
### **GidMode**

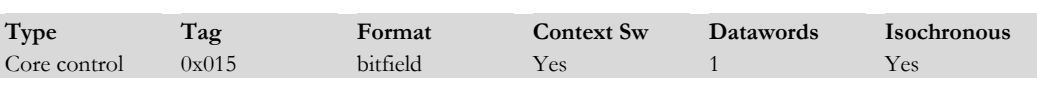

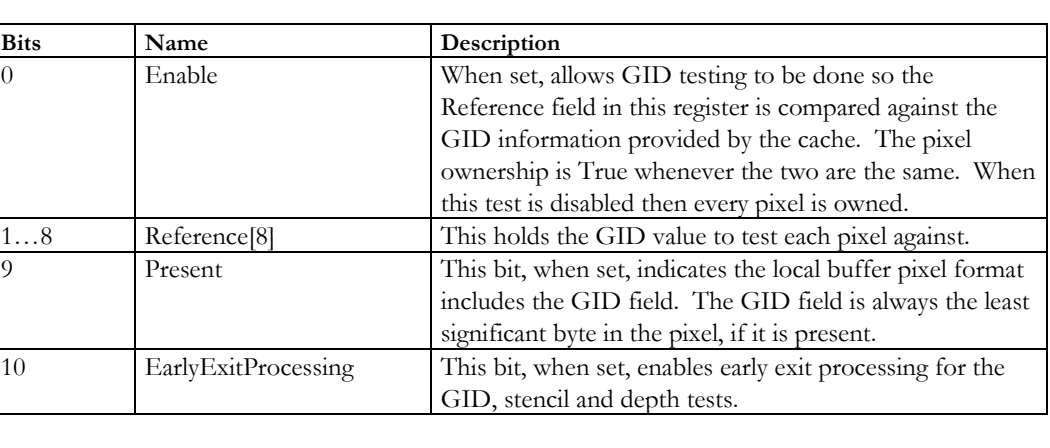

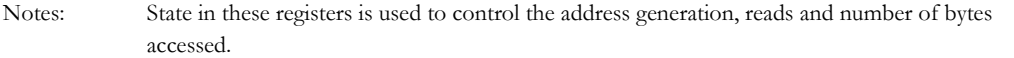

# **GlyphAddr**

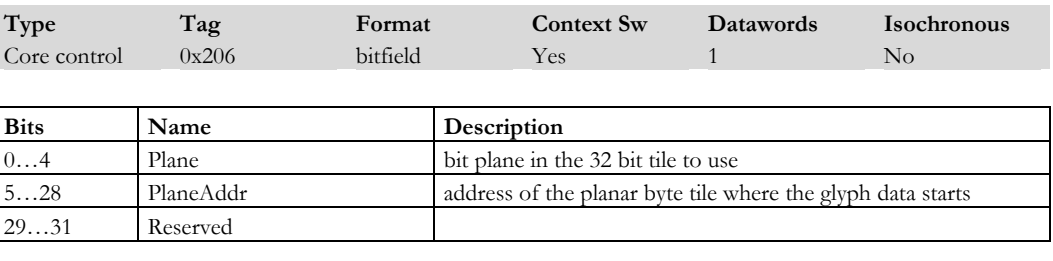

Notes:

## **GlyphPosition**

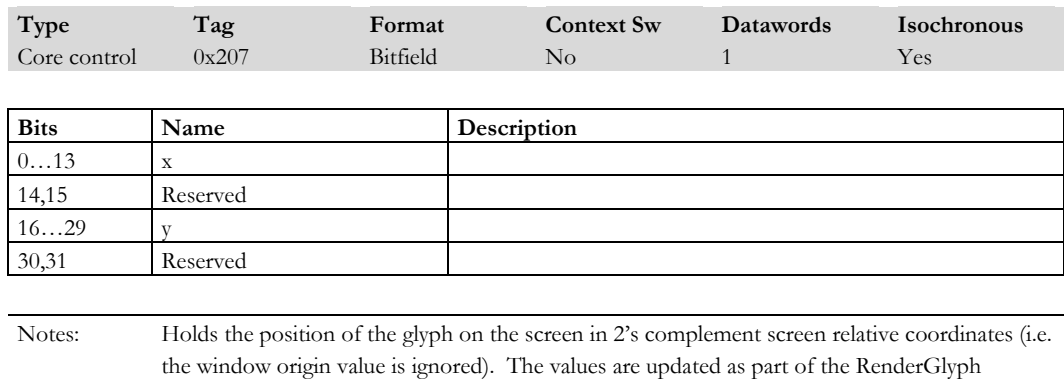

command.

## **GuardBandLimits**

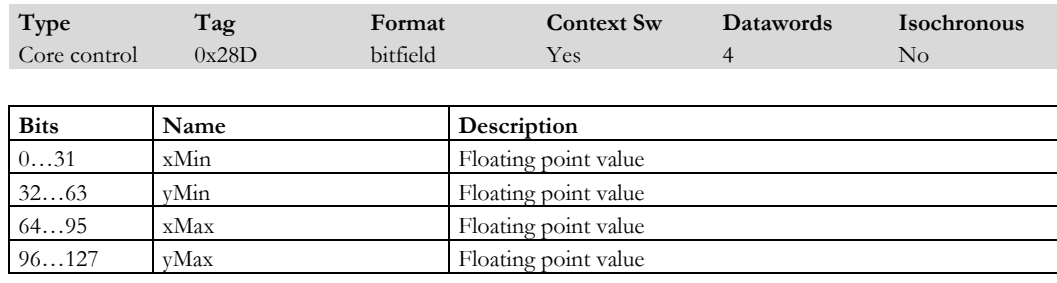

Notes: Holds the two corners of the guard band clipping rectangle. The coordinates are entered in windows-relative pixels.

1-30 **Proprietary and Confidential** 3D/abs 3D/abs

## **HoldPort**

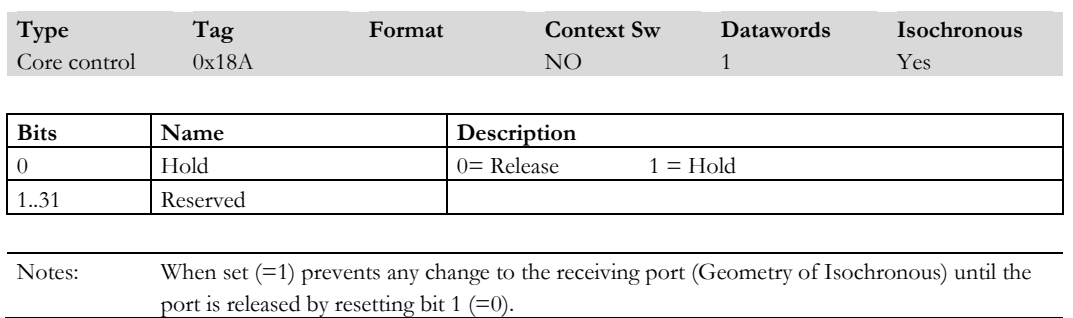

### **HostOutMode**

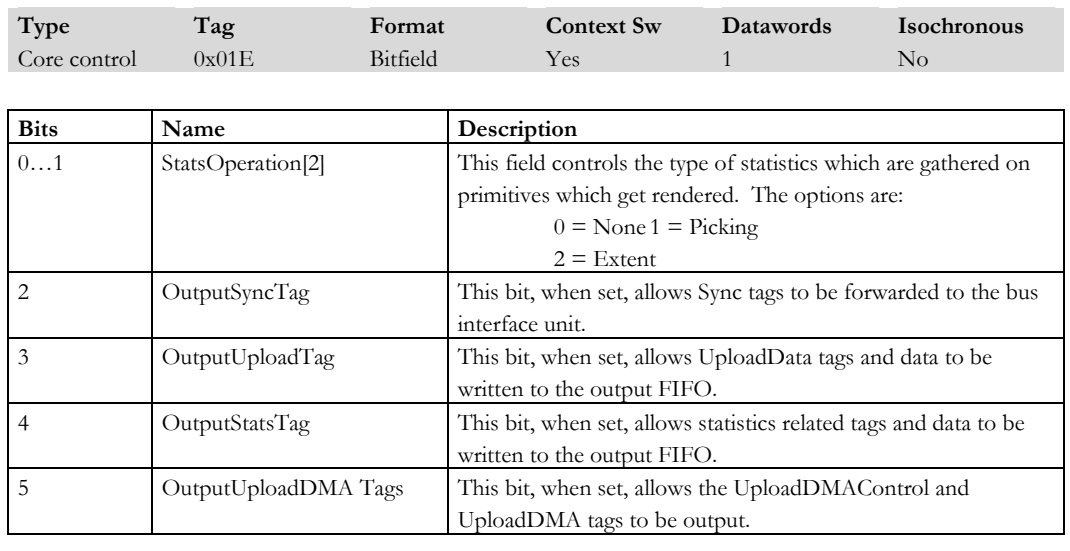

Notes: Defines HostOut functionality.

## **InvalidateSecondaryCacheCount**

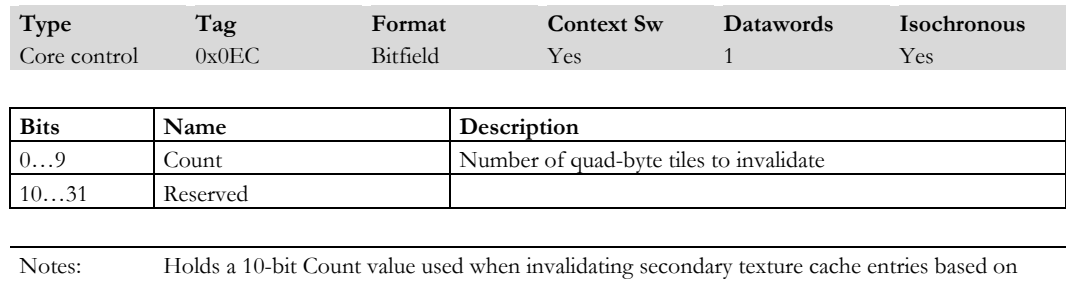

their tile address. N.B. that the count is in 32-bit tile groups.

## **InvalidateSecondaryTextureCache**

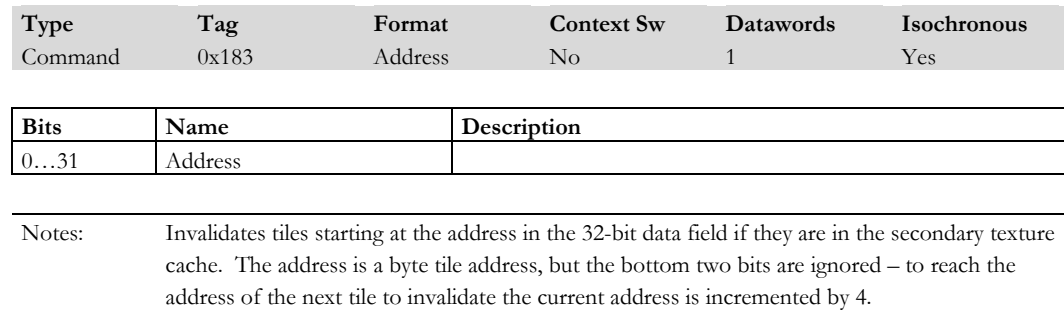

### **InvViewPortScale**

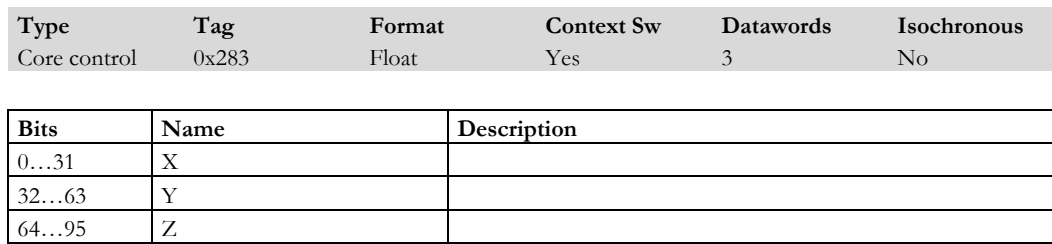

Notes: Inverse viewpoint scaling factor for the x, y and z directions as floating point numbers. This is read when clipping, to undo the viewport scaling factor already applied to the input window coordinates.

1-32 **Proprietary and Confidential 1-32** 3 D/abs

## **LBBaseAddr**

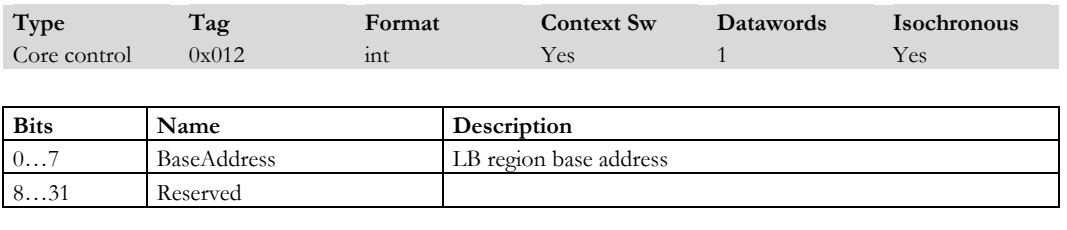

Notes: Holds the base address of the local buffer region. The address is in planar byte tile units and is a 28 bit value

## **LBMode**

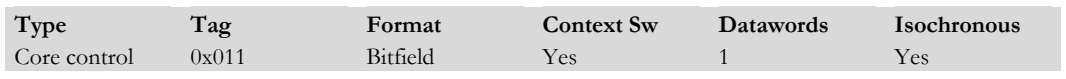

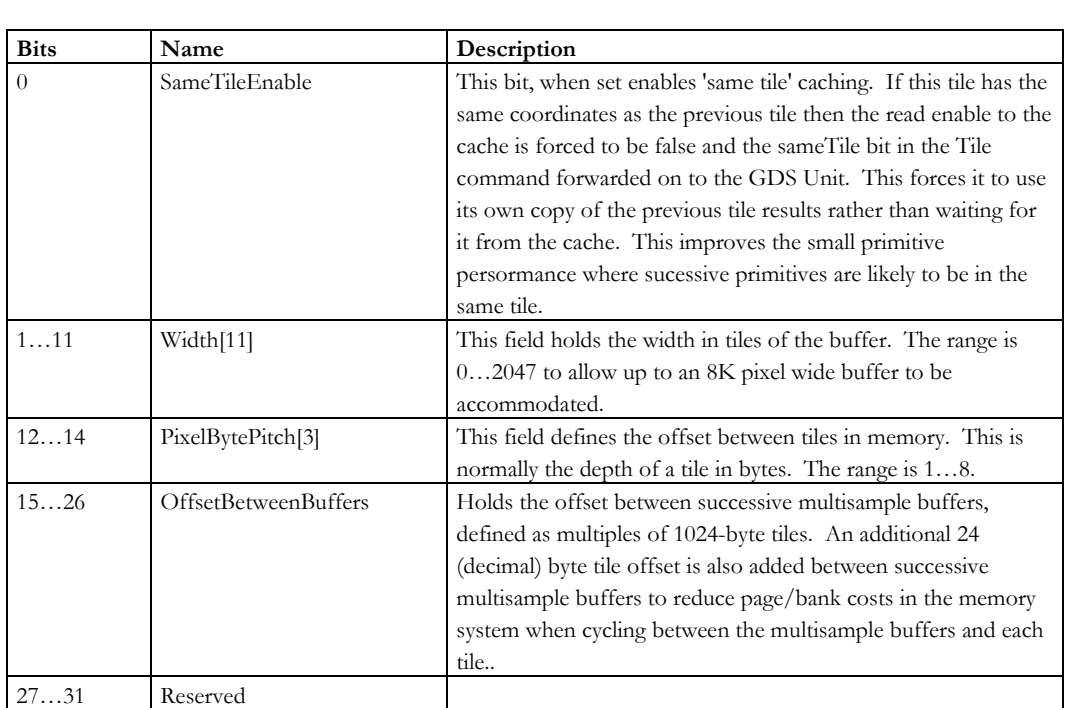

Notes: • **LBMode** configures Local Buffer setup including **LBAddress**, which calculates the address where the data for the input tile is stored in memory.

- Local buffer data is held in byte planar format each memory read returns the same byte of data for all fragments within a tile. Multiple reads to successive addresses are needed to build up the full width of the local buffer pixel data. Storing the data in this way results in a consistent format irrespective of the size of a local buffer pixel so keeps the address calculation simple. It also allows non 'power of two' pixel depths without complicated packing of pixels into memory.
- Local buffer pixel depths from 1 to 6 bytes are supported although not all bytes allocated have to be read, if only a subset of the information is needed. An example where this is useful is in just reading the GID field when doing 2D operations.
- The origin of the buffer in memory is always the top left corner and the maximum width is 2047 tiles (to allow an 8K pixel width). Tiles are stored sequentially in memory..

## <span id="page-41-0"></span>**LimitLine**

1-34 **Proprietary and Confidential 3 D** and 2 D and 3 D and 3 D and 3 D and 3 D and 3 D and 3 D and 3 D and 3 D and 3 D and 3 D and 3 D and 3 D and 3 D and 3 D and 3 D and 3 D and 3 D and 3 D and 3 D and 3 D and 3 D and 3

#### Miranda P10 Reference Guide Volume III *Graphics and T&L Registers*

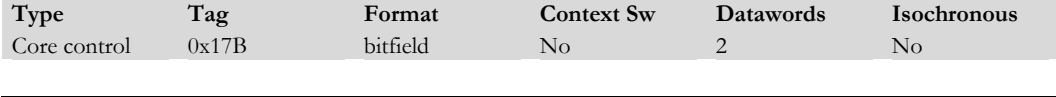

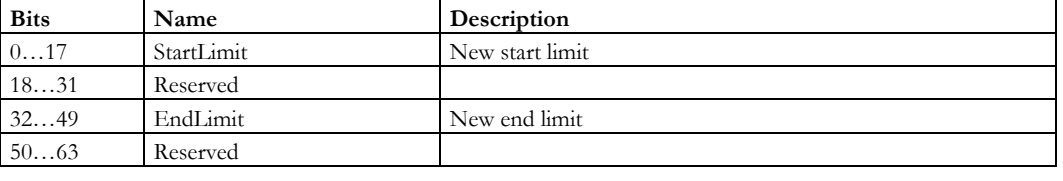

Notes: Used to limit the extent of the line in x or y depending on the major axis of the line. (Rasterizer)

#### **LineStart**

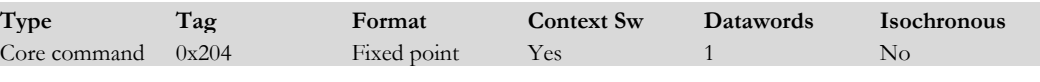

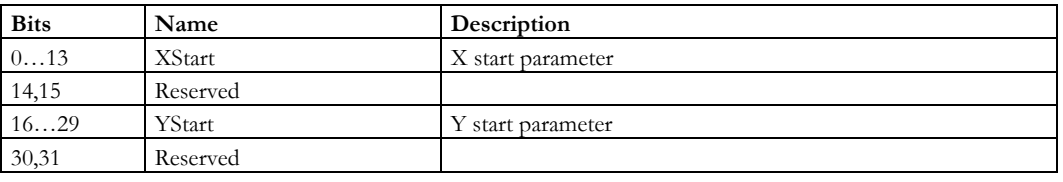

Notes: Holds the start coordinate of the line drawn by the **RenderLine2D** command. After the line has been drawn the **LineStart** register is updated with the line end point passed in the **RenderLine2D** command. This allows polylines to set up the start vertex with the **LineStart** command, but then just use the **RenderLine2D** command for all subsequent vertices.

## **LineStipple**

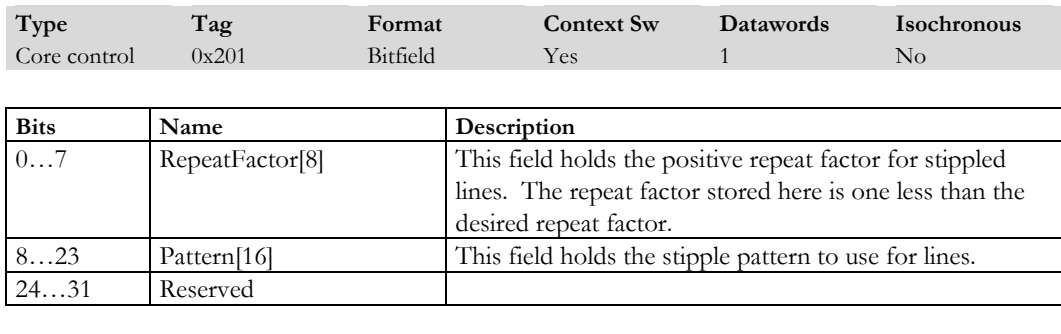

Notes: Defines the stipple pattern and repeat factor to use for all lines

## **LineStipplePosition**

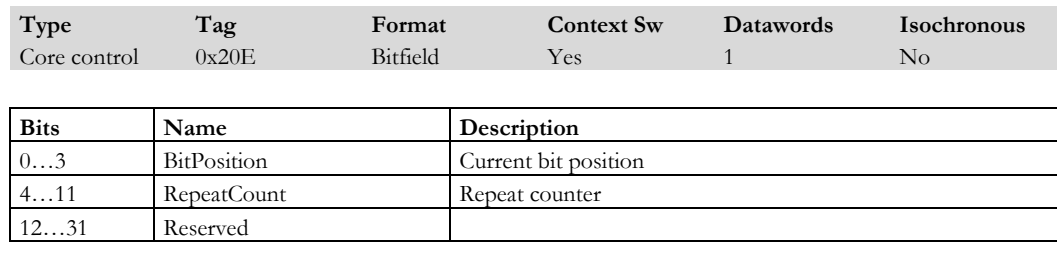

Notes: holds the current bit position and the repeat counter in the stipple pattern. This is normally only used during context save and restore.

1-36 **Proprietary and Confidential 3 D** and 2 D and 3 D and 3 D and 3 D and 3 D and 3 D and 3 D and 3 D and 3 D and 3 D and 3 D and 3 D and 3 D and 3 D and 3 D and 3 D and 3 D and 3 D and 3 D and 3 D and 3 D and 3 D and 3

#### **MaxHitRegion**

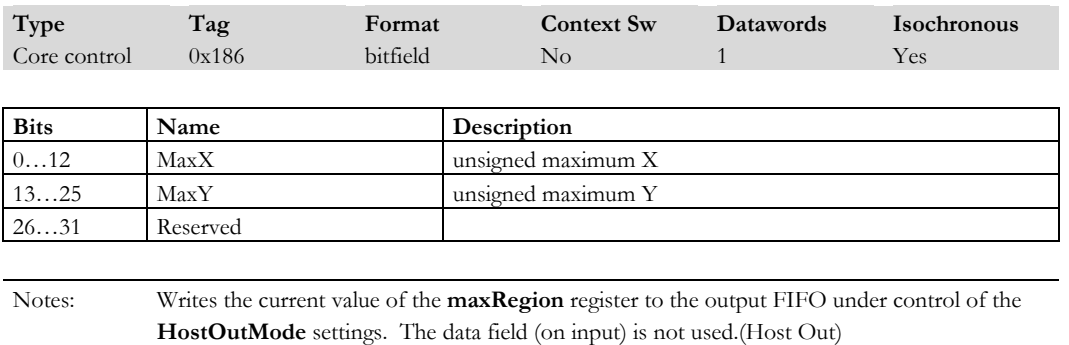

### **MaxRegion**

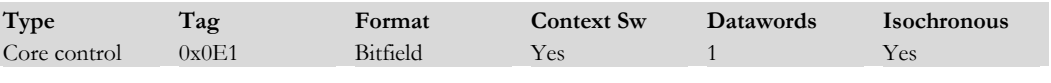

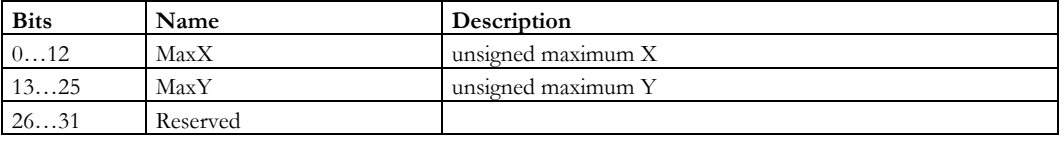

Notes: Starts the maximum region register, which is then updated during Extent checking.

# **MinHitRegion**

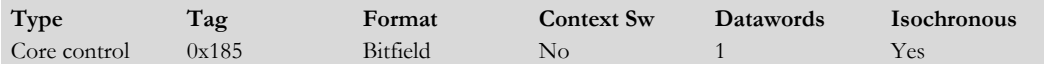

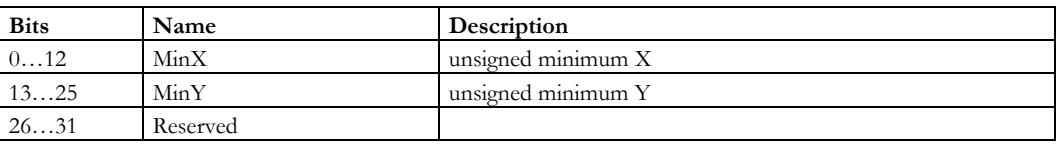

Notes: Writes the current value of the **MinRegion** register to the output FIFO under control of the **HostOutMode** settings. The data field (on input) is not used. (Host Out)

## **MinRegion**

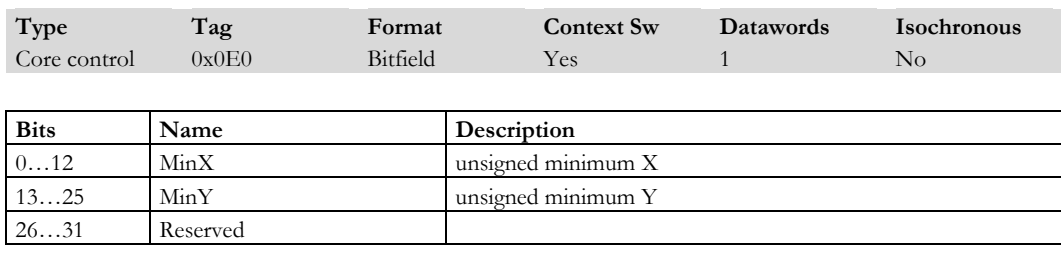

Notes: Starts the minimum region register, which is then updated during Extent checking.

### **Nop**

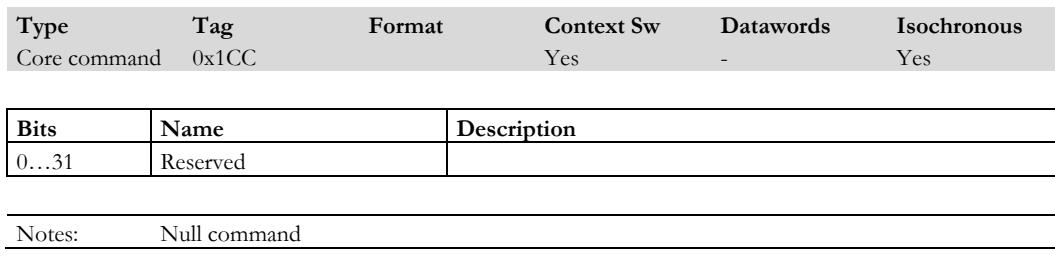

## **ParameterSetUpMode**

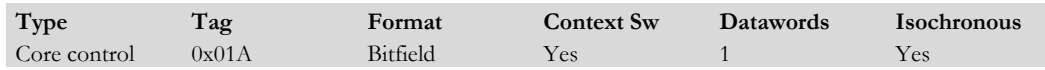

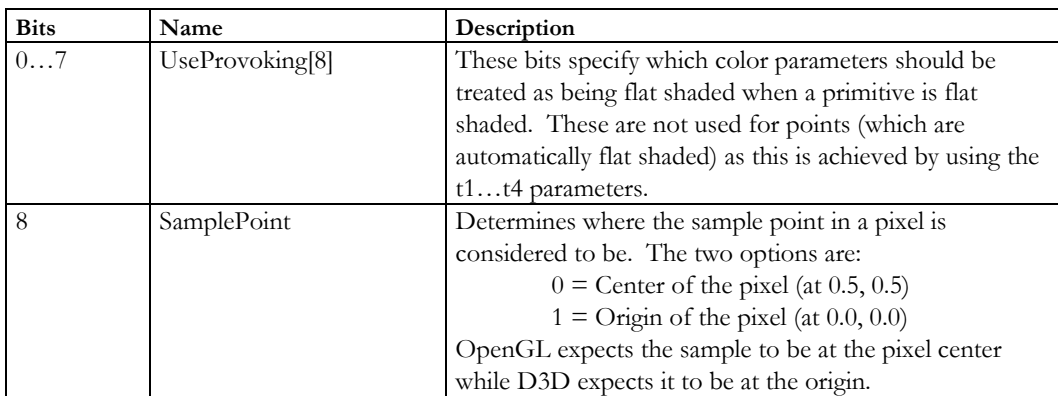

1-38 Proprietary and Confidential 3 Dlabs

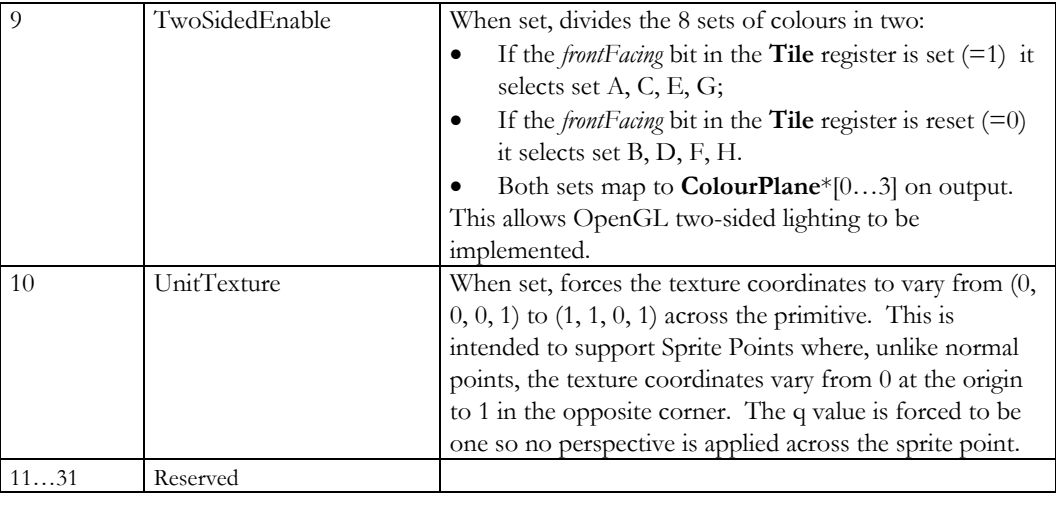

Notes:

## **PickResult**

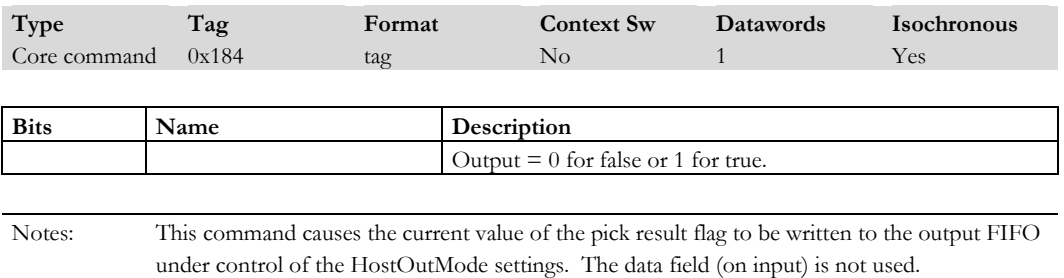

#### **PixelData**

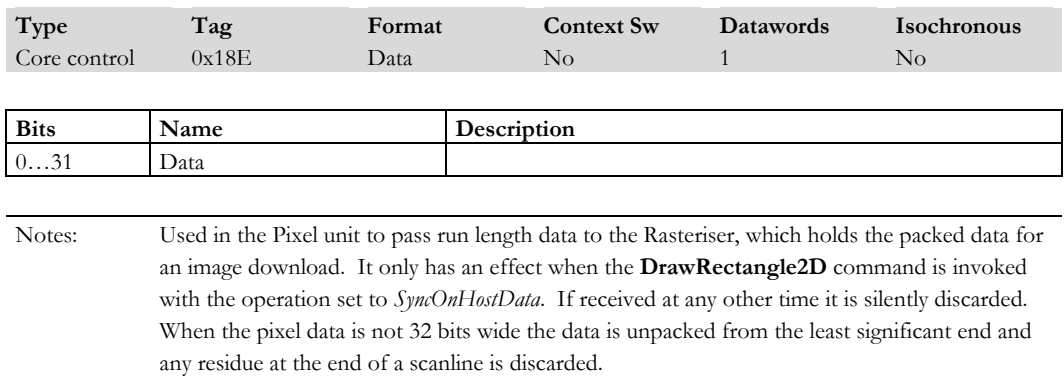

## **PixelGlobal[0…7]**

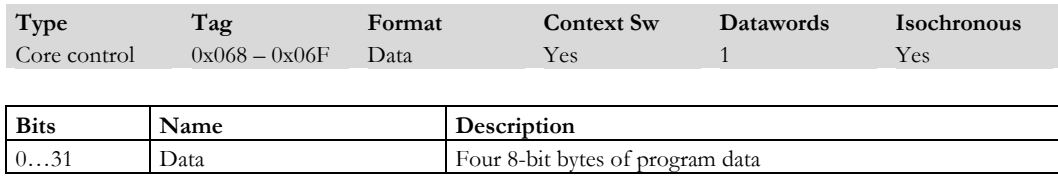

Notes: In Primitive Setup, holds the bit plane the glyph data is present in. In the Pixel unit, updates the global registers. The registers are updated 32 bits at a time but are read by a program one byte at a time. Byte 0 (from the program) is the ls byte of PixelGlobal0. Byte 31 (from the program) is the ms byte of PixelGlobal7. Byte31 can be optionally updated by the **RunPixelProg** register.

1-40 **Proprietary and Confidential 1-40** 3 D/abs

### **PixelMask**

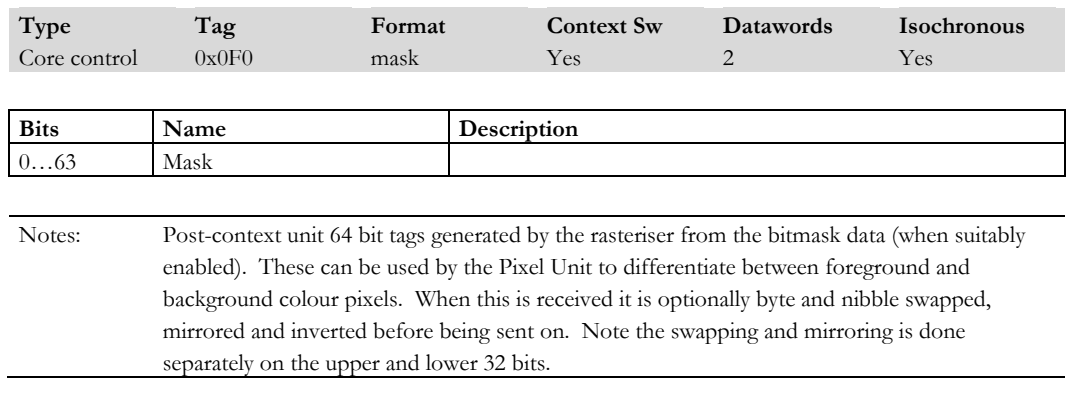

#### **PixelMode**

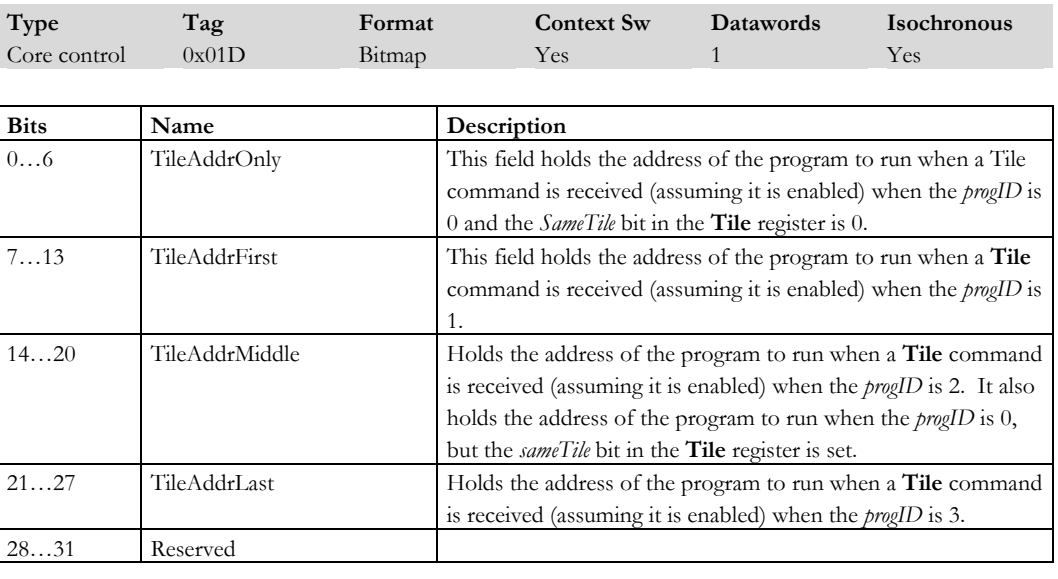

Notes:

## **PixelProgramAddr**

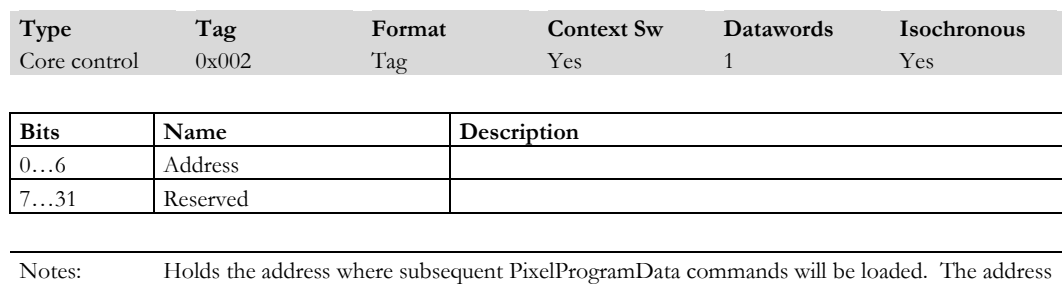

is auto incremented after every load. (Pixel unit)

and doing the write the program address is incremented.

## **PixelProgramData**

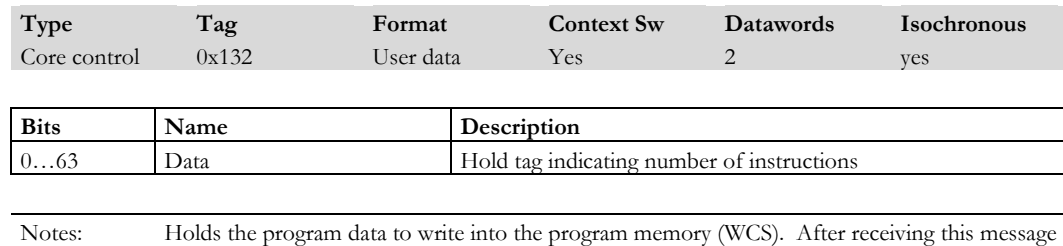

## **PointSize**

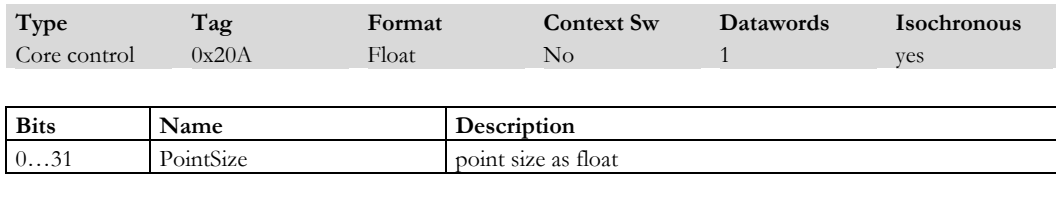

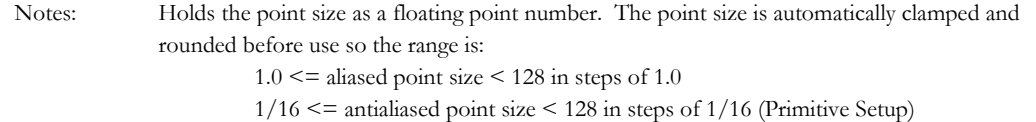

1-42 **Proprietary and Confidential** 3 D/abs 3 D/abs

## **PolygonOffsetBias**

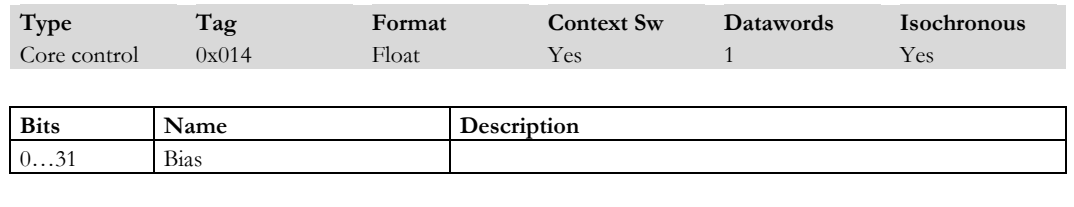

Notes: Polygon offset bias as a floatingpoint number

## **PolygonOffsetFactor**

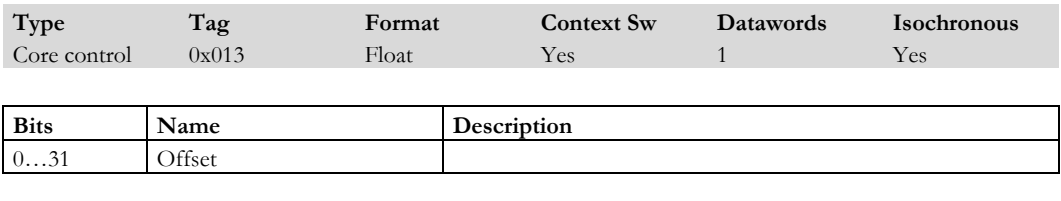

Notes: Polygon offset factor as a floatingpoint number. (Depth Setup)

## **PrimSetupMode**

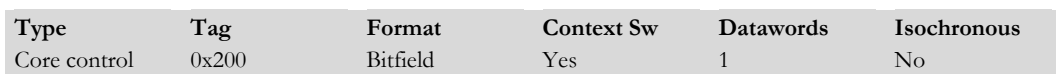

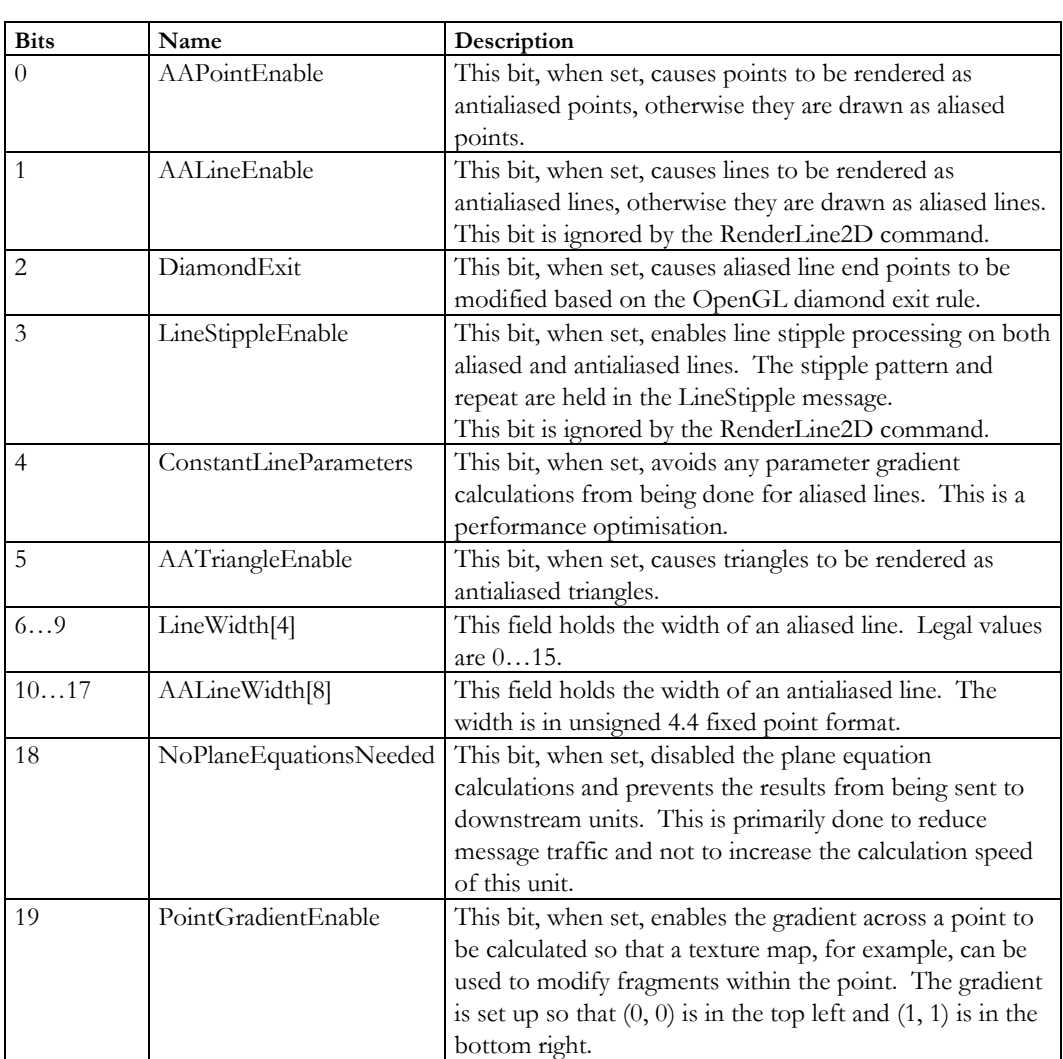

1-44 **Proprietary and Confidential** 3 D/abs

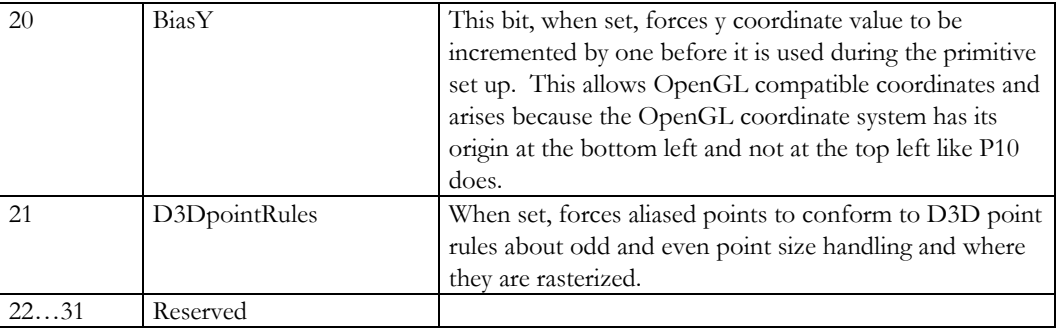

Notes: Defines the basic mode of operation for Primitive Setup (PrimSetup).

## **RasterMode**

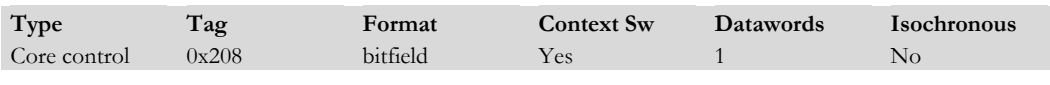

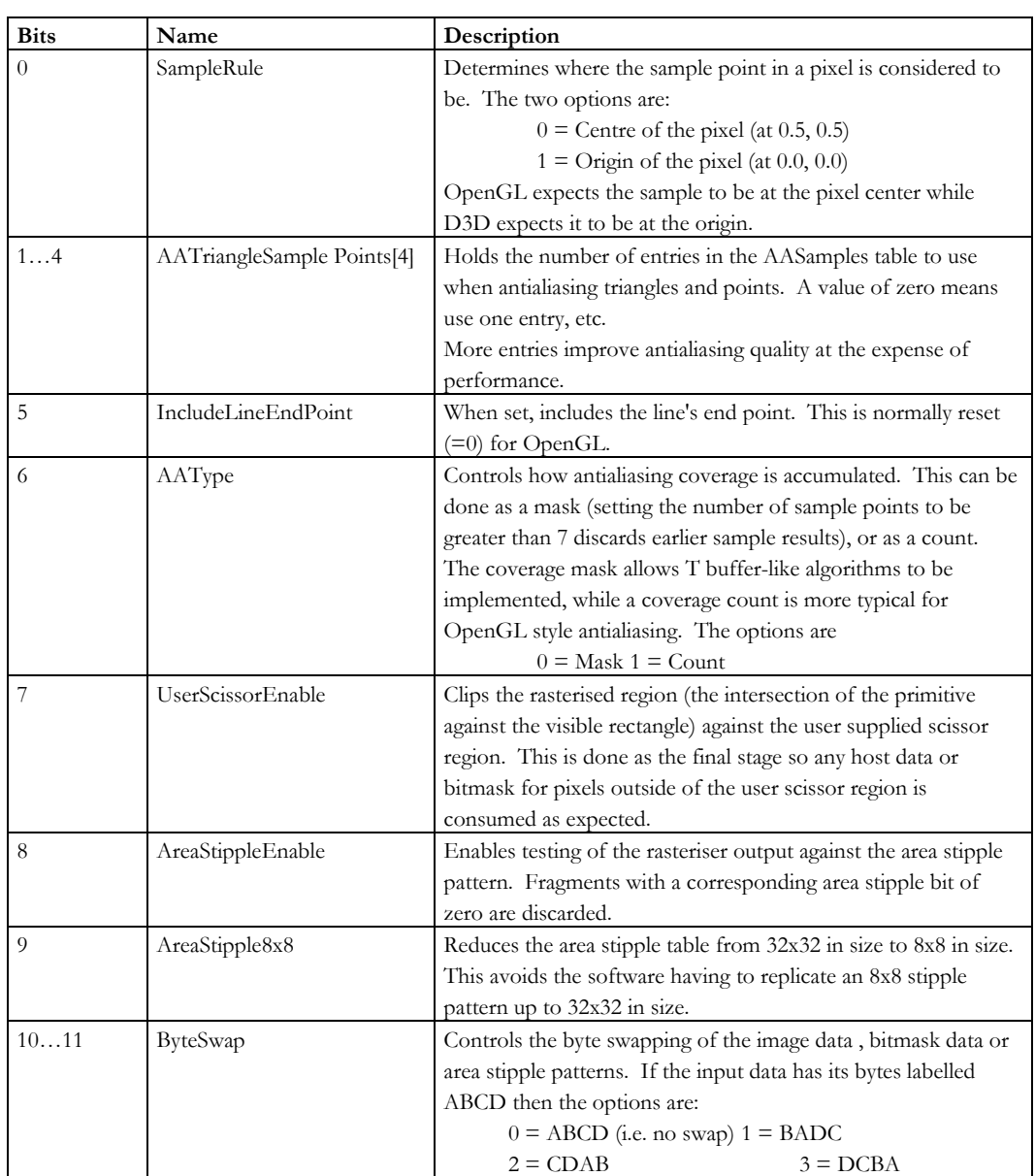

1-46 **Proprietary and Confidential** 3 D/abs 3 D 3 D 3 D 3 D 4 3 D 4 3 D 4 3 D 4 3 D 4 3 D 4 3 D 4 3 D 4 3 D 4 3 D 4 3 D 4 3 D 4 3 D 4 3 D 4 3 D 4 3 D 4 3 D 4 3 D 4 3 D 4 3 D 4 3 D 4 3 D 4 3 D 4 3 D 4 3 D 4 3 D 4 3 D 4 3 D

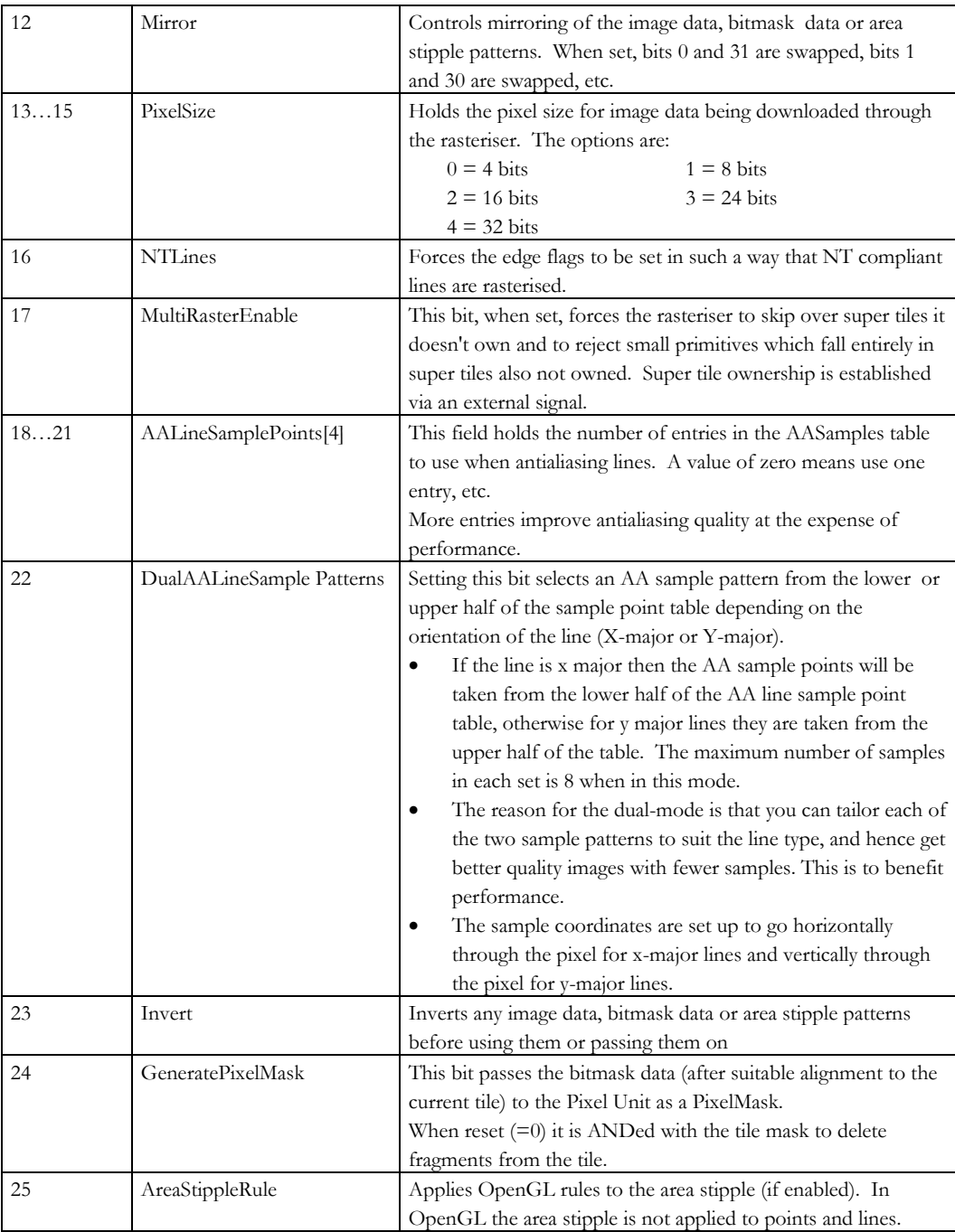

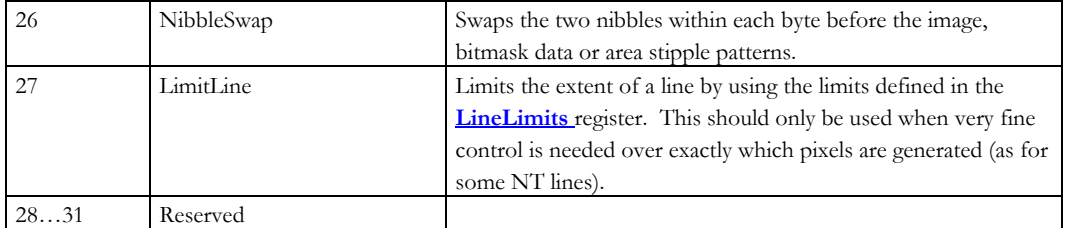

Notes: • The Rasterizer calculates the fragment visibility of the set of tiles which overlaps the primitive and sends them to the rest of the chip via the **Tile** message. All primitive types are decomposed into 8x8 screen aligned tiles.

- The coordinate system the rasterizer works in is  $\pm 8K$  pixels with 16x16 sub pixels per pixel. The origin is always top left and the rasterizer coordinates are always screen relative. All primitives except **Rectangle2D** define their vertices in sub pixel units.
- The sample point can be in the center of the pixel as OpenGL expects or at the origin of the pixel for D3D. This is controlled by the *[SamplePoint](#page-17-0)* field in e.g. **DepthMode**.
- A primitive is described by one or more vertices and optionally some supplementary width/height/size information. This extra information, if any, is part of the **Draw**\* command.
- The types of primitives handled directly are:

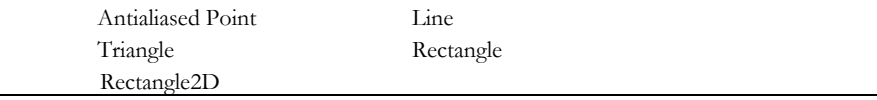

### **RasterPosRectangle**

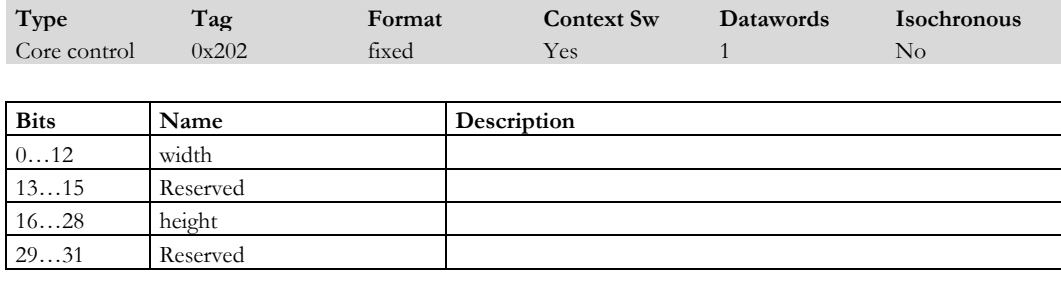

Notes: Holds the width and height of the rectangle to draw when initiated by the **RenderRectangle** command.

1-48 **Proprietary and Confidential 3 D** and 2 Outline 1 2 3 D and 3 D and 3 D and 3 D and 3 D and 3 D and 3 D and 3 D and 3 D and 3 D and 3 D and 3 D and 3 D and 3 D and 3 D and 3 D and 3 D and 3 D and 3 D and 3 D and 3 D

## **RectanglePosition**

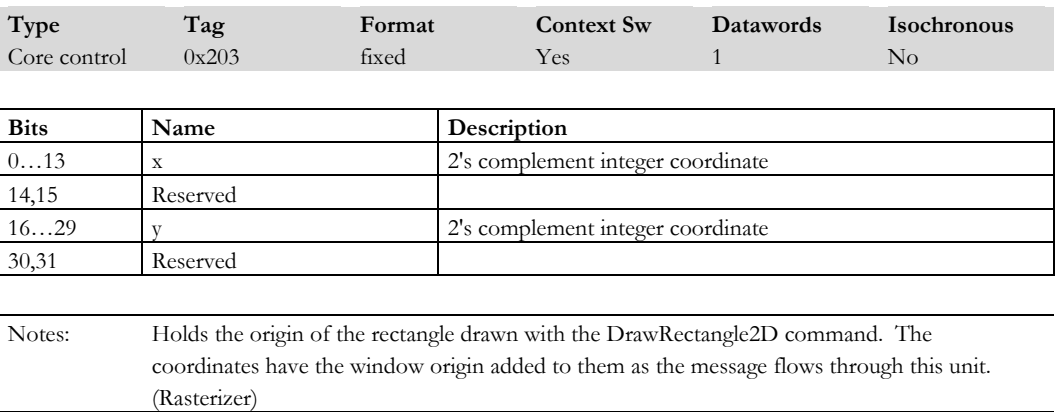

## **RenderGlyph**

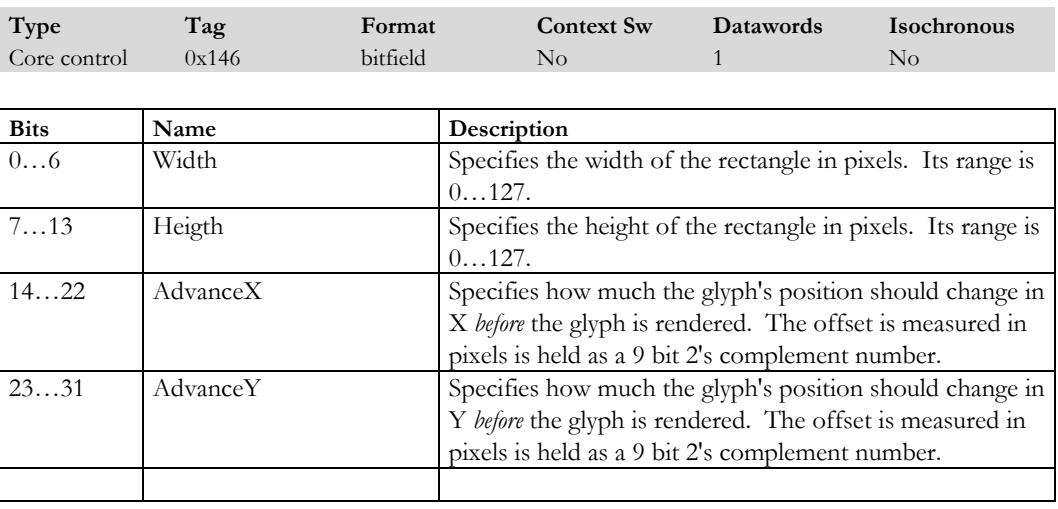

Notes:

#### **RenderLine**

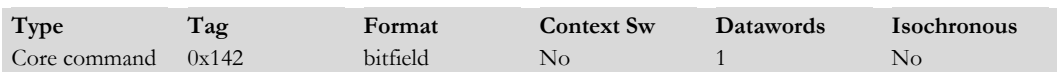

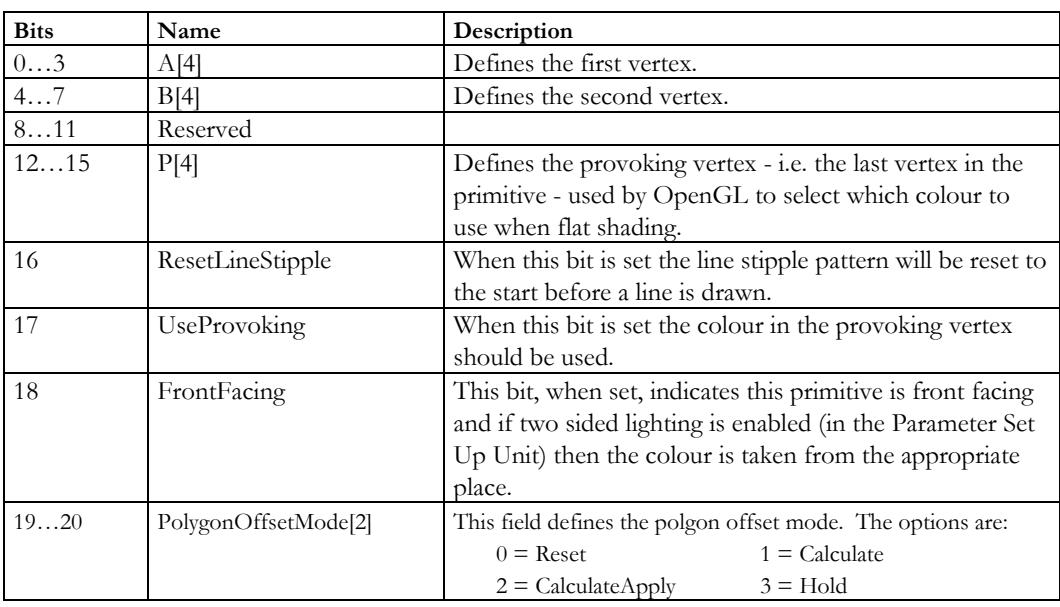

Notes: This command communicate to the Primitive Set Up Unit what is to be rendered and initiates the rendering described in the data field. The data field encodes information about the line. The data field for the RenderPoint, RenderLine and RenderTriangle messages are similar.

1-50 **Proprietary and Confidential 3 Dlabs** 3 D and 3 D and 3 D and 3 D and 3 D and 3 D and 3 D and 3 D and 3 D and 3 D and 3 D and 3 D and 3 D and 3 D and 3 D and 3 D and 3 D and 3 D and 3 D and 3 D and 3 D and 3 D and 3

## **RenderLine2D**

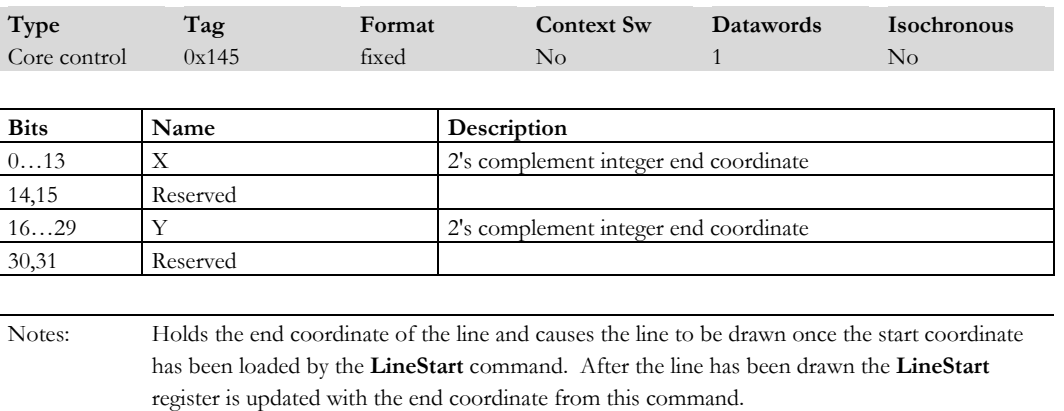

## **RenderPoint**

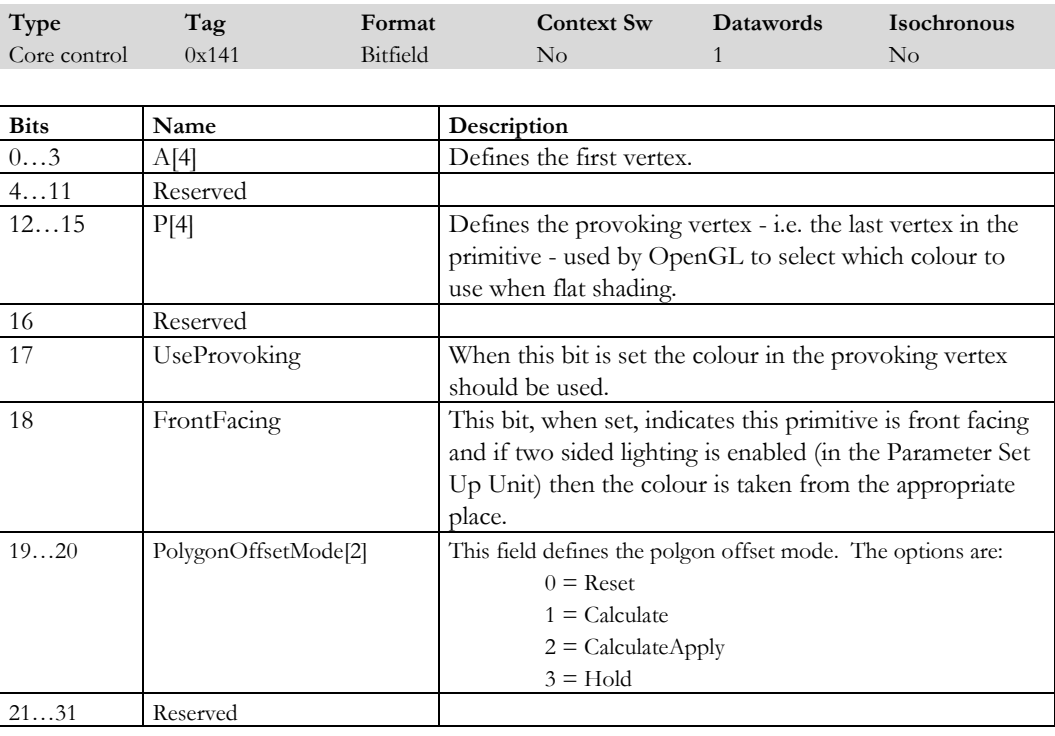

Notes: Defines the point to set up and draw.

## **RenderRectangle**

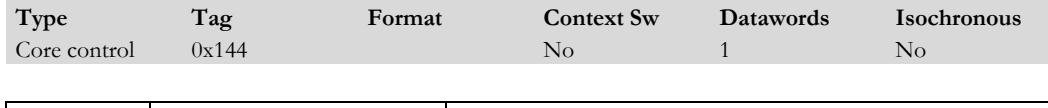

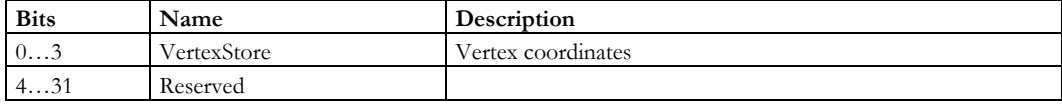

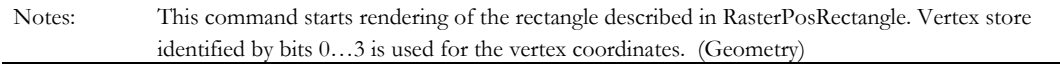

## **RenderText**

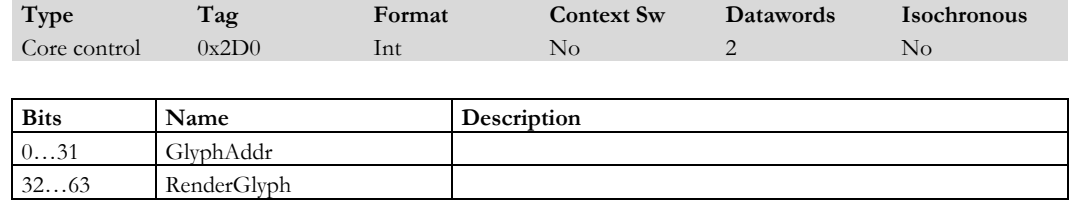

Notes:

1-52 **Proprietary and Confidential** 3 D *labs* 

### **RenderTriangle**

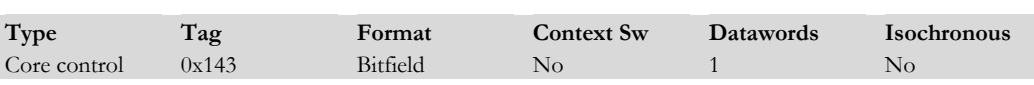

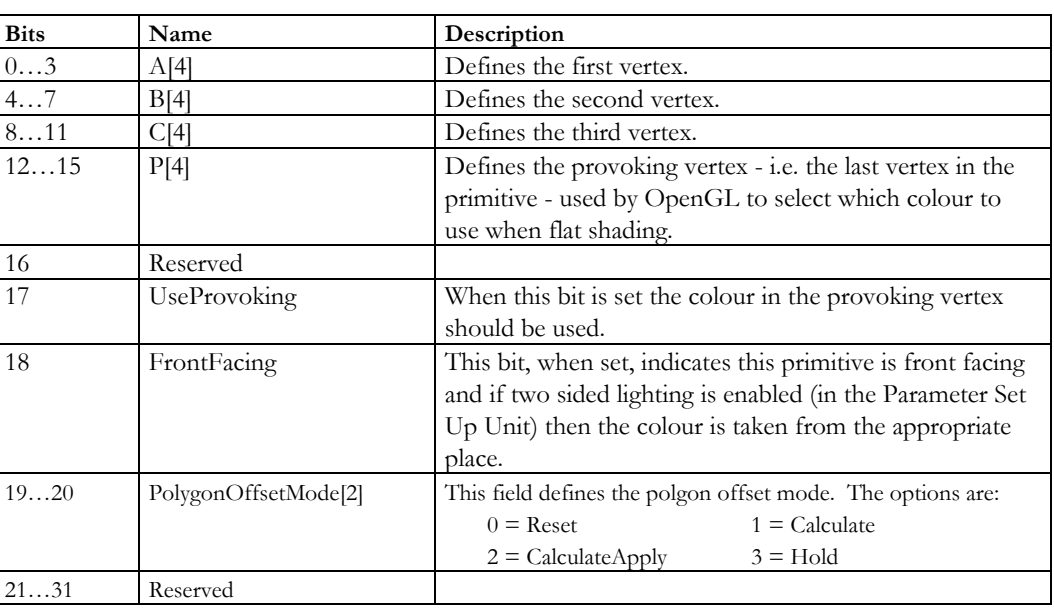

Notes: Defines the point to set up and draw.

### **RLCount**

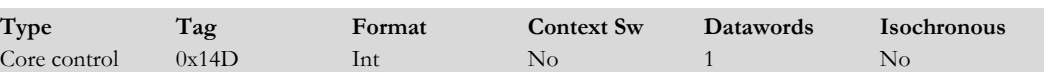

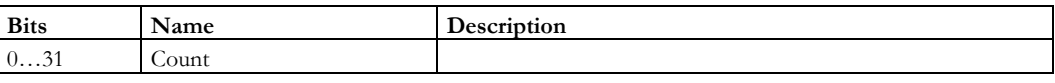

Notes: This register holds the number of times the 32 bit run length data should be replicated

## **RLData**

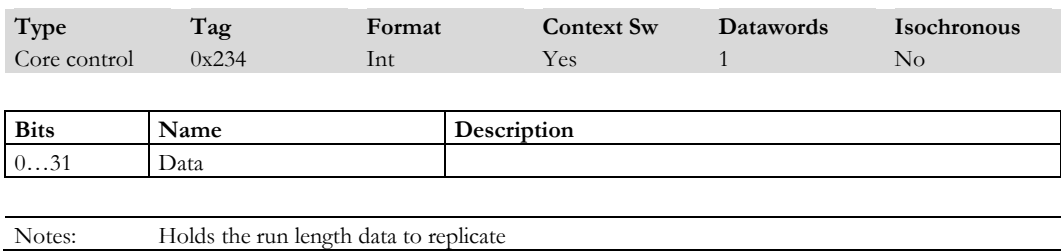

#### **RouterMode**

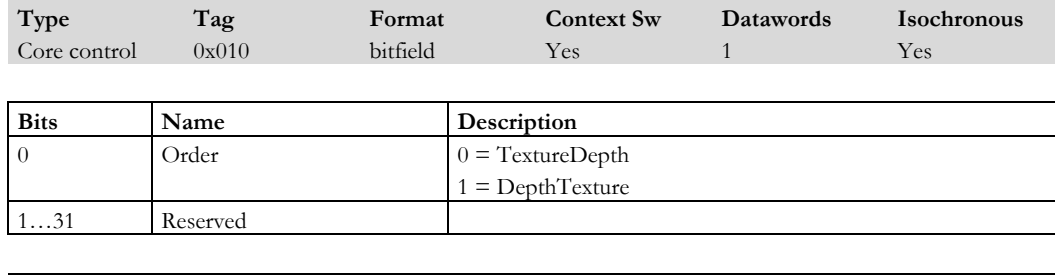

Notes: 32 bit post context data tags

## **RunPixelProg**

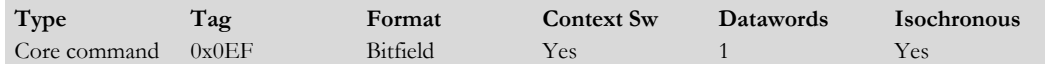

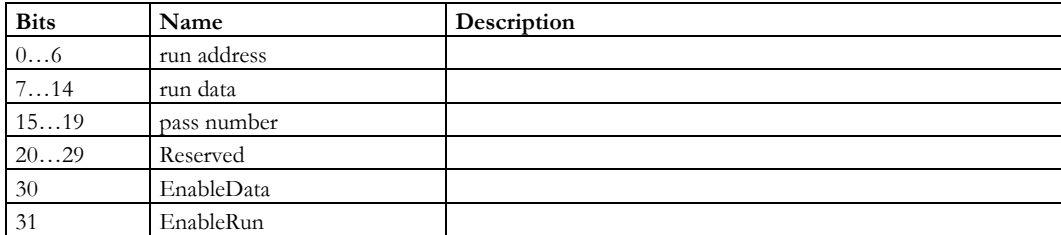

Notes: Starts a program depending on bitfield settings.

1-54 Proprietary and Confidential 3 Dlabs

## **RunShadeProg**

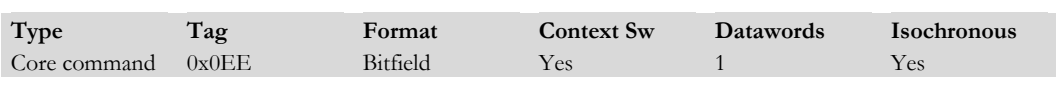

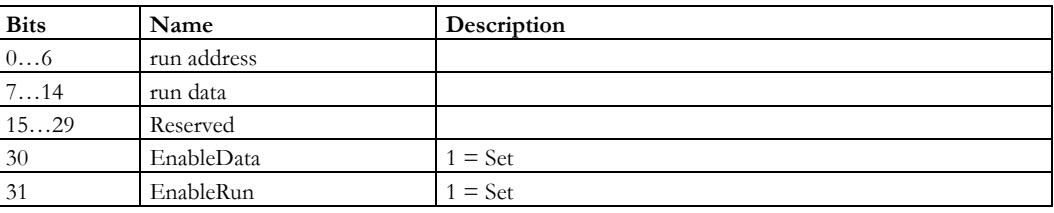

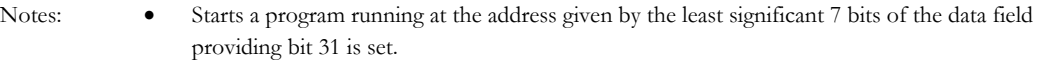

- If bit 31 is not set then this message does nothing.
- If bit 30 is set then the value in bits 7…14 is copied into the last global register so it can be used within a program

## **RunTextureProg**

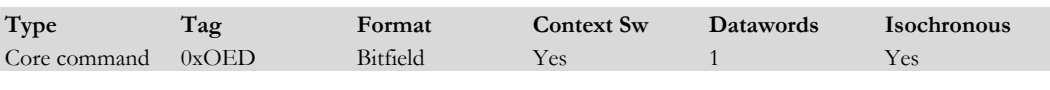

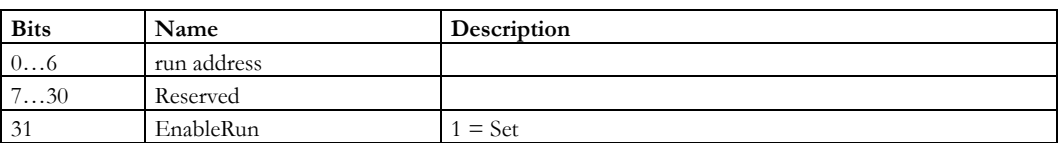

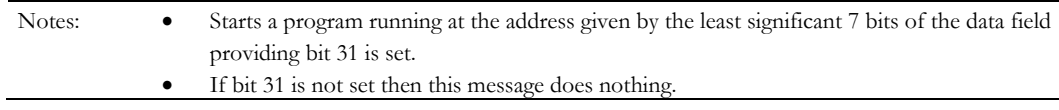

#### **SetPickResult**

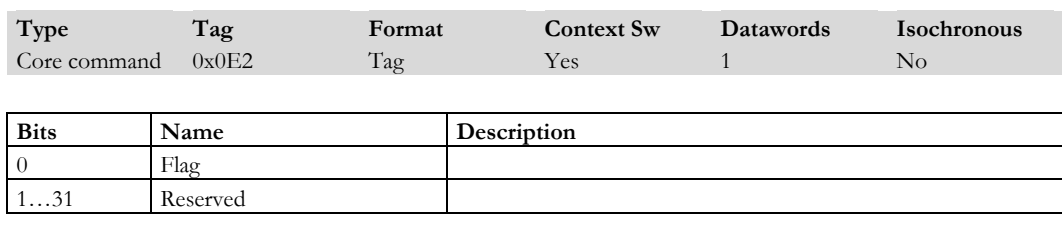

Notes: Updates the picking result flag with the least significant bit of the data field.

## **SetUpDerivatives**

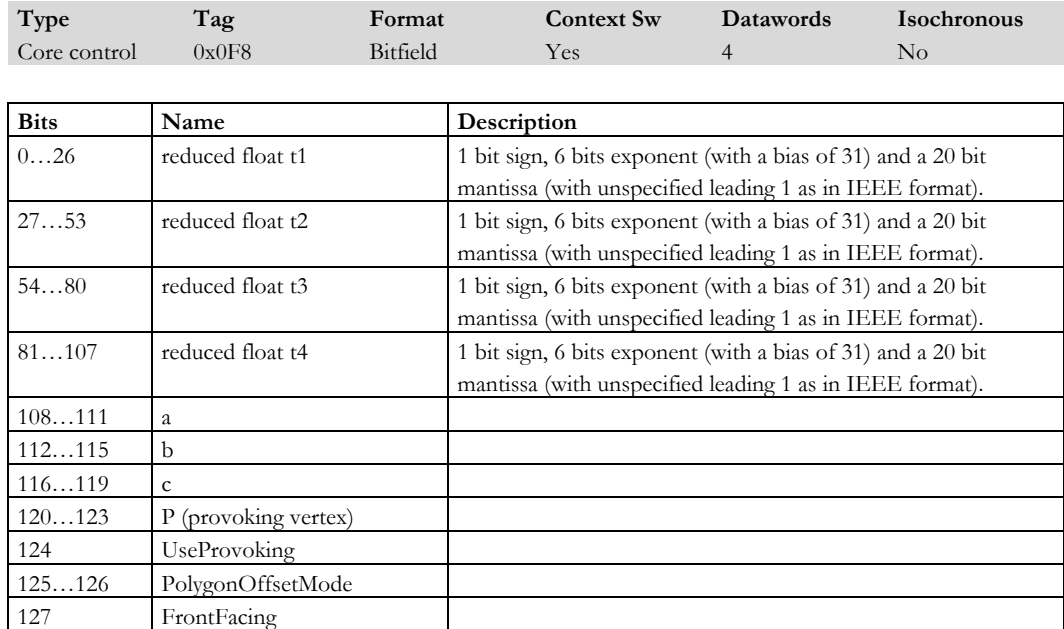

1-56 **Proprietary and Confidential** 3 D/abs 3 D 3 D 3 D 3 D 4 3 D 4 3 D 4 3 D 4 3 D 4 3 D 4 3 D 4 3 D 4 3 D 4 3 D 4 3 D 4 3 D 4 3 D 4 3 D 4 3 D 4 3 D 4 3 D 4 3 D 4 3 D 4 3 D 4 3 D 4 3 D 4 3 D 4 3 D 4 3 D 4 3 D 4 3 D 4 3 D

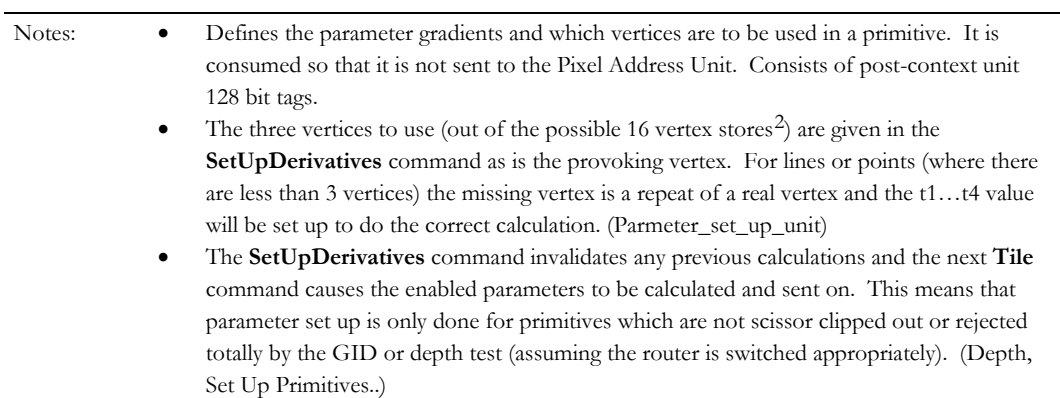

## **ShadeGlobal[0…7]**

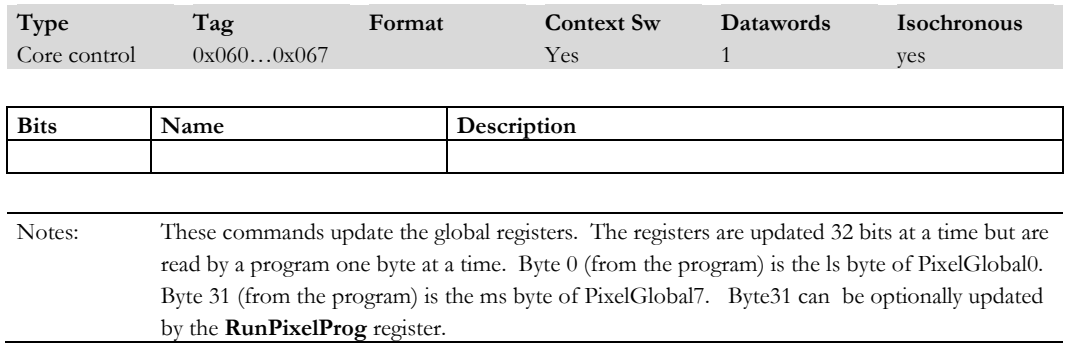

<span id="page-64-0"></span><sup>3</sup> Dlabs *Proprietary and Confidential* 1-57  $^2$  The message structure has provision for 16 vertex stores so an efficient vertex cache can be implemented local to where the  $\,$ calculations are done. This obviously comes with a gate cost so may be reduced later.

subtile is received (assuming it is enabled) when the prog field is 0. This field also holds the address of the program to run when

subtile is received (assuming it is enabled) when *[progID](#page-79-0)* = 1

subtile is received (assuming it is enabled) when *progID* = 2

subtile is received (assuming it is enabled) when  $\text{progID} = 3$ .

by this unit. This bit would normally be set when the Parameter Set Up Unit is not being used to set up the plane

otherwise the plane origin is the coordinate of the first tile seen

the Texture Coordinate Unit is disabled.

equations, such as for 2D operations.

### **ShadeMode**

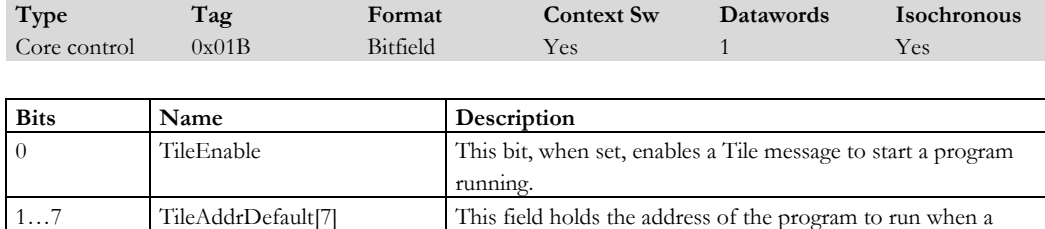

8...14 TileAddrFirst[7] This field holds the address of the program to run when a

15…21 TileAddrMiddle[7] This field holds the address of the program to run when a

22…28 TileAddrLast<sup>[7]</sup> This field holds the address of the program to run when a

29 PlaneOriginAtZero This bit, when set, forces the plane equation origin to be at zero

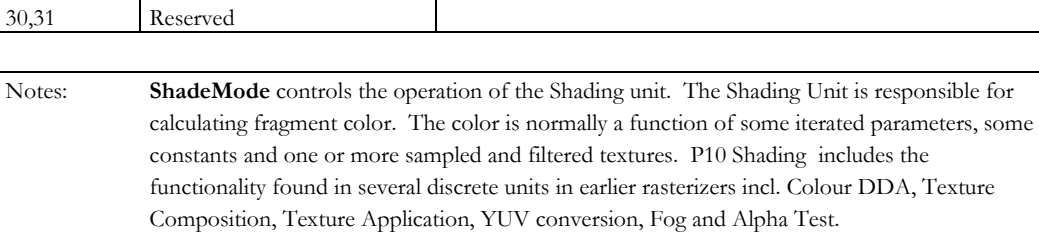

1-58 **Proprietary and Confidential 3 D** and 2 Outline 1 2 3 D and 3 D and 3 D and 3 D and 3 D and 3 D and 3 D and 3 D and 3 D and 3 D and 3 D and 3 D and 3 D and 3 D and 3 D and 3 D and 3 D and 3 D and 3 D and 3 D and 3 D

## **ShadeProgramAddr**

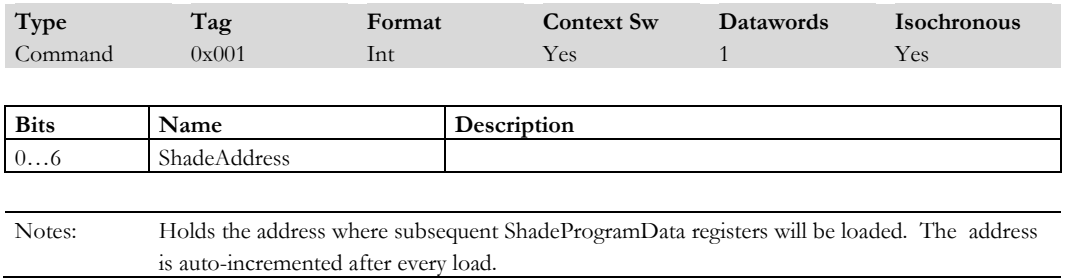

## **ShadeProgramData**

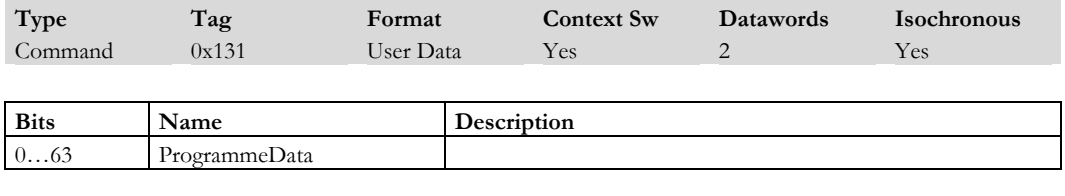

Notes: Holds the program data to write into the program memory (WCS). After receiving this data and doing the write the program address is incremented.

### **StencilData**

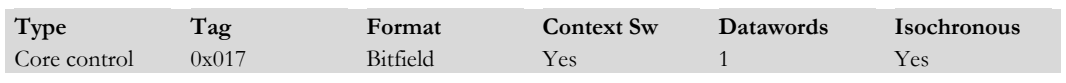

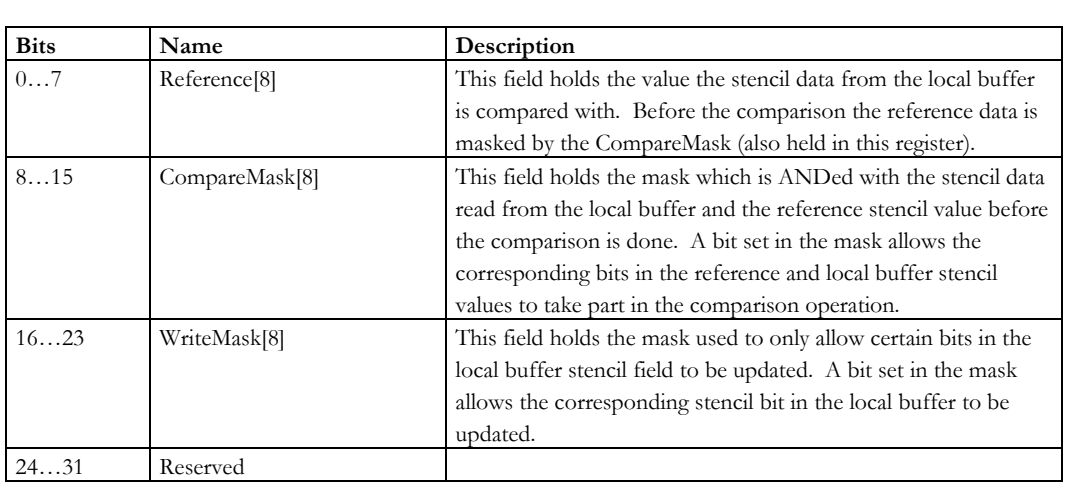

Notes: These messages are passed through, but only after the cache has been flushed. This prevents a potential race condition in the GSD Unit from occuring. State in these messages is used to control the address generation, reads and number of bytes accessed. (GSD)

1-60 Proprietary and Confidential 3 Dlabs

## **StencilMode**

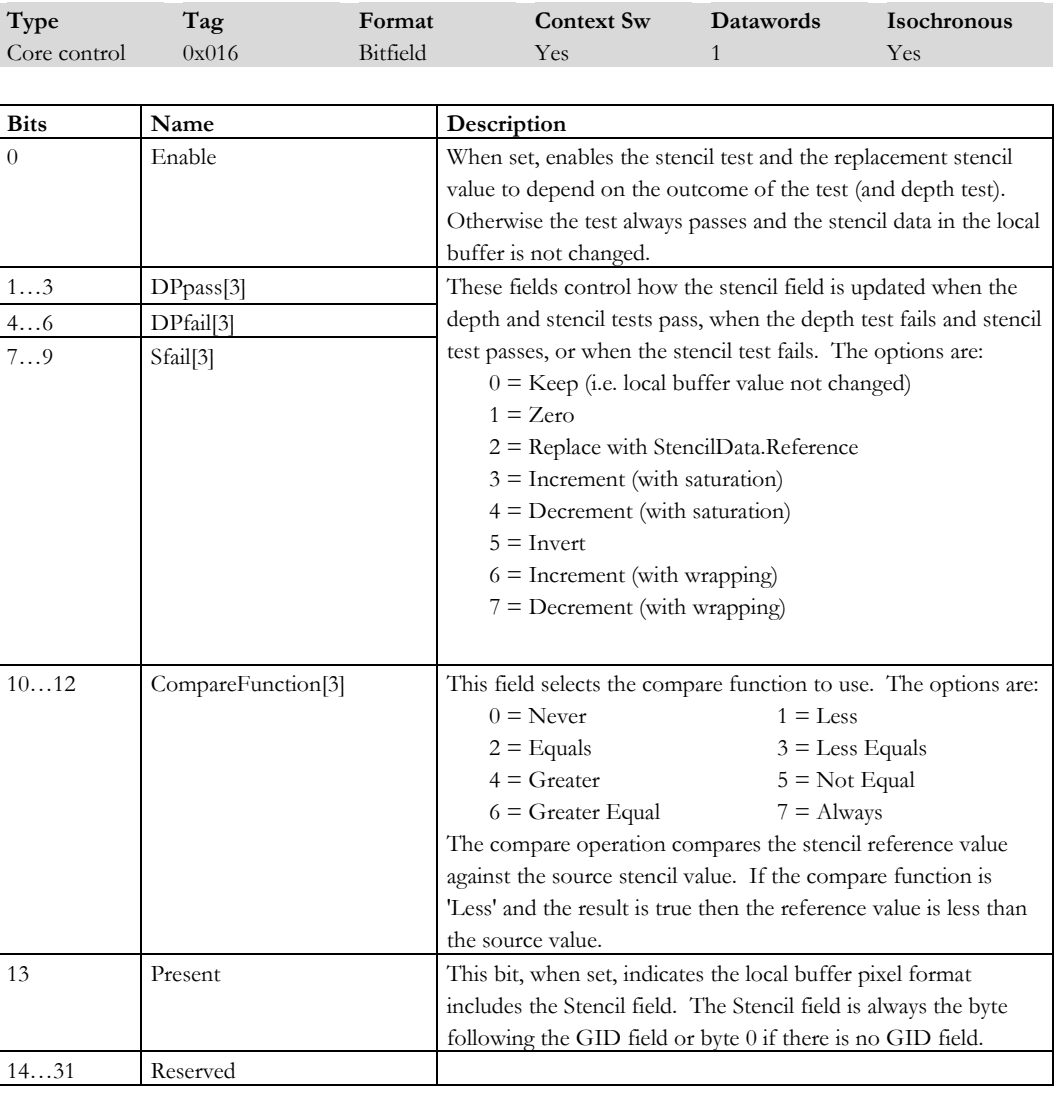

Notes: **StencilMode** controls the address generation, reads and number of bytes accessed. **StencilMode** updates are passed on after the GSD cache has been flushed. (GSD)

#### **Sync**

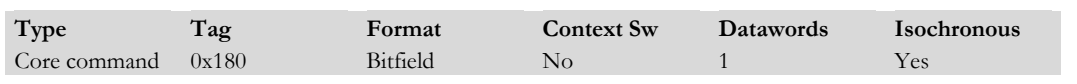

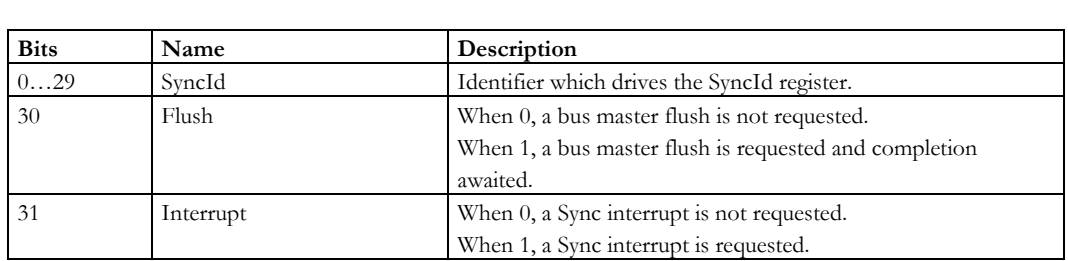

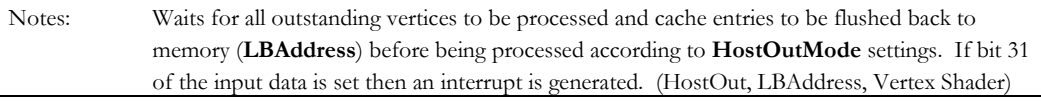

## **SyncWithVTG**

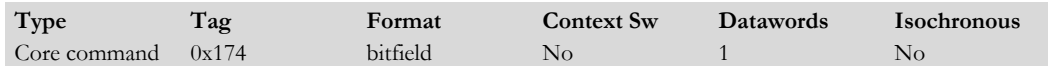

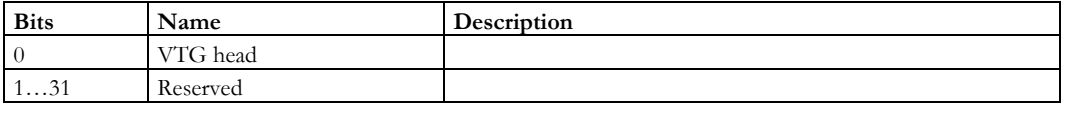

Notes: Suspends graphics processing until the selected VTG (held in bit 0) indicates it has reached its sync point. The sync point will typically be when is has swapped buffers and this command could be used to delay the clearing of the colour buffer. The suspension is done with a time out so the chip will not hang if the VTG has not been told to generate a sync signal. An interrupt is generated if a timeout occurs. (Vertex Shader)

1-62 **Proprietary and Confidential 3 D** and 3 D *labs* 

## **TextureAddressMode[0…7]**

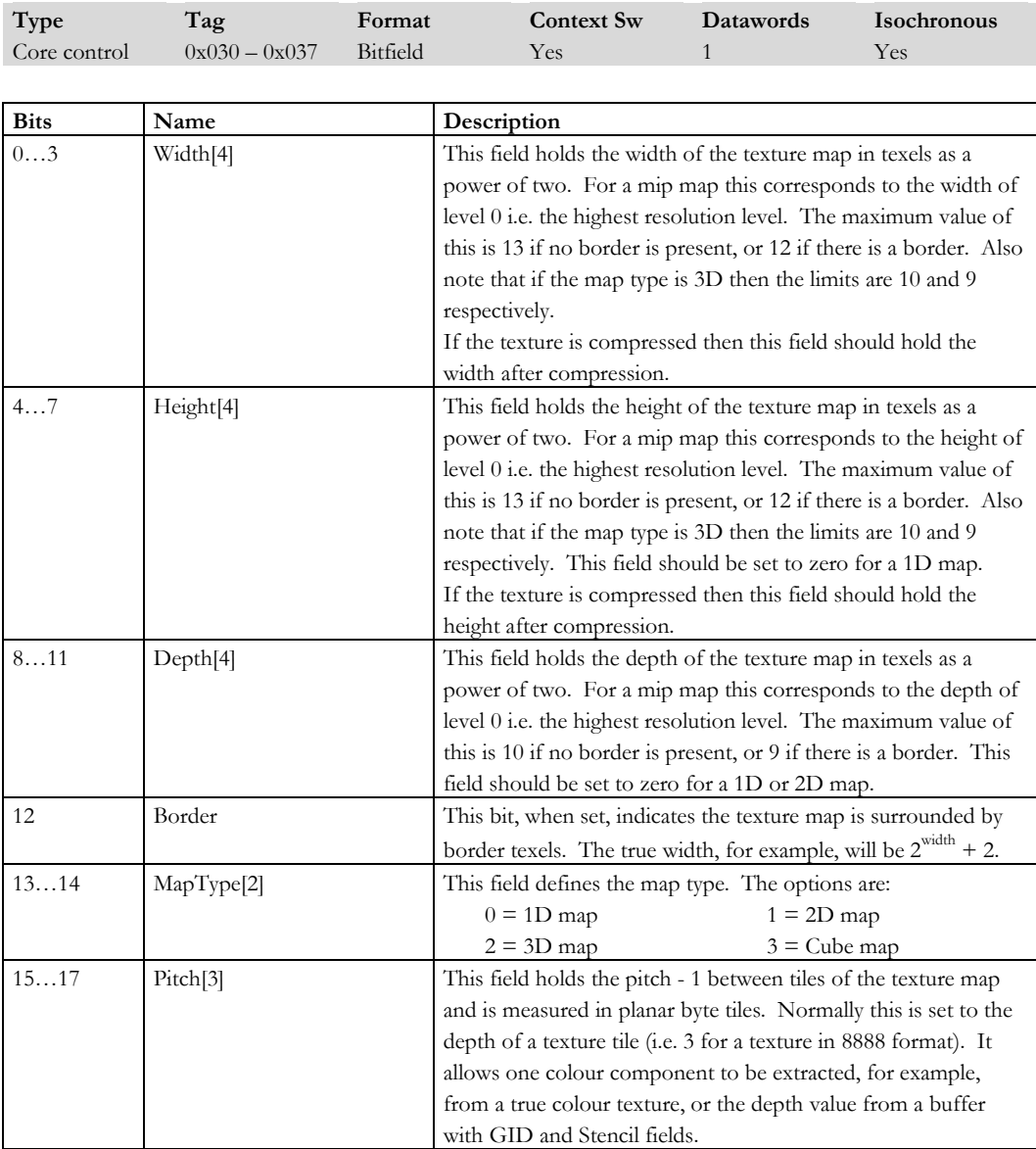

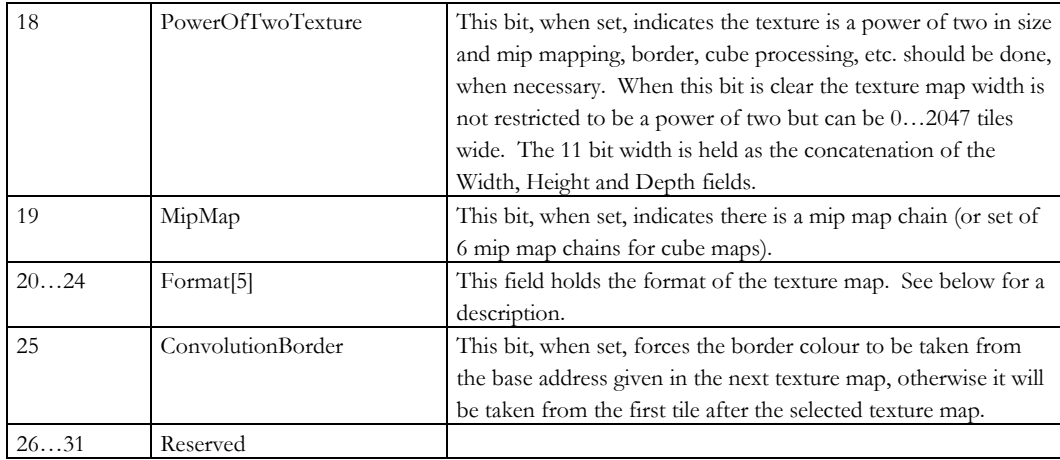

Notes: Controls the way textures are located and formatted before passing the information on to the Secondary Texture Cache:

- Texture maps used for 3D are generally a power of two in size to allow ease of mip mapping and cube mapping and to allow the repeat, mirror and clamp wrap modes to work. Texture maps used during 2D operations are rarely a power of two in size, but don't need the mip map chains for better minification filtering.
- A 1D texture map occupies (width + 7) / 8 tiles. A 1D texture map can be *folded* into a 2D texture map to conserve memory and cache space.
- A *2D texture* map always has its width and height rounded up to the nearest tile so will occupy (width + 7) / 8 \* (height + 7) / 8 tiles. The tiles are stored linearly in memory with one row following the previous.
- A *3D map* is a collection of 2D slices. The layout rules for a 2D slice are the same as for a 2D map. The slices are stored sequentially in memory and if there is a border then there are two extra border slices also stored.
- *Mipmap* levels are stored sequentially in memory with the highest resolution first. Each map level in the mip map chain is treated as a unique map as far as its storage requirements are concerned and will start in the first available byte tile after the previous (higher resolution) map level.
- A *cube map* is a collection of six 2D texture maps indexed by a face number. The face textures are stored sequentially in memory after each other with no gaps. A face texture may be a single texture or a mip map chain and they are always square, with or without a border.
- The convolution border colour is not normally intimately bound to the image data as a texture border colour is to a texture map. It needs to be defined separately and not as part of the texture map. (Texture Address)

1-64 **Proprietary and Confidential 3 D** and 2 Outline 1.64 **3 D** *abs*
| <b>Format</b>  | <b>Name</b>      | Width | R                  | G        | в        | A      |  |
|----------------|------------------|-------|--------------------|----------|----------|--------|--|
| $\overline{0}$ | A4L4             | 8     | 4@0                | 4@0      | 4@0      | 4@4    |  |
| $\mathbf{1}$   | L8               | 8     | 8@0                | 8@0      | 8@0      | 255    |  |
| $\overline{c}$ | <b>I8</b>        | 8     | 8@0                | 8@0      | 8@0      | 8@0    |  |
| 3              | A8               | 8     | $\theta$           | $\theta$ | $\theta$ | 8@0    |  |
| $\overline{4}$ | A8L8             | 16    | 8@0                | 8@0      | 8@0      | $8@8$  |  |
| 5              | 555              | 16    | 5@0                | 5@5      | 5@10     | 255    |  |
| 6              | 5551             | 16    | 5@0                | 5@5      | 5@10     | 1(a)15 |  |
| 7              | 565              | 16    | 5@0                | 6@5      | 5@11     | 255    |  |
| 8              | 4444             | 16    | 4@0                | 4@4      | 4@8      | 4@12   |  |
| 9              | 888              | 24    | 8@0                | 8@8      | 8@16     | 255    |  |
| 10             | 8888             | 32    | 8@0                | 8@8      | 8@16     | 8@24   |  |
| 11             | <b>YUV422</b>    |       | Compressed formats |          |          |        |  |
| 12             | DXT <sub>1</sub> |       |                    |          |          |        |  |
| 13             | DXT <sub>2</sub> |       |                    |          |          |        |  |
| 14             | DXT3             |       |                    |          |          |        |  |
| 15             | DXT4             |       |                    |          |          |        |  |
| 16             | DXT5             |       |                    |          |          |        |  |

**Table 1-5 Supported Texture Formats**

The DXT1…5 compressed formats are the Microsoft DX texture formats.

# **TextureBaseAddress[0…7]**

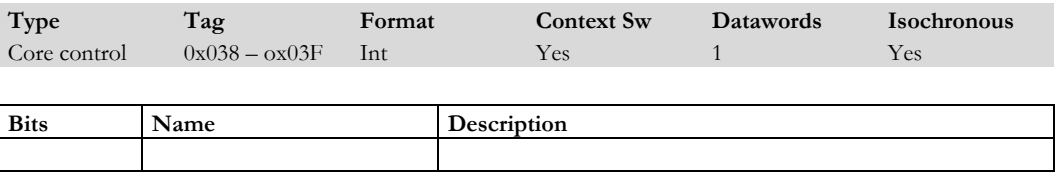

Notes:

### **TextureCoordMode**

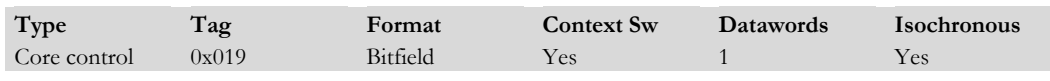

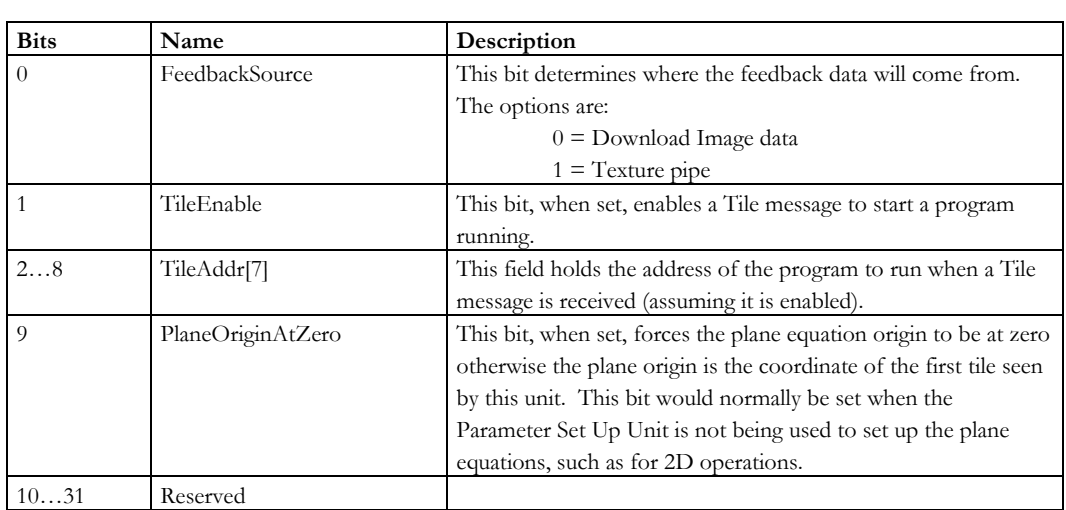

Notes: The Texture Coordinate Unit computes one or more perspectively correct texture coordinates for each fragment and the appropriate level of detail (lod) when mip mapping. In addition the texture coordinates can be perturbed by an earlier texture access (bump mapping) or treated a the index into a cube (cube mapping). Higher qualities of filtering are supported by way of anisotropic mip mapping and high order filters (bicubic for example). Texture coordinates can have 1, 2 or 3 components to support 1D, 2D or 3D texture maps. (Texture Coordinate) The register is snooped by the Shading unit to find out if any texture data (or at least handshake) is imminent on the texture input port (Shading)

#### **TextureGlobal[0…15]**

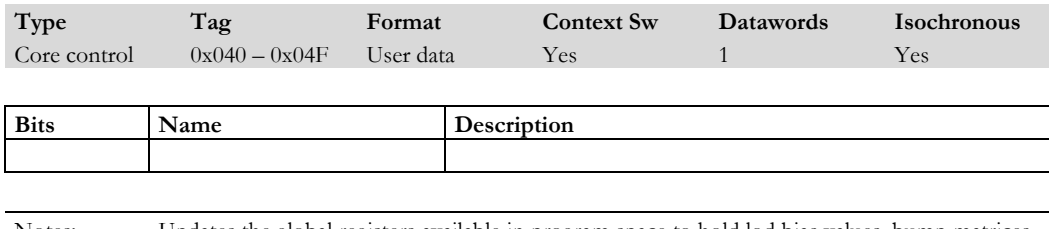

Notes: Updates the global registers available in program space to hold lod bias values, bump matrices, etc.

1-66 **Proprietary and Confidential 3 D** and 2 Outline 1.66 **3 D** *abs* 

## **TextureGlobal[16…31]**

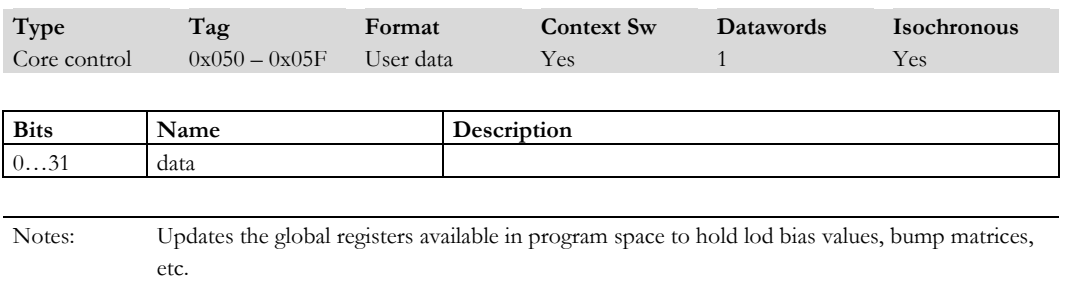

# **TextureIndexMipControl[0…7]**

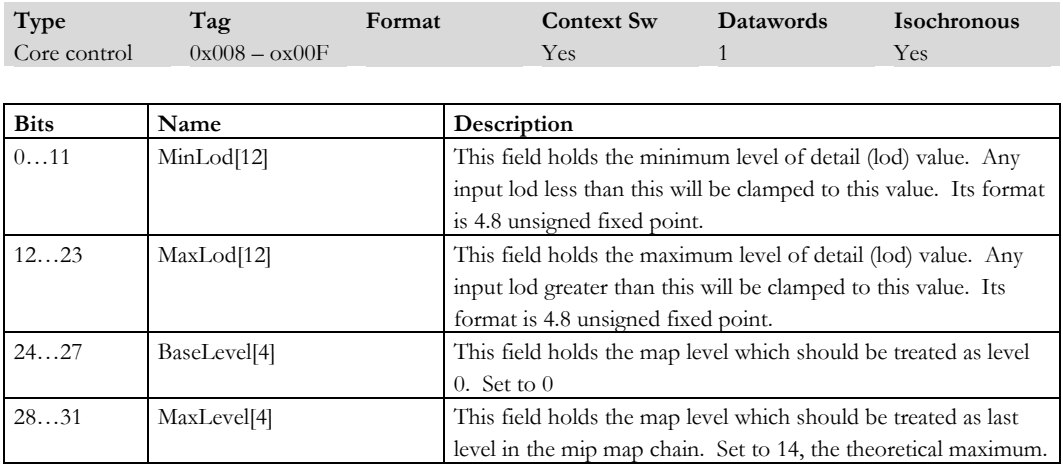

Notes:

# **TextureIndexMode[0…7]**

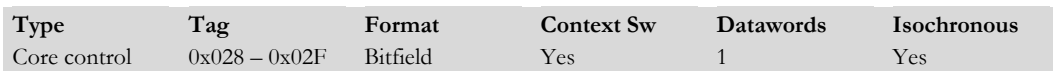

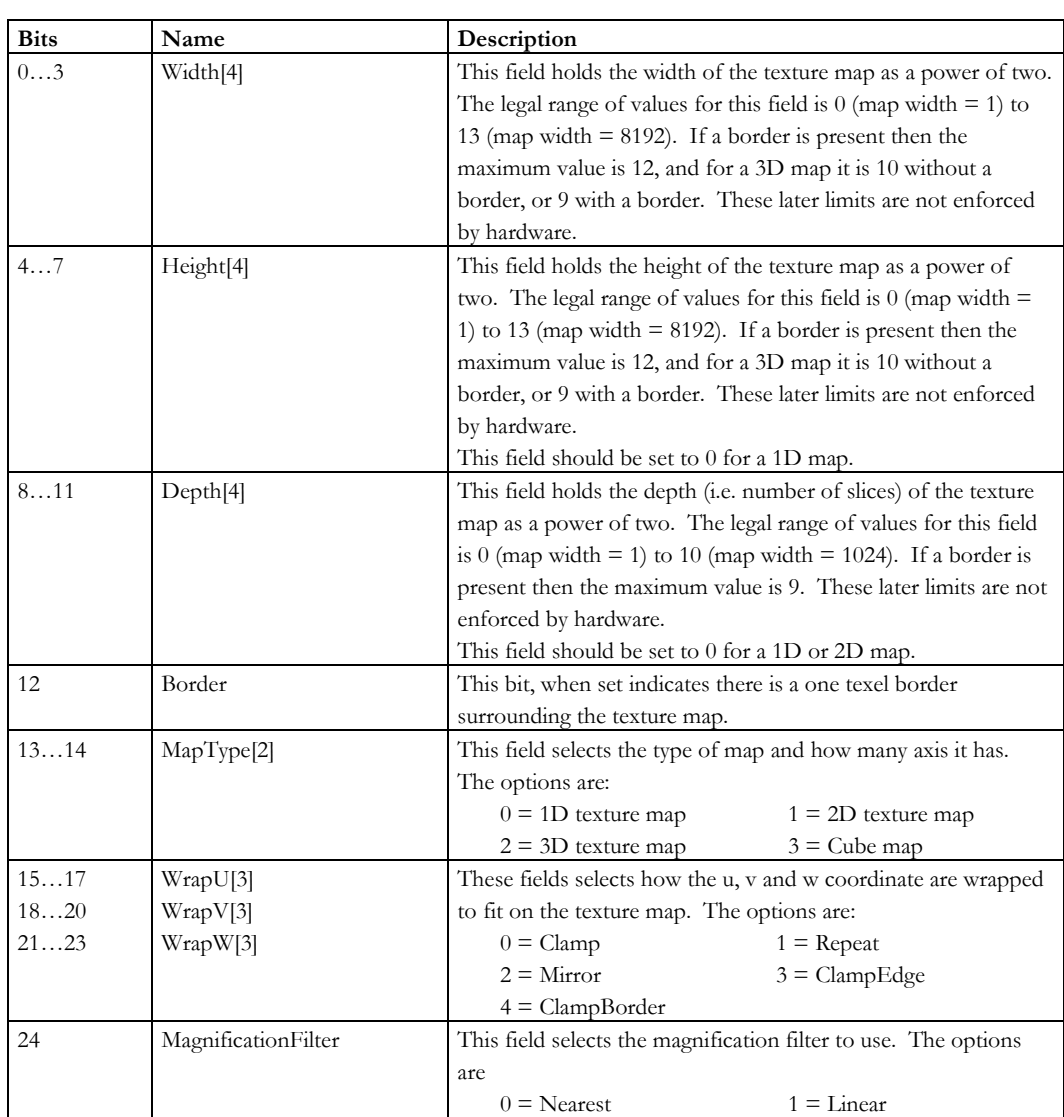

1-68 **Proprietary and Confidential** 3 D/abs 3 D 3 D 3 D 3 D 4 3 D 4 3 D 4 3 D 4 3 D 4 3 D 4 3 D 4 3 D 4 3 D 4 3 D 4 3 D 4 3 D 4 3 D 4 3 D 4 3 D 4 3 D 4 3 D 4 3 D 4 3 D 4 3 D 4 3 D 4 3 D 4 3 D 4 3 D 4 3 D 4 3 D 4 3 D 4 3 D

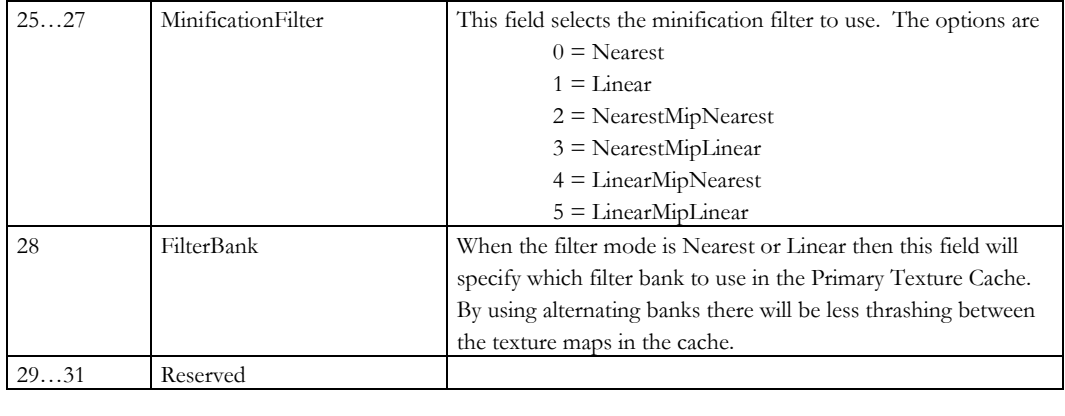

Notes:

# **TexturePlaneDX[0…7]**

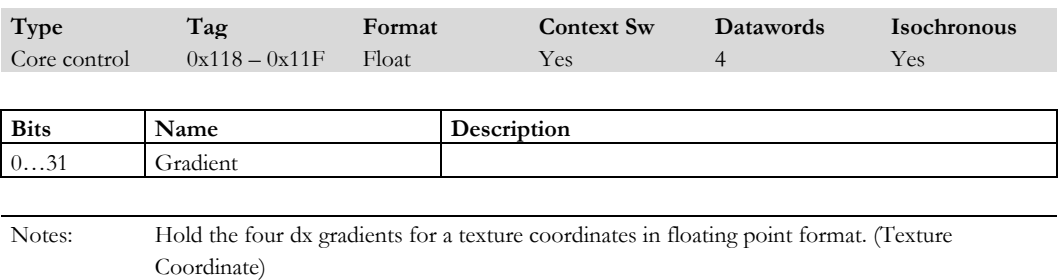

# **TexturePlaneDY[0…7]**

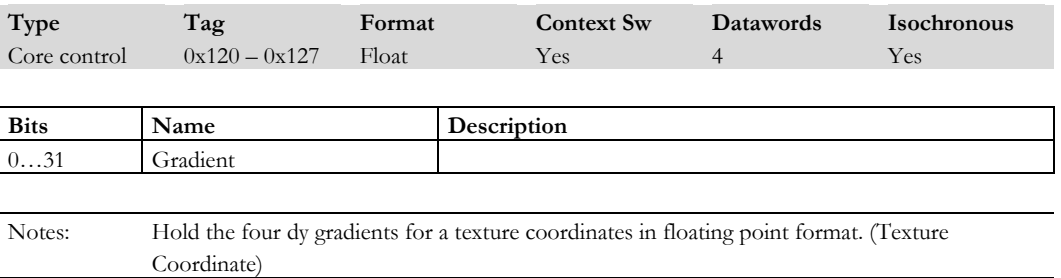

### **TexturePlaneScale[0…7]**

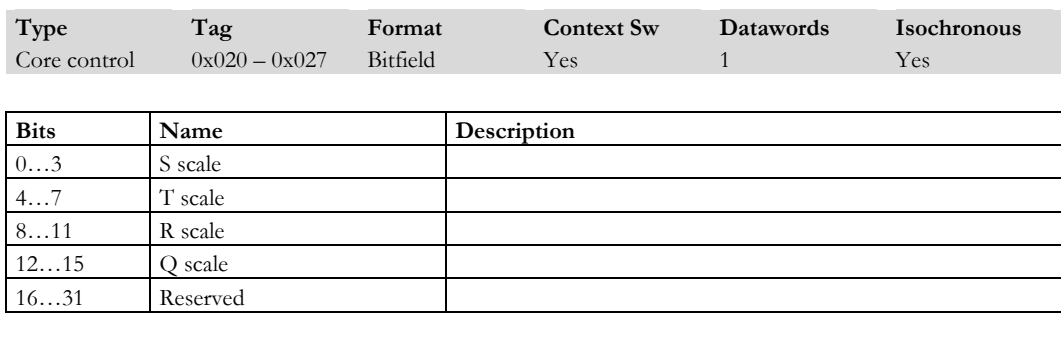

Notes: These messages hold with length of the axis of the texture map each component refers to. These are just used in lod calculation and are held as a power of two

# **TexturePlaneStart[0…7]**

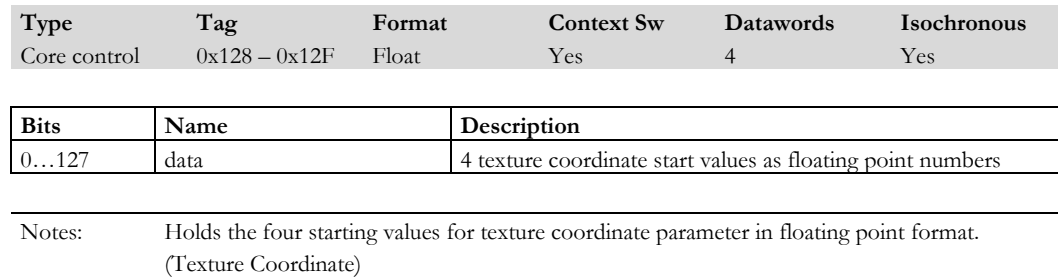

### **TextureProgramAddr**

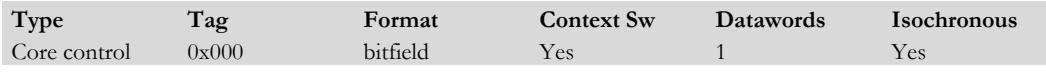

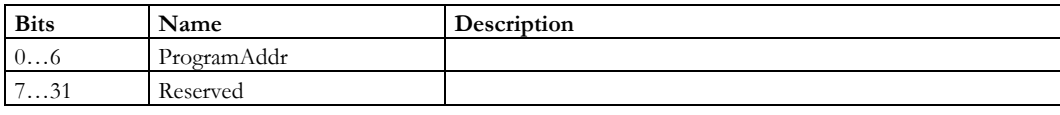

Notes: Holds the address where subsequent **TextureProgramData** registers will be loaded, and is auto incremented after every load.

1-70 **Proprietary and Confidential 11-70** 3 D/abs

#### **TextureProgramData**

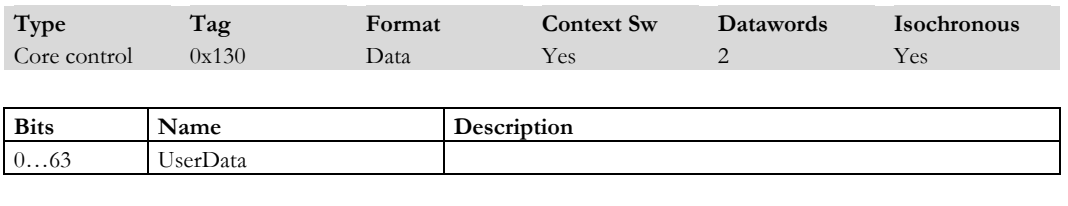

Notes: Holds the program data to write into the program memory (WCS). After receiving this message and doing the write the program address is incremented.

#### **Tile**

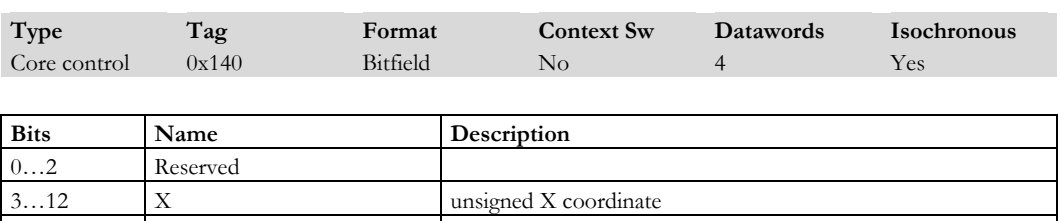

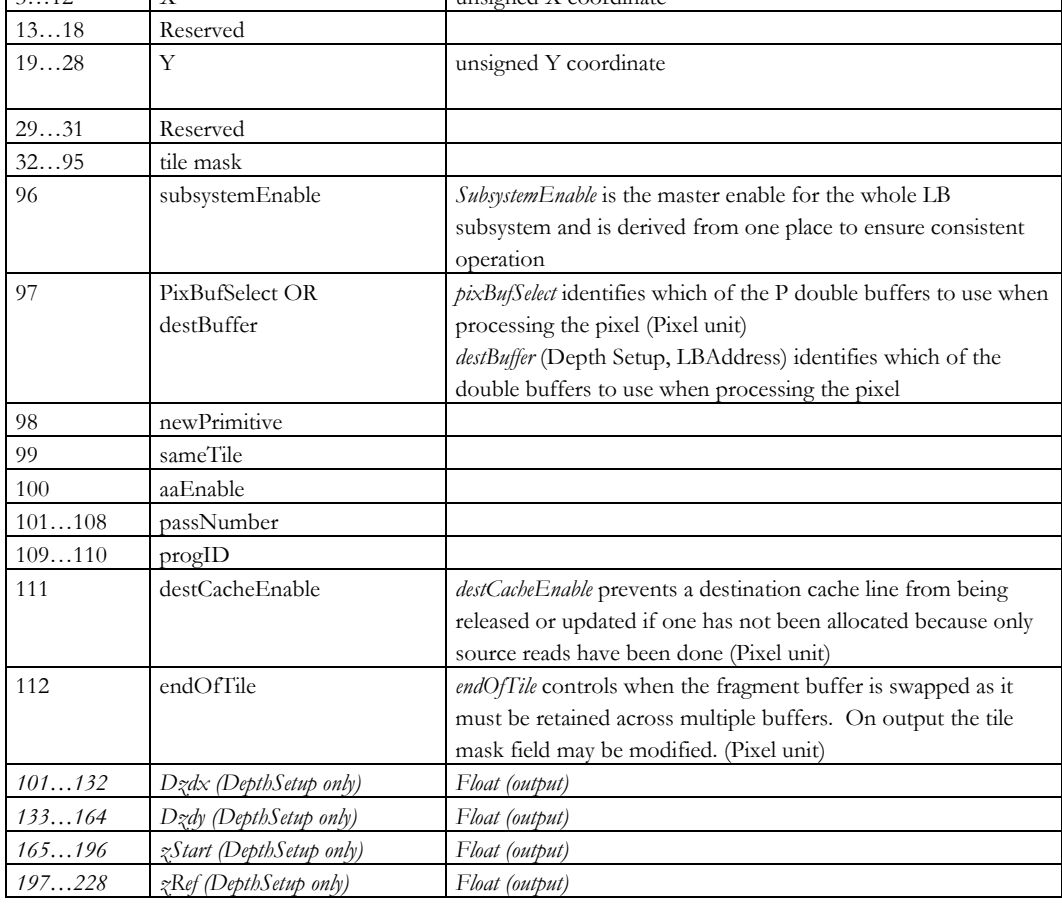

Notes: Holds the detail on the current tile to process.

1-72 **Proprietary and Confidential** 3 D/abs

#### **TimeStamp**

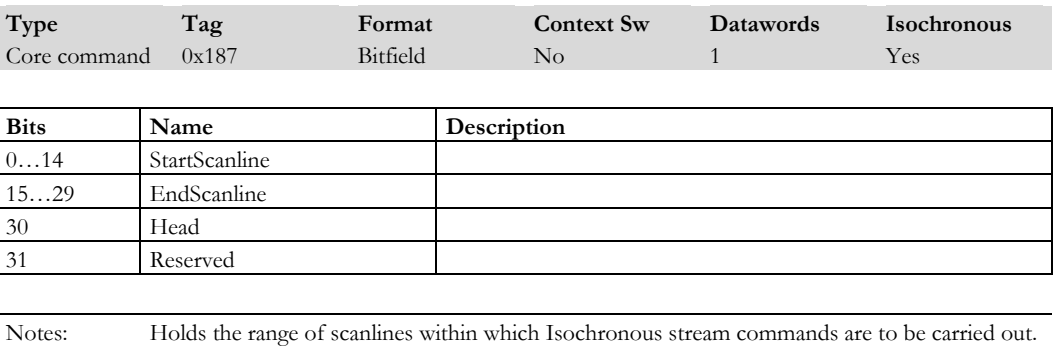

### **Upload128**

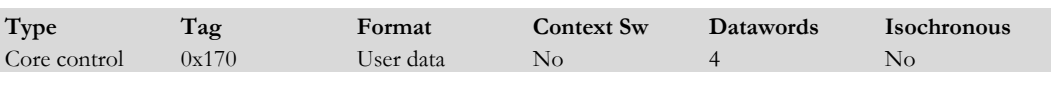

This register is ignored by Geometry functions.

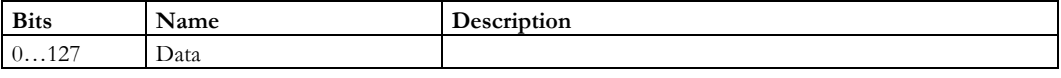

Notes: Transient data or commands - a generic message any unit can use to pass wide data back to the host (such as the current vertex state). (Geometry)

#### **Upload32**

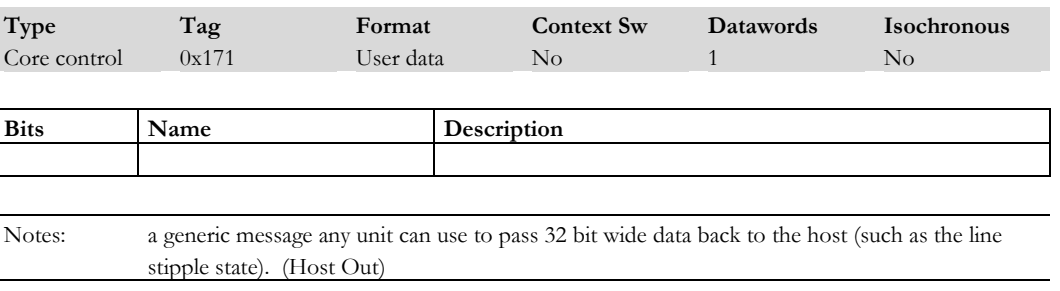

### **UploadDMA**

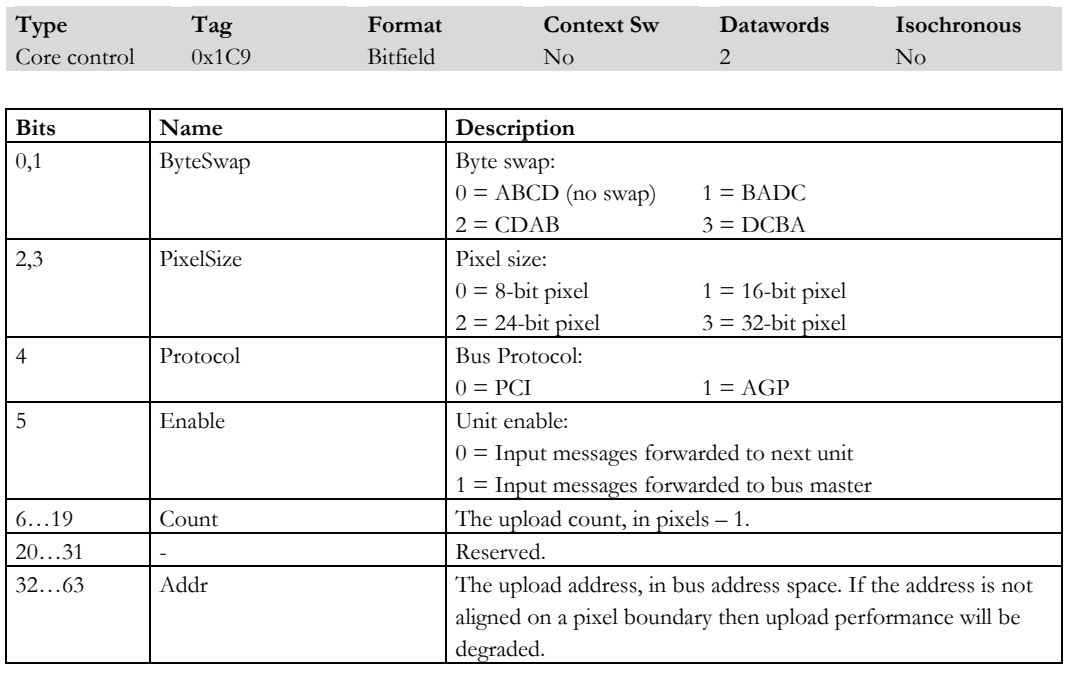

Notes: Controls the upload DMA controller (GPIO Upload DMA)

# **UploadDMAControl**

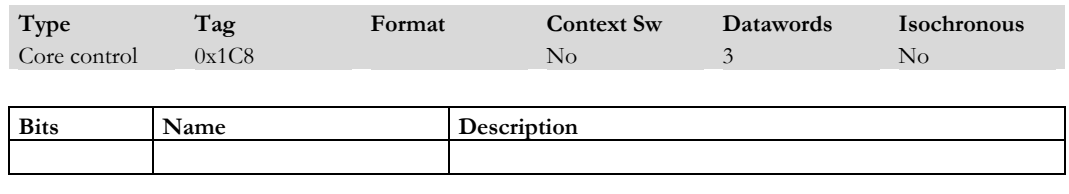

Notes:

1-74 Proprietary and Confidential 3 D/abs

#### **UploadPixelData**

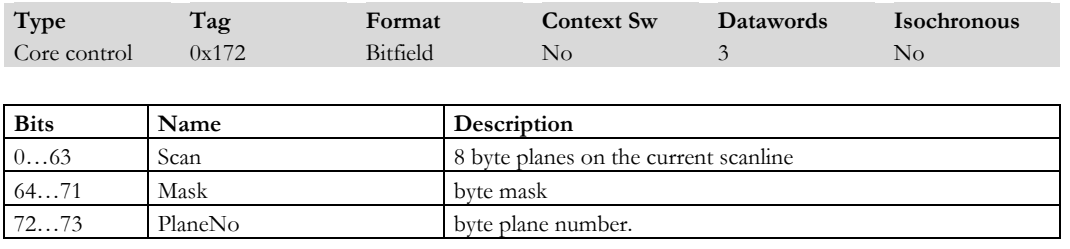

Notes: holds pixel data to upload. (Host Out)

## **UserClip[0…5]**

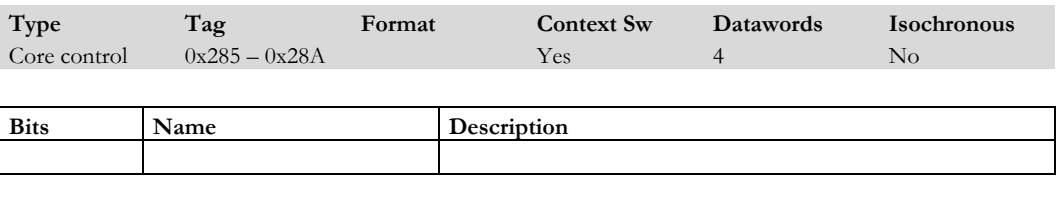

Notes: Hold the user clip plane (x, y, z, w) components for the 6 possible clipping planes.

# **UserFragData[0…15]**

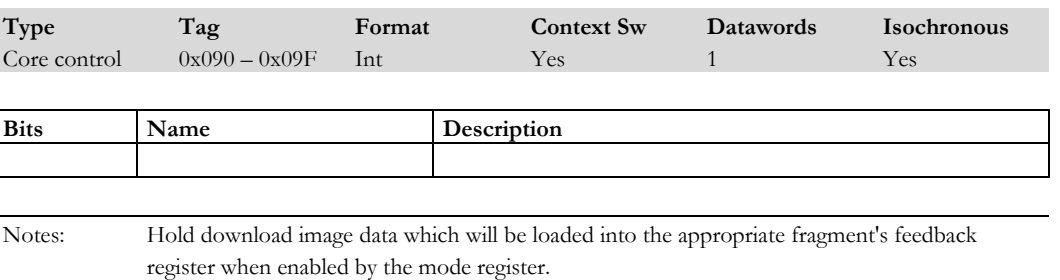

### **UserFragData[16…31]**

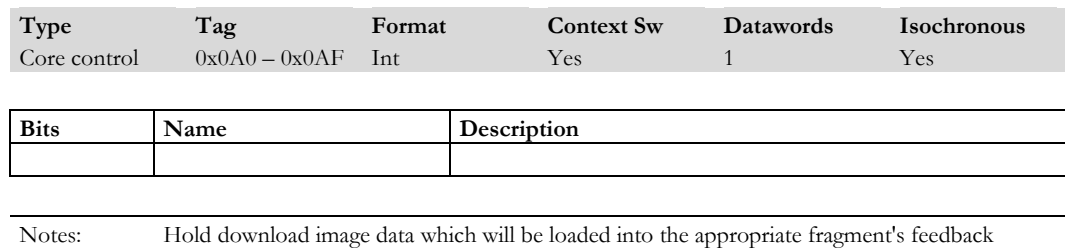

register when enabled by the mode register.

# **UserFragData[32…47]**

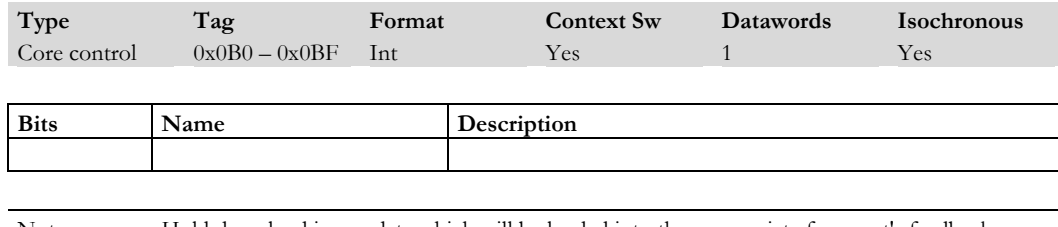

Notes: Hold download image data which will be loaded into the appropriate fragment's feedback register when enabled by the mode register.

## **UserFragData[48…63]**

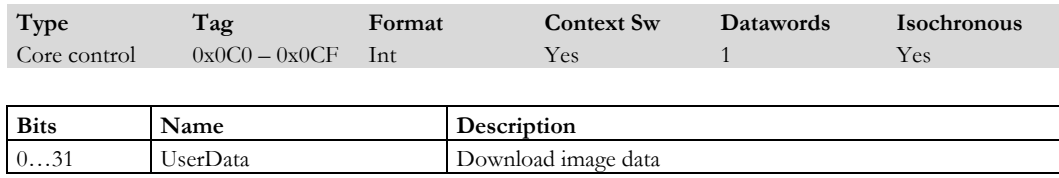

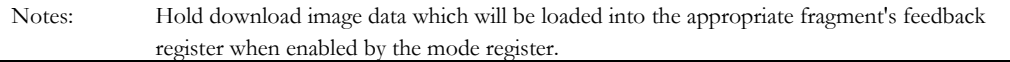

1-76 **Proprietary and Confidential 11-76** 3 D/abs

#### **UserScissor**

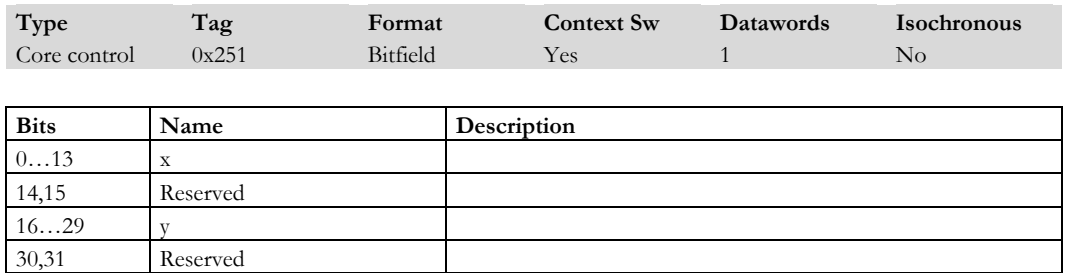

Notes: Holds the x and y coordinate of the user scissor rectangle region. The rasteriser processes tiles outside this region (so unwanted image or bitmask data will be clipped), but does not render pixels outside this area. A pixel is 'in' if  $\min \leq x$  and  $y$ )  $\leq \max$  This is enabled by a mode bit.

#### **VertexBufferAddr**

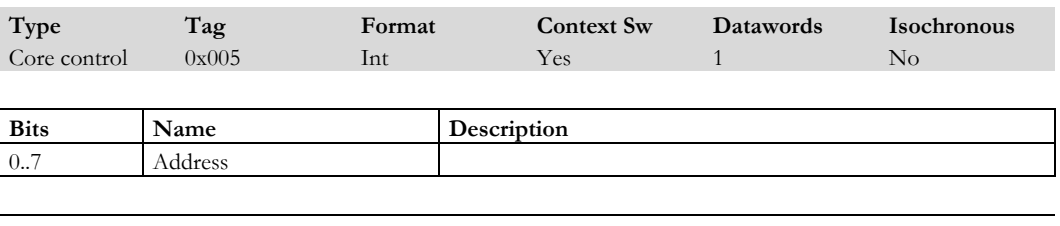

Notes: Holds the auto-incrementing address used to load Vertex Program data into the WCS

## **VertexCacheMode**

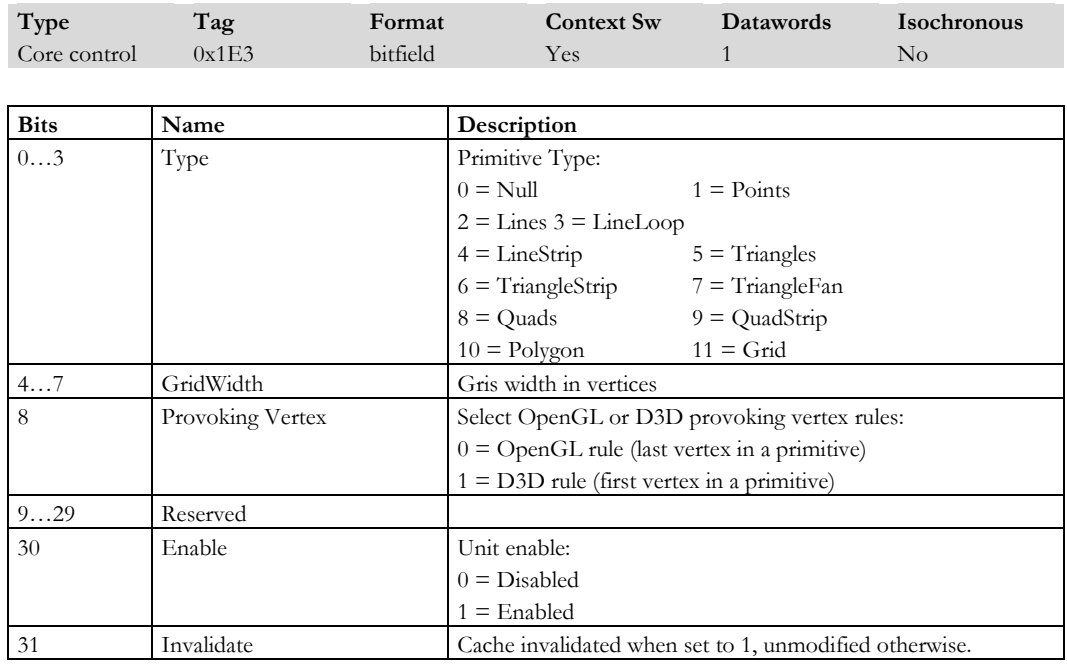

Notes: (Vertex Cache Unit)

# **VertexData[0…15]**

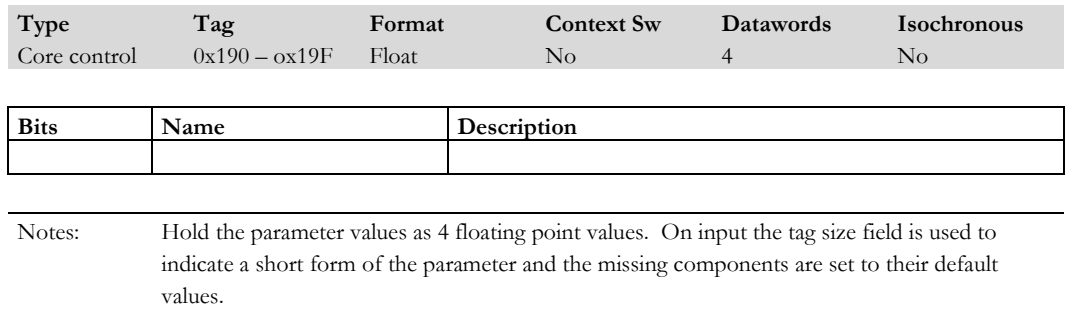

1-78 **Proprietary and Confidential** 3 D/abs 3 D/abs

#### **VertexDataBuffer[0..15]**

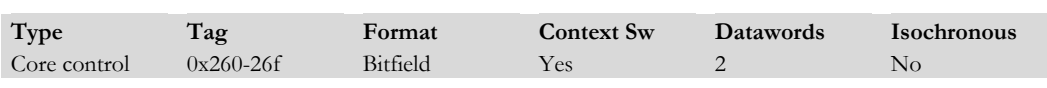

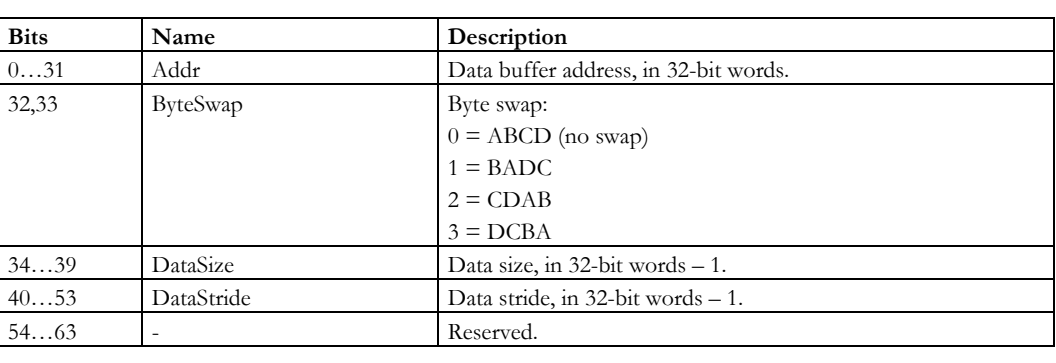

Notes: Vertex parameters can be grouped into vertex elements and read from multiple data buffers. The maximum number of buffers supported for this implementation is 16. The address of each buffer is defined in the **VertexDataBuffer** registers. (GPIO Vertex Data)

## **VertexDataBufferEnable**

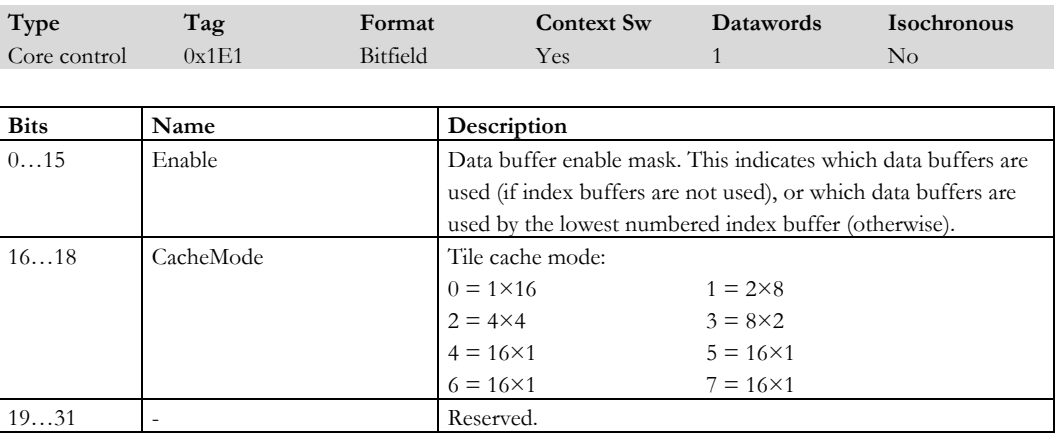

Notes: To help save memory bandwidth when reading single elements from memory, an internal 16 entry tile cache exploits the locality of elements within groups of tiles. The tile cache is configured and invalidated by the **VertexDataBufferEnable** command. The *CacheMode* field specifies how the 16-entry tile cache is to be shared among the 16 data buffers as shown in the table below. Each buffer is individually enabled according to the 16-bit mask supplied by the **VertexIndexBuffer**[0..15] messages (in Index Lookup Mode) or **VertexDataBufferEnable** message (in Data Lookup Mode). (GPIO Vertex Data)

Data Lookup Mode can read element arrays from memory ("fast path") if:

- only one buffer is enabled, and
- the element size is equal to the stride.

Otherwise Data Lookup Mode can only read single elements from memory ("slow path").

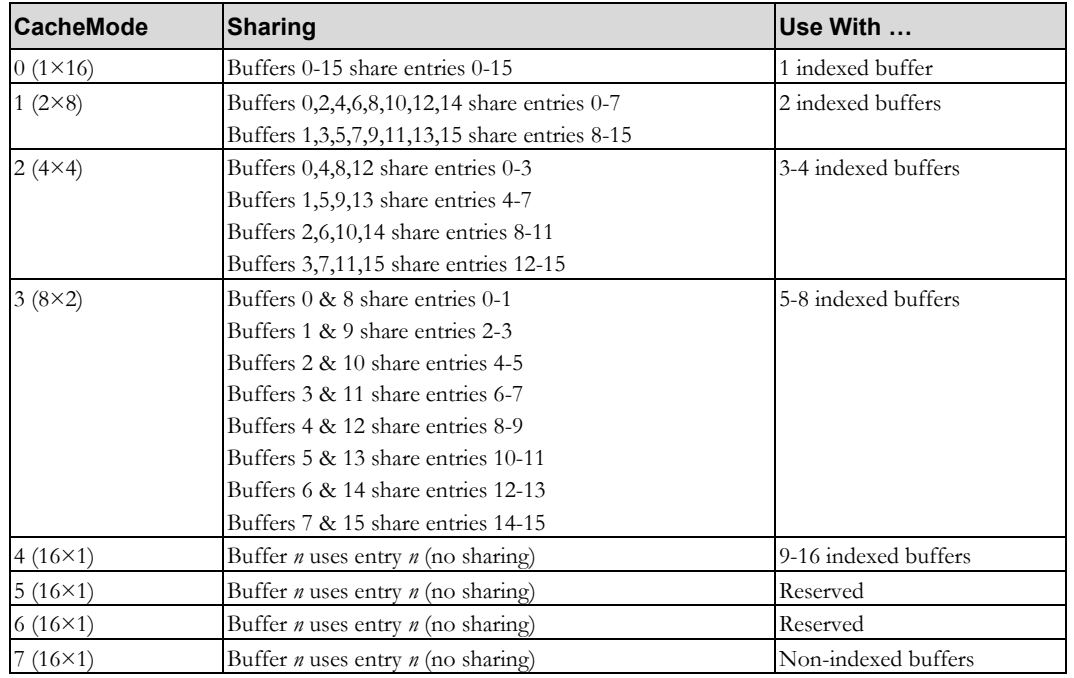

1-80 **Proprietary and Confidential 3 D** and 2 Outline 1 2 3 D and 3 D and 3 D and 3 D and 3 D and 3 D and 3 D and 3 D and 3 D and 3 D and 3 D and 3 D and 3 D and 3 D and 3 D and 3 D and 3 D and 3 D and 3 D and 3 D and 3 D

#### **VertexDataBufferLookup**

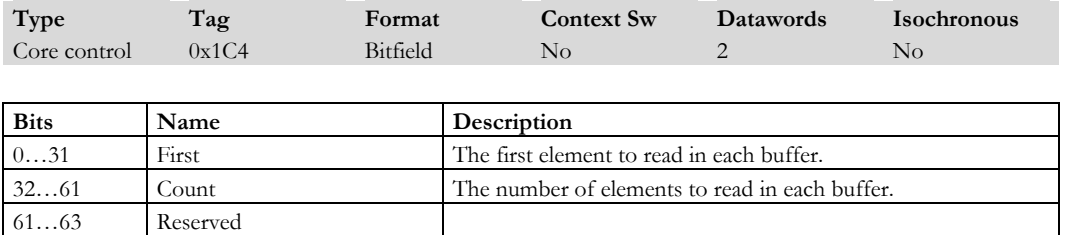

Notes: In Data Lookup Mode, the offset of the first element to read and the number of elements to read are given by the **VertexDataBufferLookup** message. This message then triggers the DMA. (GPIO Vertex Data)

#### **VertexDataBufferLookupPacked**

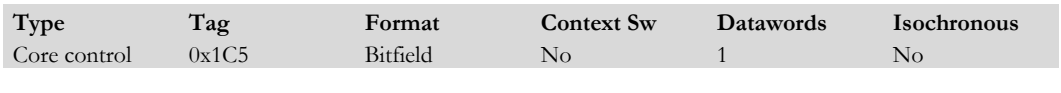

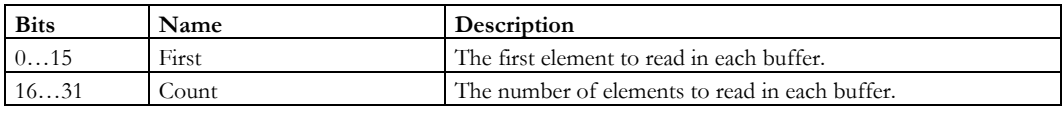

Notes: In Data Lookup Mode, the offset of the first element to read and the number of elements to read are given by the VertexDataBufferLookup message. This message then triggers the DMA. (GPIO Vertex Data)

#### **VertexDataByte[0…15]**

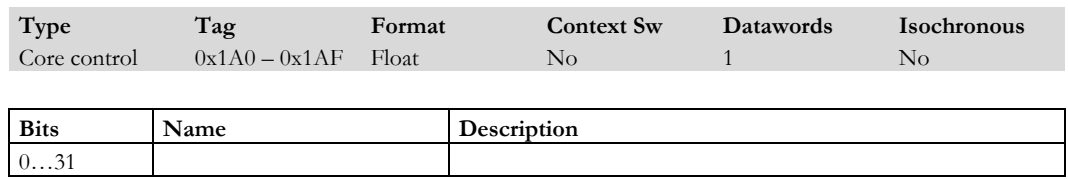

Notes: Hold the parameter values as 4 unsigned byte values.

## **VertexGridLookup**

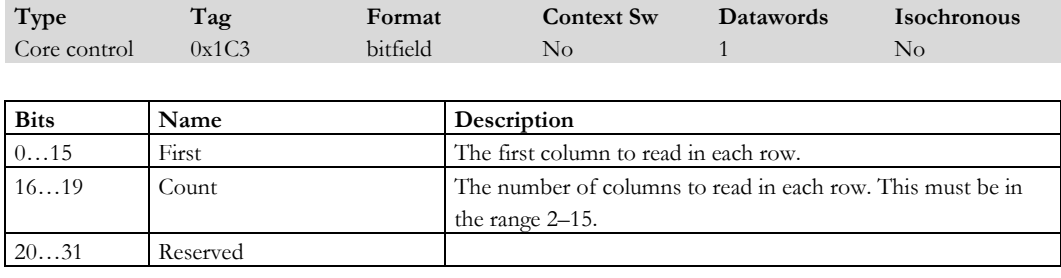

Notes:

#### **VertexGridSize**

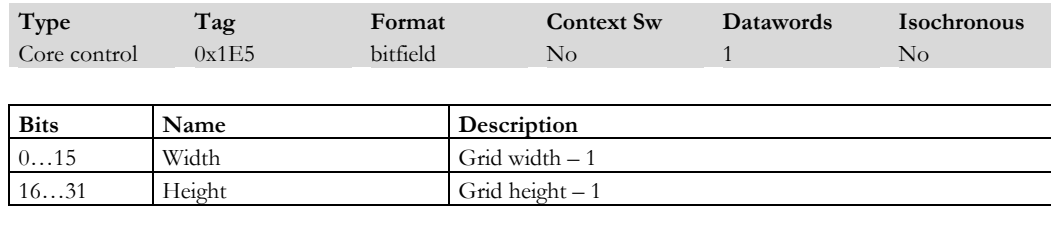

Notes:

#### **VertexIndex**

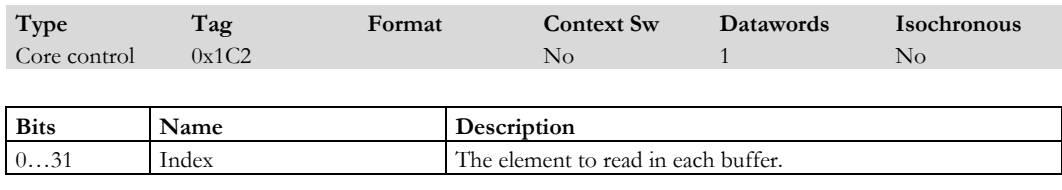

Notes: In Index Lookup Mode, the association of indices to index buffers is given by the 16-bit mask supplied by the **VertexIndexBufferEnable** message, and the index of each element to read is given by the **VertexIndex** message. This message then triggers the DMA. (GPIO Vertex Data) (GPIO Vertex Cache)

1-82 **Proprietary and Confidential 3 D** and 3 D *labs* 

#### **VertexIndexBounds**

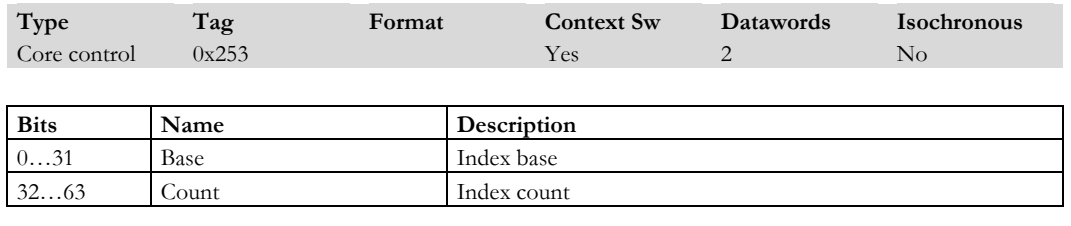

Notes: Index values supplied by VertexIndex messages are checked against base and count values given by the **VertexIndexBounds** message. If the check fails then an Index error signal is asserted and the remaining **VertexIndex** messages in the sequence are discarded. (GPIO Vertex Data)

#### **VertexIndexBuffer[0…15]**

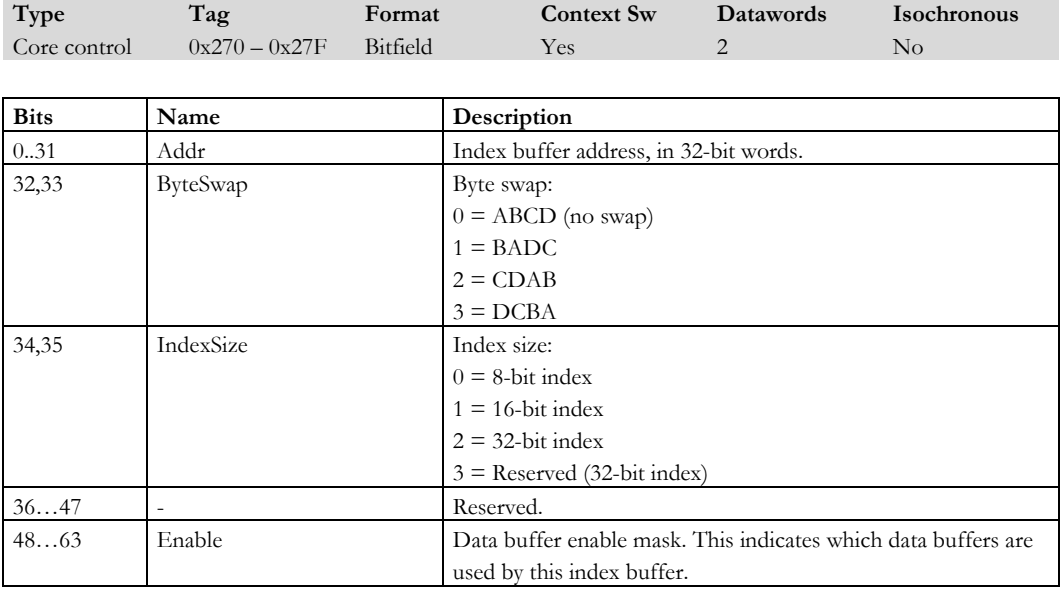

Notes: Each buffer is individually enabled according to the 16-bit mask supplied by the **VertexIndexBuffer**[0..15] messages (in Index Lookup Mode) or **VertexDataBufferEnable** message (in Data Lookup Mode).. (GPIO Vertex Data)

### **VertexIndexBufferEnable**

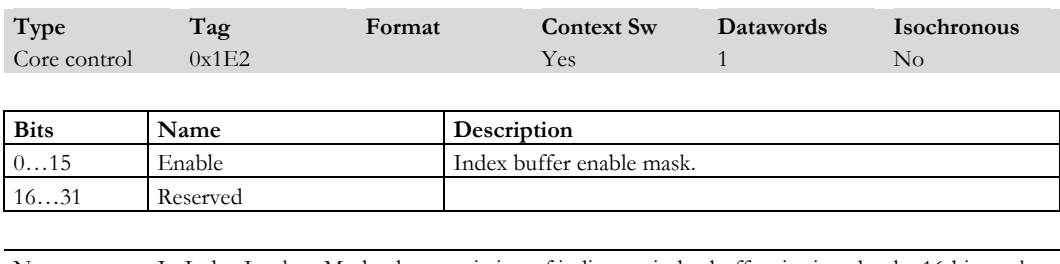

Notes: In Index Lookup Mode, the association of indices to index buffers is given by the 16-bit mask supplied by the **VertexIndexBufferEnable** message, and the index of each element to read is given by the **VertexIndex** message. This message then triggers the DMA. (GPIO Vertex Data)

#### **VertexIndexBufferLookup**

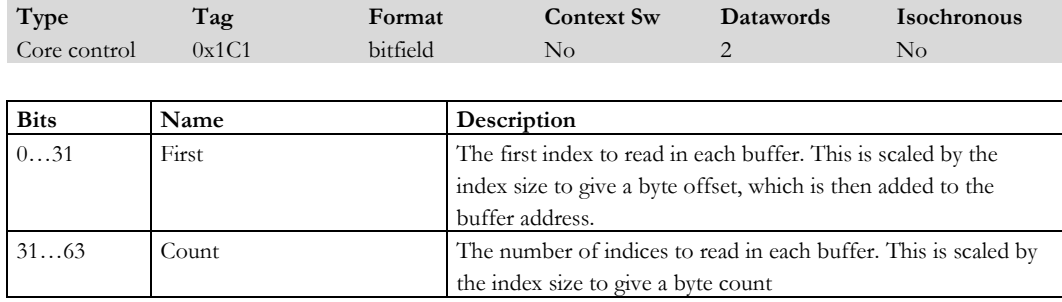

Notes:

#### **VertexParameterEnable**

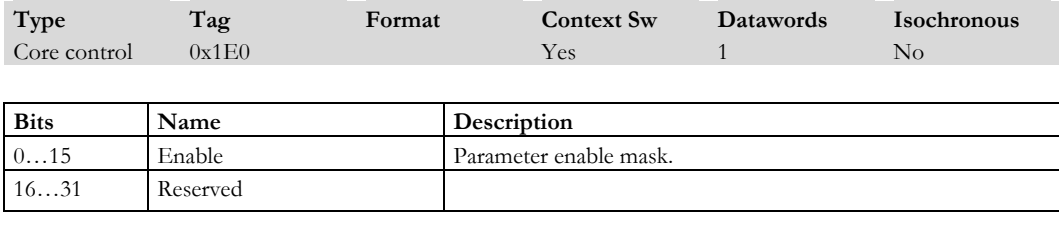

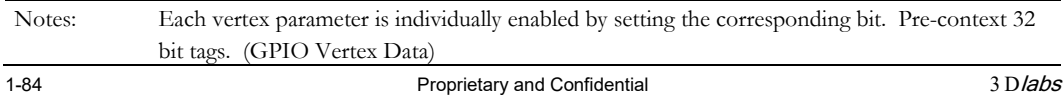

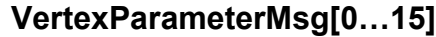

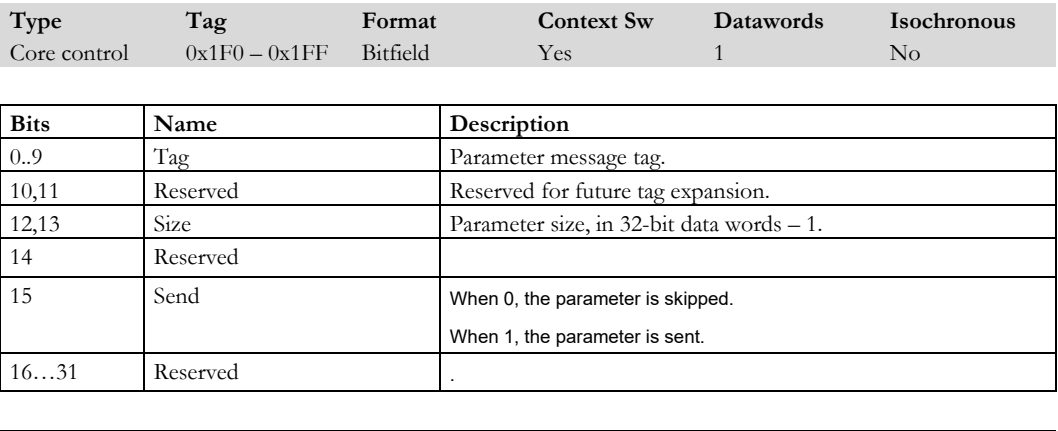

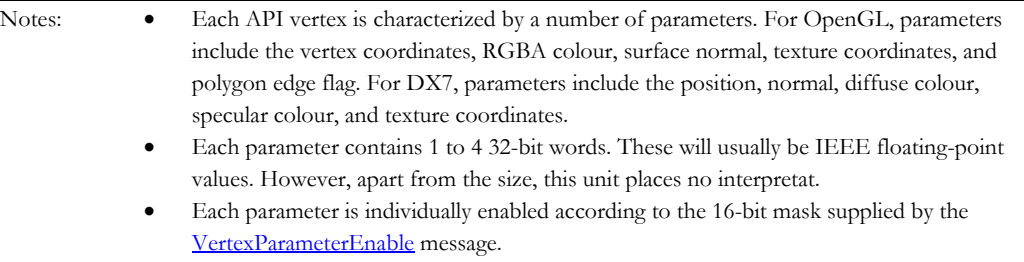

(GPIO Vertex Data)

address is auto-incremented after every load.

# **VertexProgramAddr**

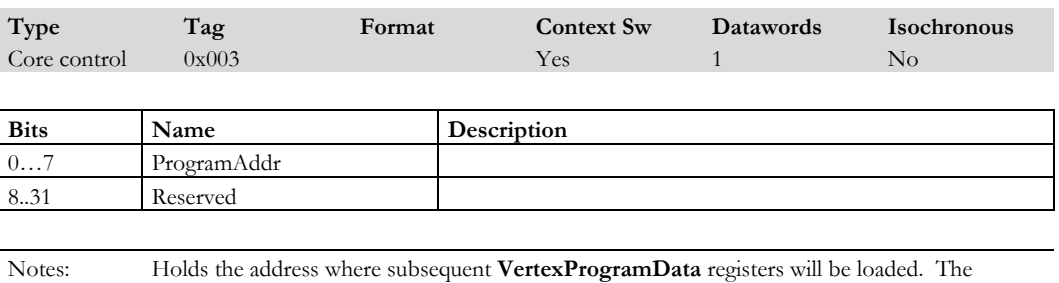

### **VertexProgramData**

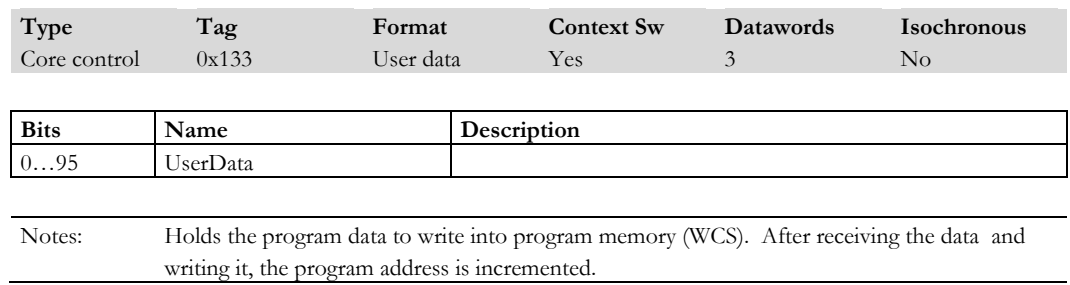

# **VertexShadingMode**

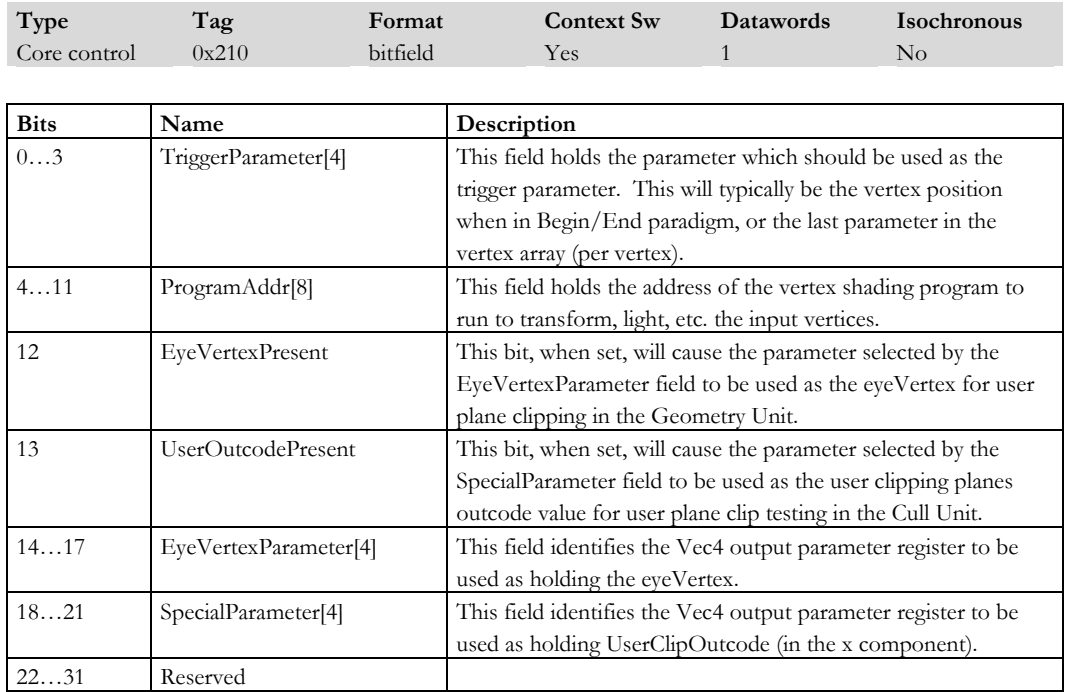

Notes: Defines the trigger parameter for this unit (Vertex Shading, Current Parameter))

1-86 **Proprietary and Confidential** 3 D *labs* 

#### **ViewPortOffset**

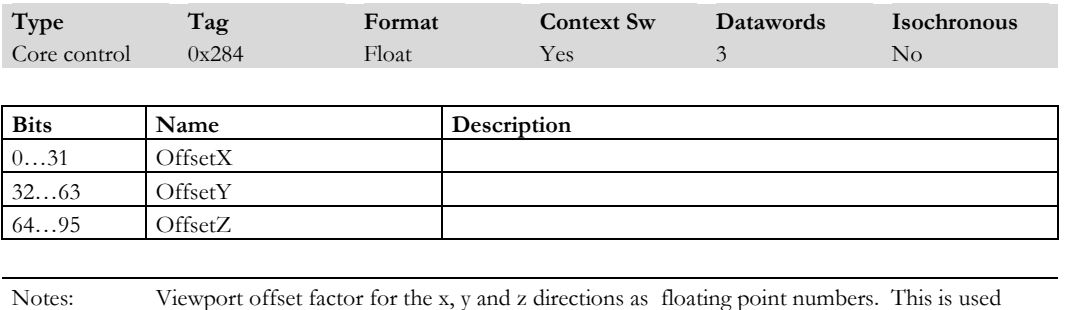

during viewport mapping after clipping has taken place. Only 3 significant words. (Geometry)

#### **ViewPortScale**

.

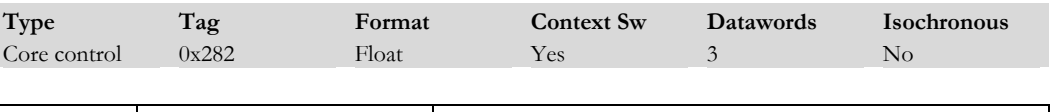

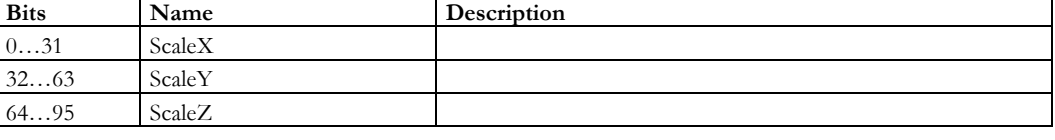

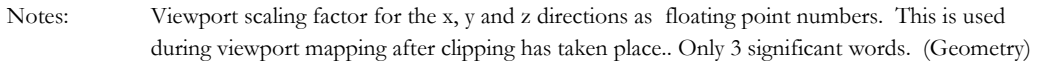

#### **VisRect**

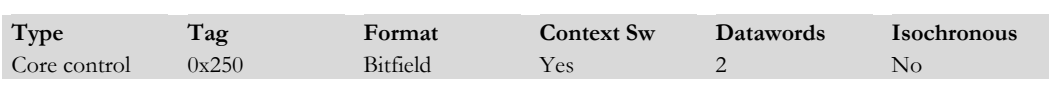

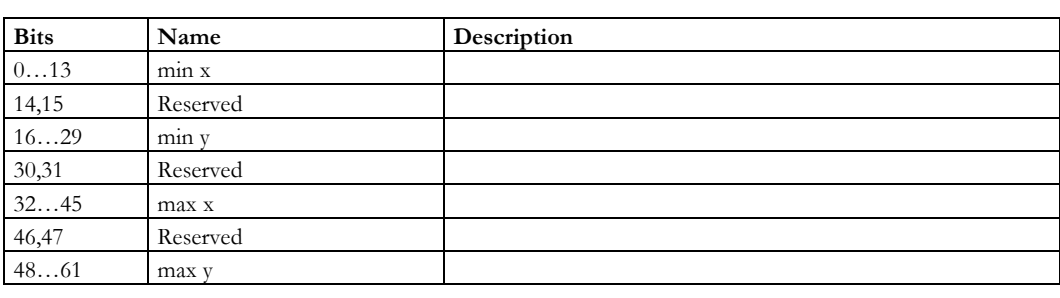

Notes: Holds the x and y coordinate of the visible rectangle region the rasteriser will stay within. This would typically be the overlap of the screen rectangle and the window rectangle (or viewport). The coordinates are held as unsigned integers: A pixel is 'in' if  $\min \leq x$  and  $y$ )  $\leq \max$ 

#### **VTGCommand**

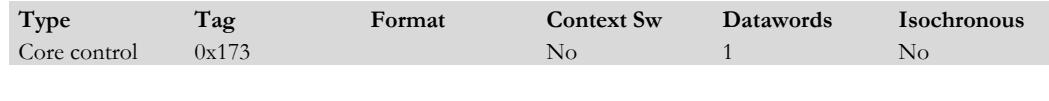

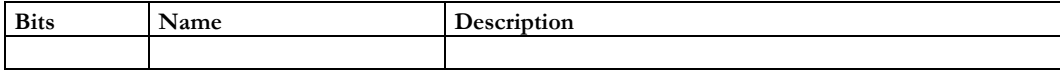

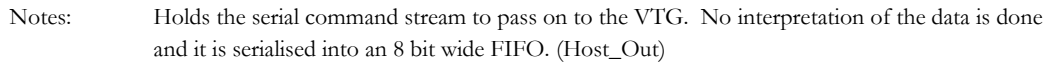

1-88 **Proprietary and Confidential** 3 D/abs 3 D/abs 3 D 3 D 3 D 3 D 3 D 3 D 3 D 3 D 3 D 4 D 3 D 4 D 3 D 4 D 3 D 4 D 3 D 4 D 3 D 4 D 3 D 4 D 3 D 4 D 3 D 4 D 3 D 4 D 3 D 4 D 3 D 4 D 3 D 4 D 3 D 4 D 3 D 4 D 3 D 4 D 3 D 4 D 3

#### **WaitForCompletion**

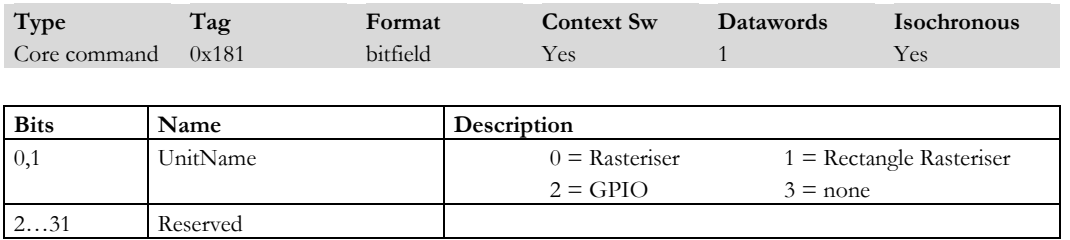

Notes: This message causes the rasterizer (if selected) to suspend all processing until a Completion signal has been received from the Host Out Unit. The **WaitForCompletion** command is forwarded on immediately by the rasteriser, but is delayed by any unit which can write to memory until all outstanding writes have completed. This allows gross synchronisation to be done between different parts of the core such as making sure an edit to a texture map (via the Pixel Unit) is in memory before the texture map is referenced by the Texture subsystem. (Rasterizer) When the tag reaches the Host Out Unit it releases the rasterizer, which will have stalled after sending the command into the message stream.

#### **WindowOrigin**

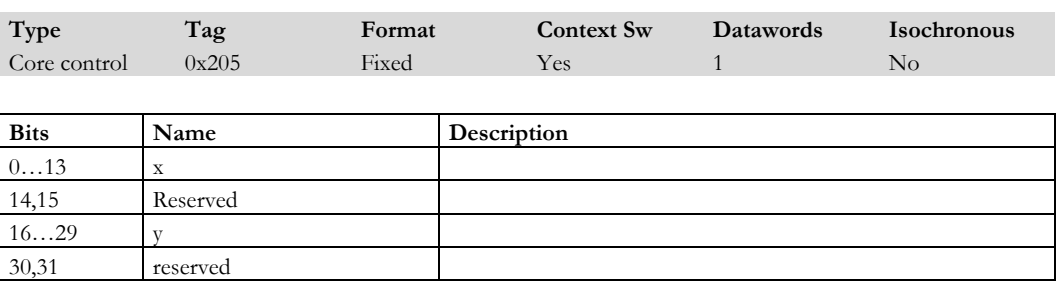

Notes: Holds the window origin coordinate added to all primitives (except **RenderLine2D**) to convert a window relative coordinate to a screen relative 2's complement coordinate.

#### **WriteCurrent**

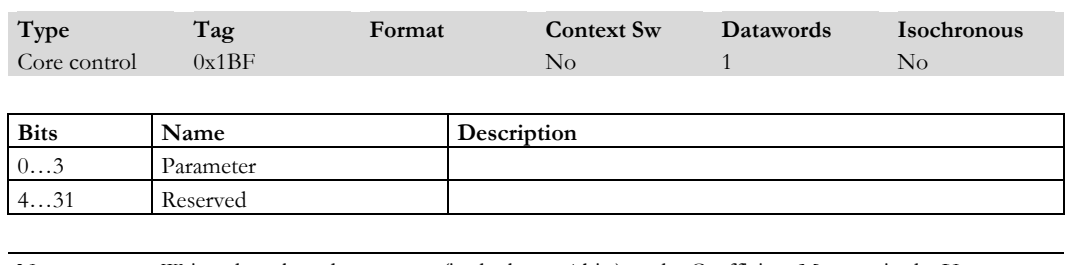

Notes: Writes the selected parameter (in the lower 4 bits) to the Coefficient Memory in the Vertex Shading Unit.

1-90 **Proprietary and Confidential** 3 D/abs

#### **1.2 Programmable Registers**

The Vertex Shading T&L unit is programmable, as are the Texture Coordinate, Shading (or Primitive Coloring), Pixel Address and Pixel Units in the graphics core. Of these, each functional group contains both programmable and fixed-function registers.

P10 supports hardware context switching which maintains the current chip state in memory. Switches occur automatically on GPIO circular buffer events (15us) and Isochronous evnts (3us) triggered by timestamps based on VTG# and scanline range.

Each programmable unit has its own assembler, disassembler, instruction set and interfaces. The Assemblers produce "C" array files with unsigned integers for inclusion in a compilation. It is also possible to generate these "on the fly" using supplied library function files. Each programmable unit has full assembler/disassembler user documentation:

The assembled instructions behave as if they complete in one (1) cycle but for floating point operations this is unusual. However the hardware automatically stalls to give the correct behavior. Understanding stall behavior and recovery is important to efficient use of the P10 chip.

All memory accesses are virtual and unified (command and vertex buffers, depth, colors) whether on- or off-card). On-card bandwidth is app. 16Gb/s (250MHz memory), while host bandwidth is constrained by the AGP rate – typically 1Gb/s for AGP 4x.

Most programs are generated algorithmically with some hand polishing for frequently-used routines. Programs run when a **Tile** command or **Run\*prog** command is received by the appropriate unit.

This section does not provide programming examples or suggestions. For more detailed information on the use of programmable registers see the *Miranda P10 Programmers Guide*.

#### **1.2.1 Vertex Shading Unit (T&L)**

The DX8 vertex shading language has only one type of data – a four component floating point vector ("Vec4"). The instruction set is very much geared to vector operations. Scalar operations are supported by promoting one component to a vector and then completing the vector operation as normal. Operations like dot products between two vectors are also supported as well some scalar-only operations (e.g. reciprocals and inverse square roots). Each vector operation should take only one cycle.

Each vertex is processed independently and no connectivity knowledge is available. Effectively, a vertex is simply a unit of work. So for multi-pass processes it may be necessary to use **WaitForCompletion** to ensure pass 1 finishes before pass 2 starts.

The vertex shader program can be up to 128 instructions long.

Vertex Shading allows T&L programs for OpenGL Basic Transforms, Directional Lights, Material, Projection and Viewport Mapping and Tessellation, Transform Coding (e.g. for IDCT MPEG decoding) and color space conversion.

#### **1.2.1.1 Resources**

Constant registers ("coefficient memory") hold long-term data such as matrices, lighting and material parameters.. The programs can only read this memory which has a minimum size of 96 Vec4 words.

The *vertex registers* hold vertex parameter data likely to be updated frequently. It has a minimum size of 16 Vec4 words and is read only from the program.

The *scratch registers* hold the temporary working variables. They have three read ports[3](#page-99-0) and one write port and support masked writes to address individual components. The registers hold 16 Vec4 entries and the read and write addresses are encoded in the instruction. There are scratch registers for 64 floating point numbers and program storage for 256 instructions.

The *ALU* is basically a three input Vec4 multiplier/adder with instructions like add, subtract, multiply, multiply add, dot product, etc. Scalar instructions include reciprocal, inverse square root, log2 and antilog2. The input components can be swizzled to reorder or replicate components to allow scalar operations.

Updates to the scratch registers and the output registers can be *masked* so any combination of the 4 components in the vector can be written.

Starting any program triggers a *watchdog timer*. The watchdog will time out after 4096 cycles - if the program hasn't finished normally by then it is terminated (by an interrupt). This mechanism prevents a faulty program from hanging the unit (and hence chip).

1-92 **Proprietary and Confidential 3 D** *labs* 3 D *labs* 

<span id="page-99-0"></span><sup>3</sup> There is one instruction (Multiply add) which could use the three ports but most of the example programs only need two vectors to come from the scratch memory, so it would be possible to limit this to a two read port device and catch any three port read access in a user program (during translation to our microcode format) and use two instruction with some temporary storage to implement this operation.

#### **1.2.1.2 Vertex Shader Instruction Set**

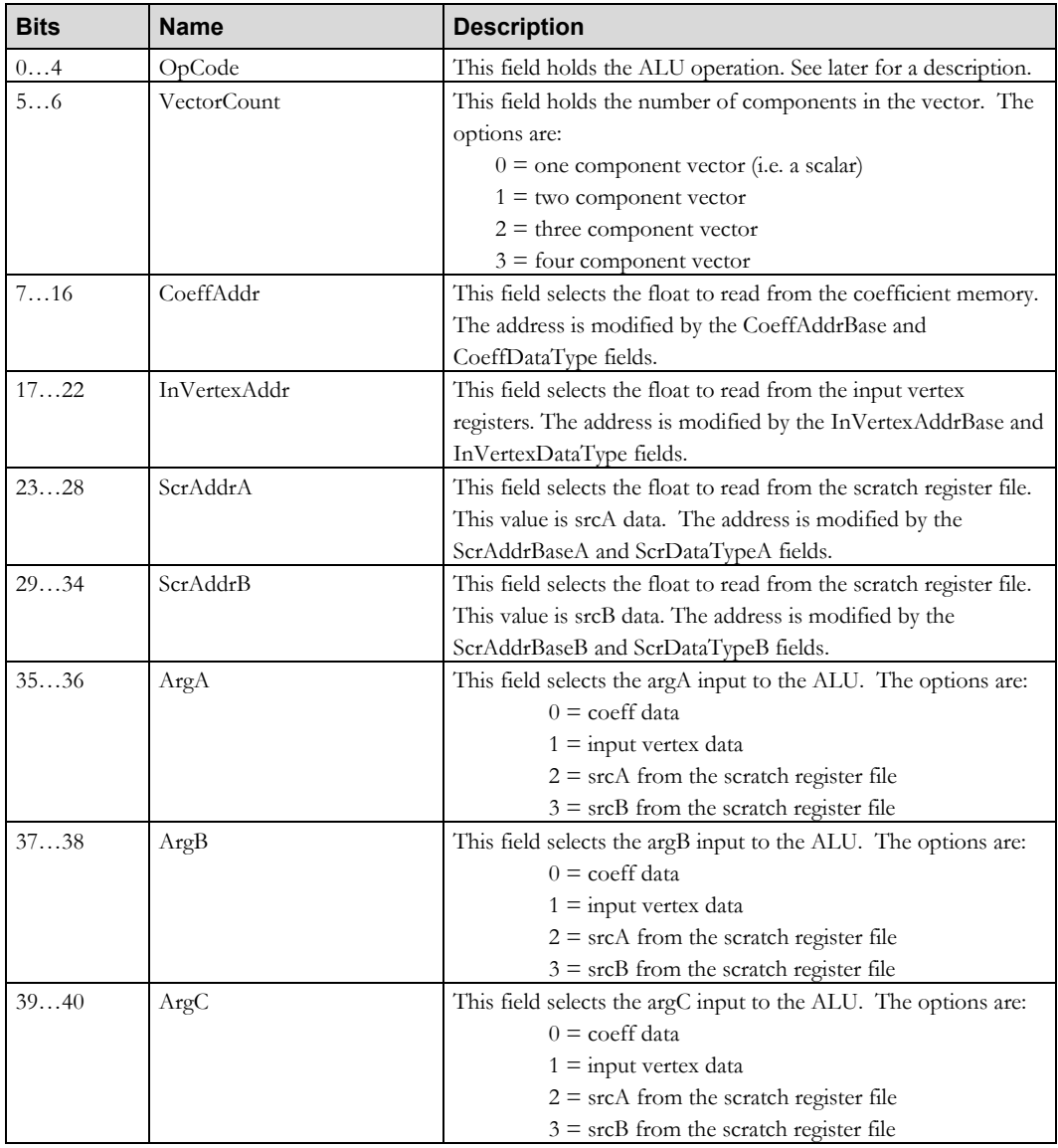

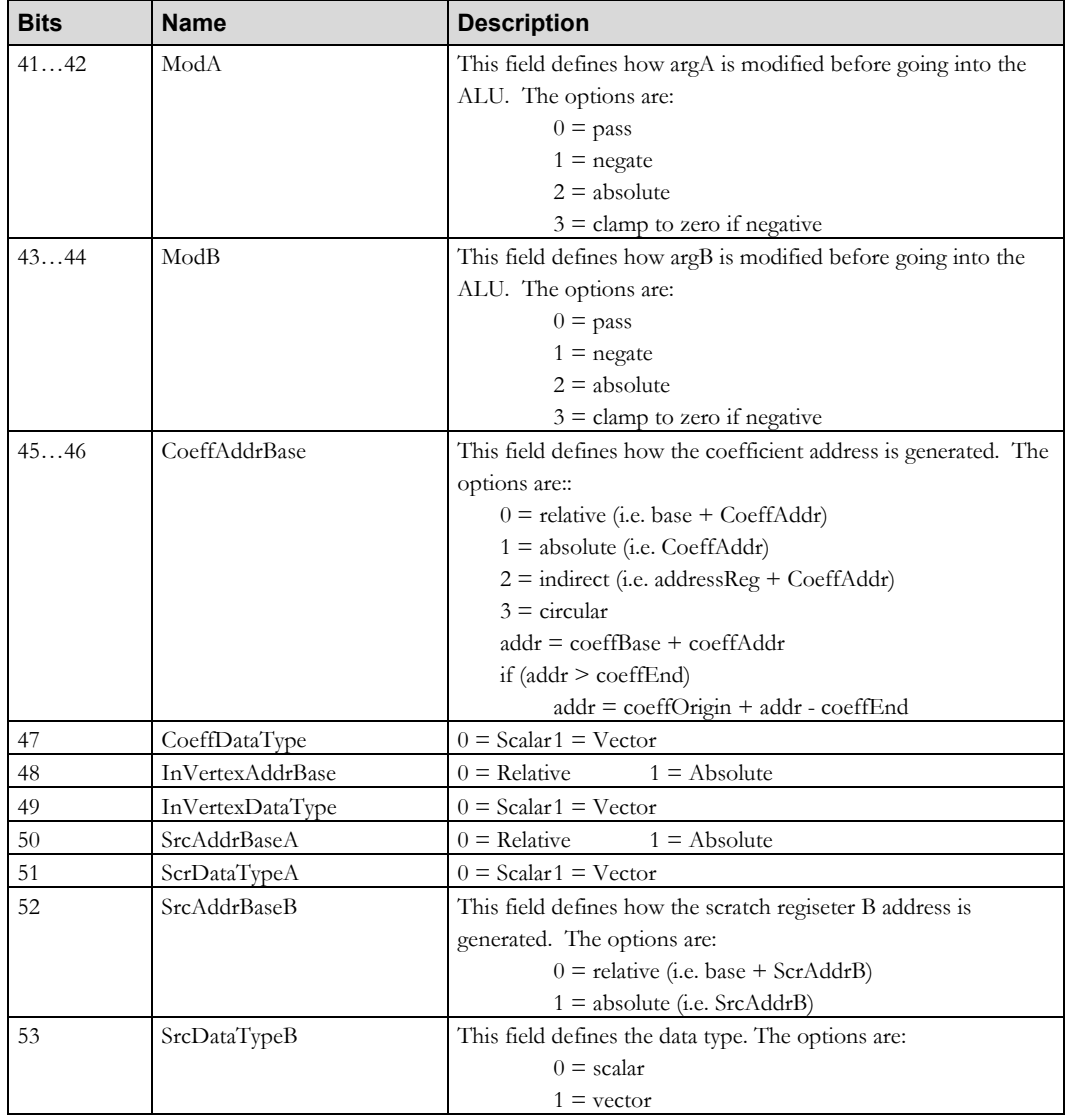

1-94 **Proprietary and Confidential** 3 D *labs* 

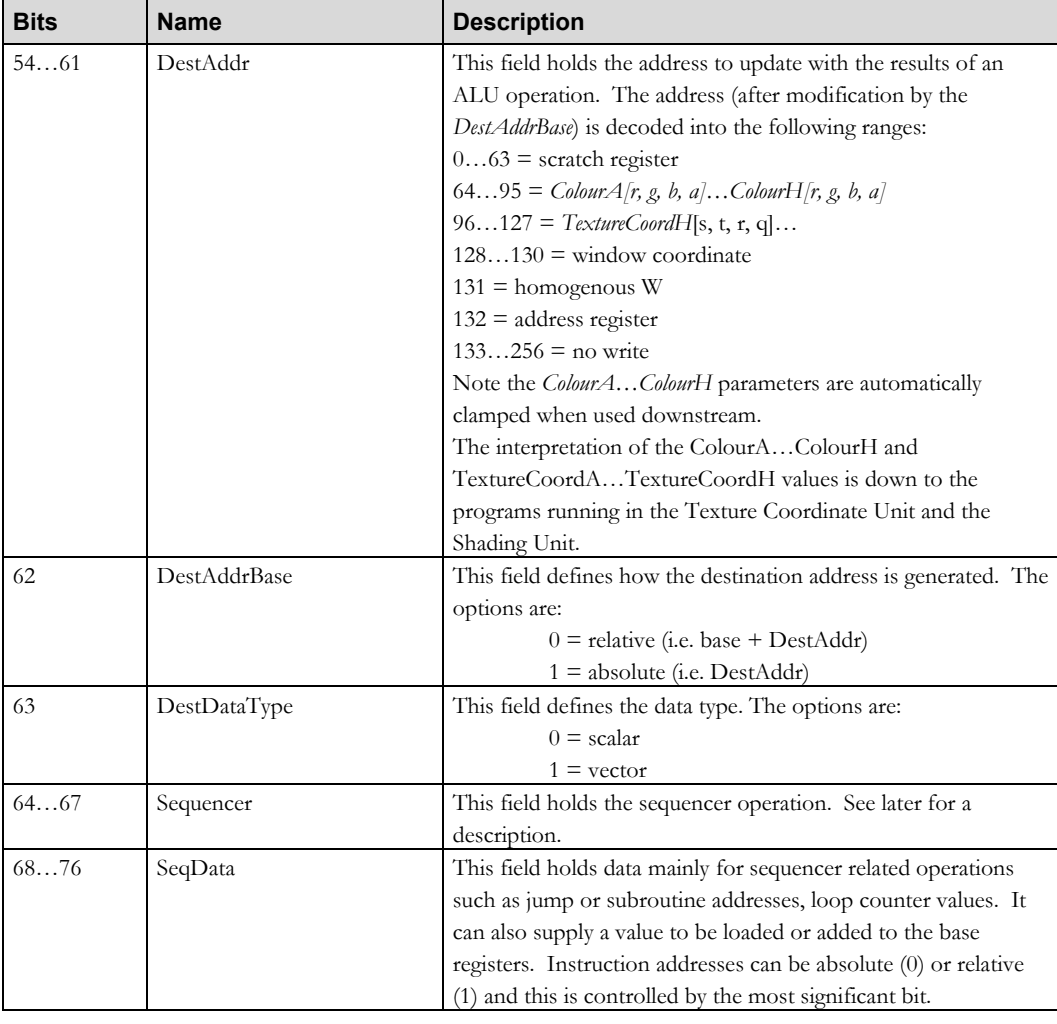

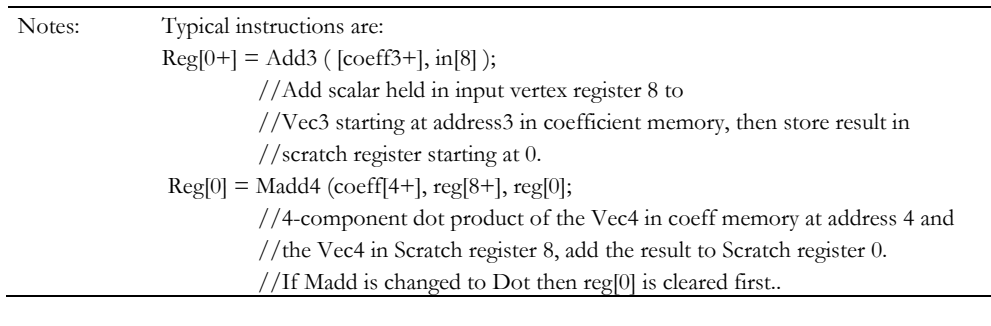

#### **1.2.1.3 Vertex Shader ALU**

The Arithmetic Logic Unit supports common operators such as Move, Add, Mul, MAdd, Min, Max, RSqrt, Fract etc. Some special purpose opcodes are also supported:

- ShiftSign used to build up outcode for user clip planes
- Mantissa and Exponent For DX Log instruction

The ALU instructions are shown below (d is destination, s0, s1 and s2 are the three sources).

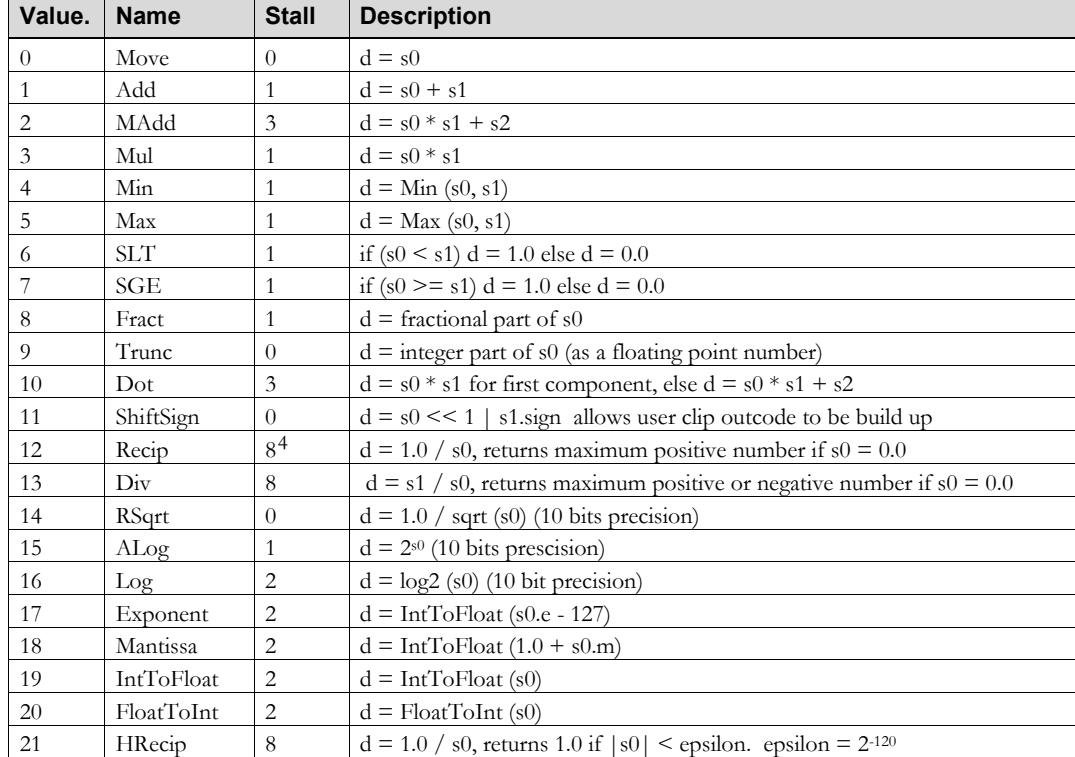

The ALU is pipelined and has a throughput of one operation per cycle with an anticipated latency of 3 cycles for the result.

#### **1.2.1.4 Vertex Shader Sequencer Instructions**

All sequencer operations are free. Miranda P10 includes flow control for subroutines:

<span id="page-103-0"></span><sup>1-96</sup> **Proprietary and Confidential 3 D** and 2 Outline 1 2 3 D and 3 D and 3 D and 3 D and 3 D and 3 D and 3 D and 3 D and 3 D and 3 D and 3 D and 3 D and 3 D and 3 D and 3 D and 3 D and 3 D and 3 D and 3 D and 3 D and 3 D The Recip, Div and HRecip instructions will stall by the same amount if the next instruction also uses the multiplier.

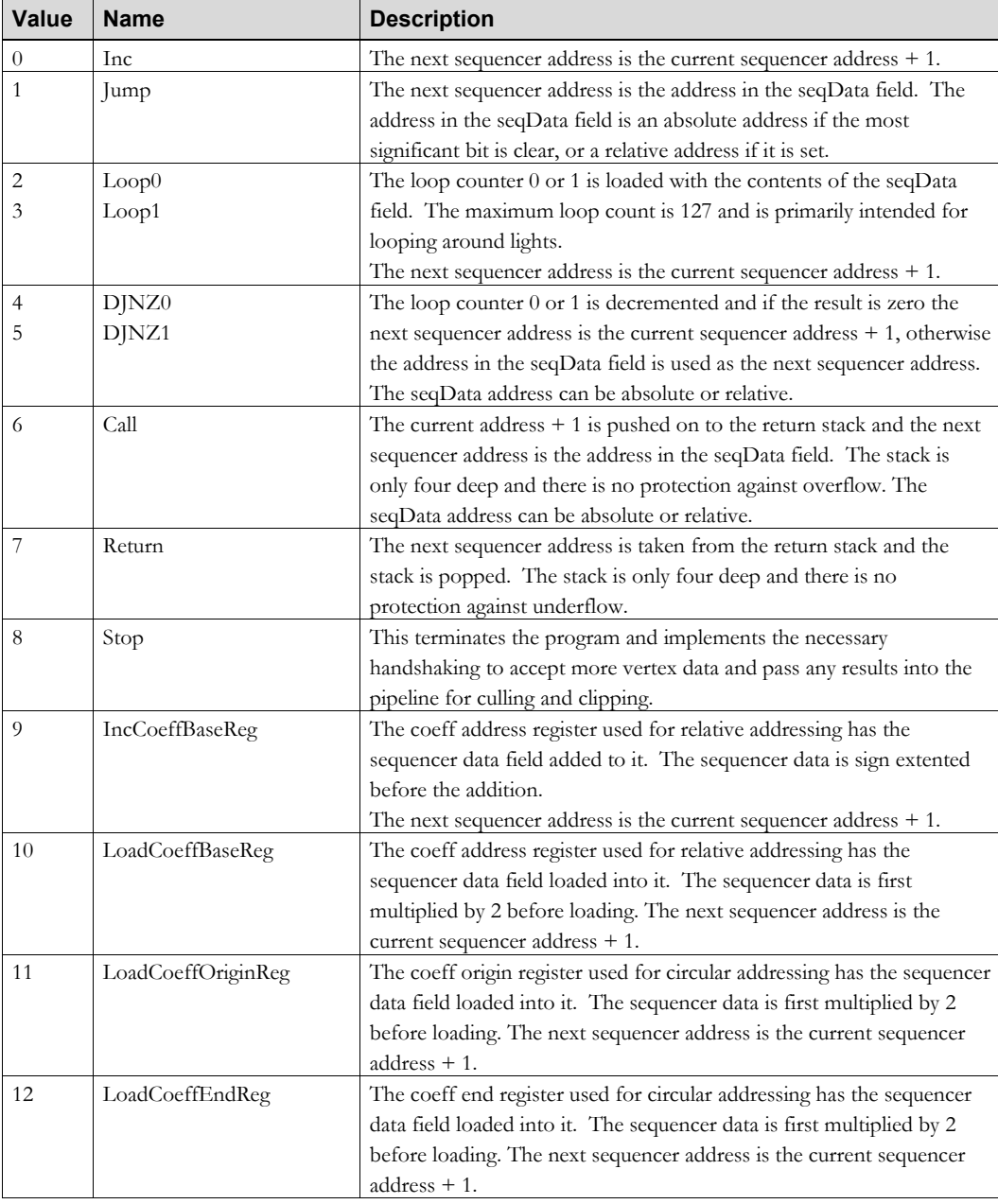

#### **1.2.2 Shader (Primitive Color) Unit**

The Shading Unit is responsible for calculating the color of a fragment. The color is normally a function of some iterated parameters, some constants and one or more sampled and filtered textures. This unit replaces the functions previously carried out by the following units in earlier rasterizer chips:

- Color DDA Unit
- Texture Composite Unit
- **Texture Application Unit**
- YUV Unit
- Fog Unit
- Alpha Test Unit

P10 supports primitive color programming in two stages: Texture co-ordinate calculation and color calculation. Texture coordinate calculation is handled by the Texture Coordinate unit, described later. Color calculation handled by the Shader unit programme(s) combine texel data with interpolated values and constants. Calculations are done in fixed point signed 4.8 integers. The distinction between units is in the type of plane equation supported – textures and colors themselves are simply names, so for example a color can be perspective-corrected.

#### **1.2.2.1 Resources**

The unit supports 8 simultaneous textures with any combination of 1d, 2d, 3d and cube maps, however by using cube maps to hold mipmap chains, or 3d maps to hold bilinear 2d arrays, many more are possible. The limit is probably the number of possible floating point plane equations (32 each for texture and color).

1-98 **Proprietary and Confidential 3 D** and 2 Outline 1 2 3 D and 3 D and 3 D and 3 D and 3 D and 3 D and 3 D and 3 D and 3 D and 3 D and 3 D and 3 D and 3 D and 3 D and 3 D and 3 D and 3 D and 3 D and 3 D and 3 D and 3 D

#### **1.2.2.2 Shader (Primitive Color) Instruction Set**

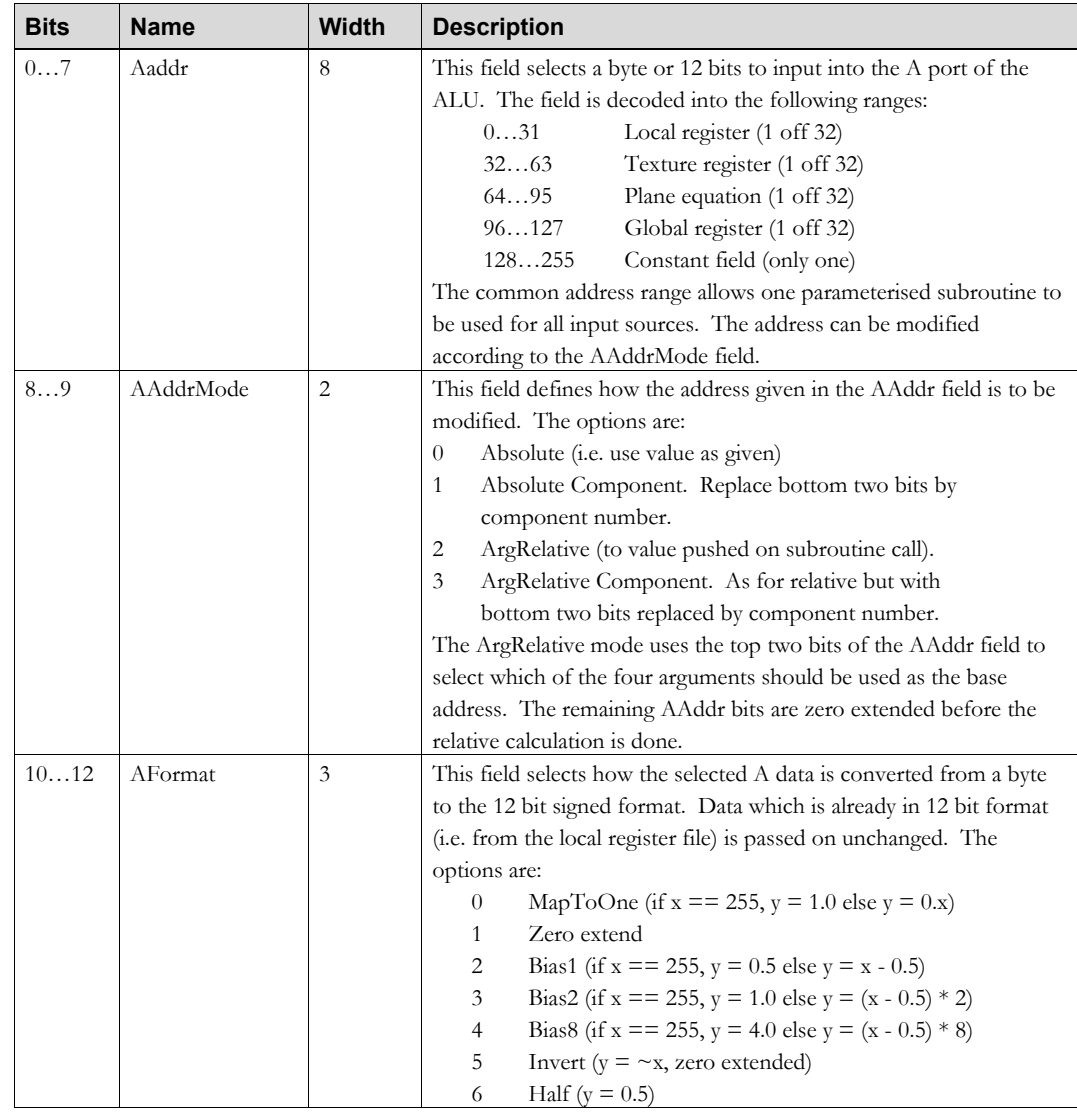

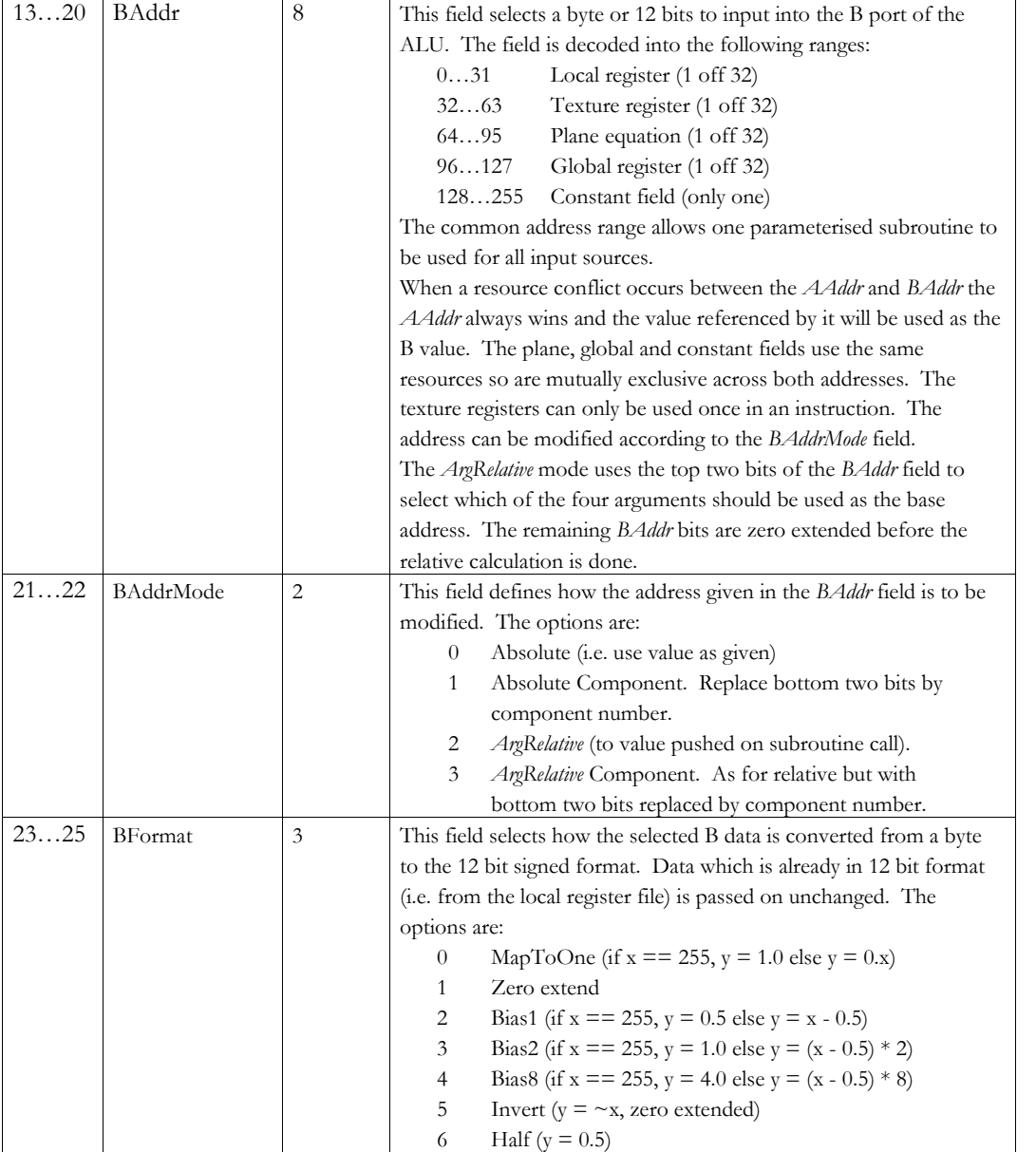

1-100 **Proprietary and Confidential** 3 D *labs*
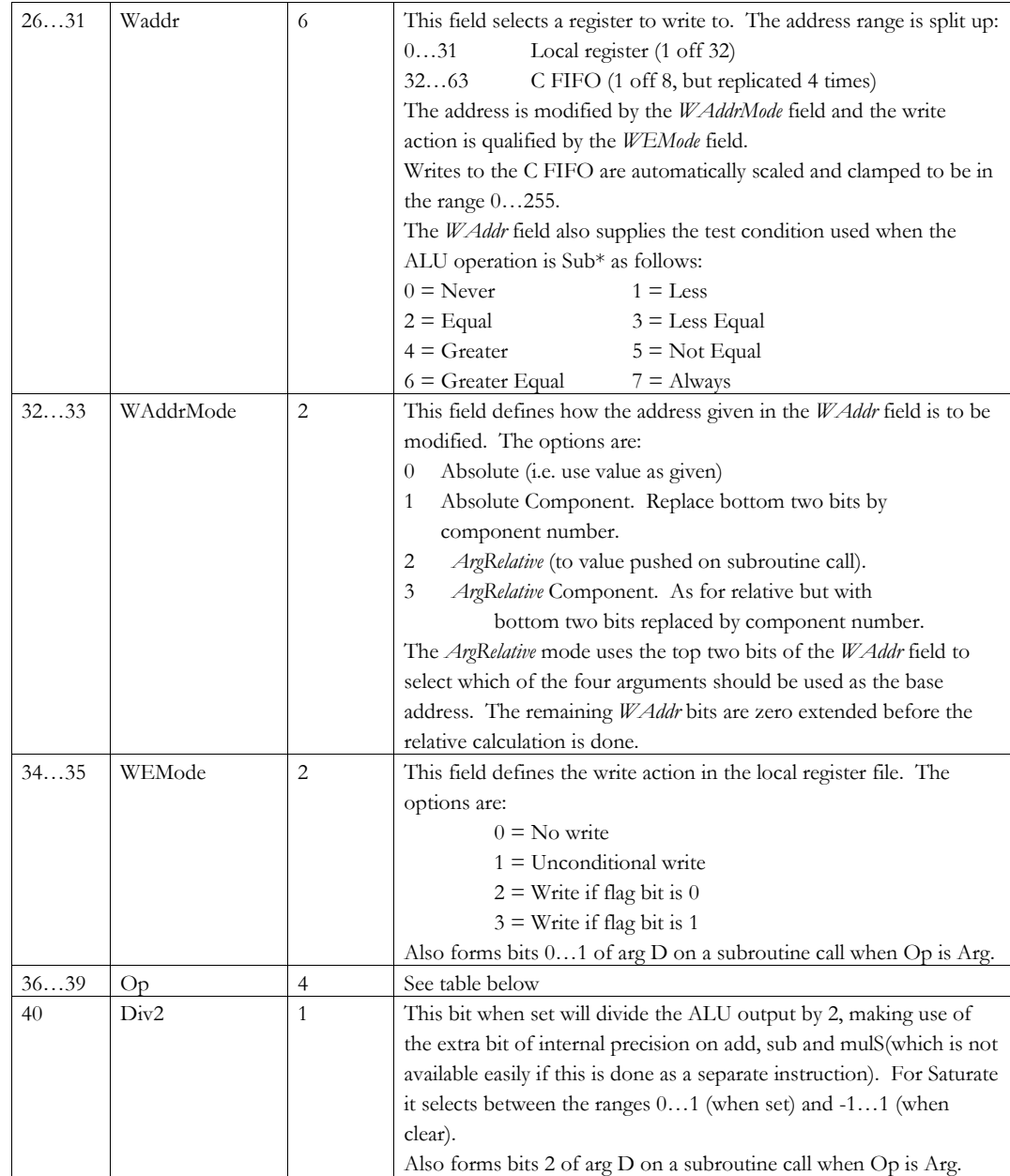

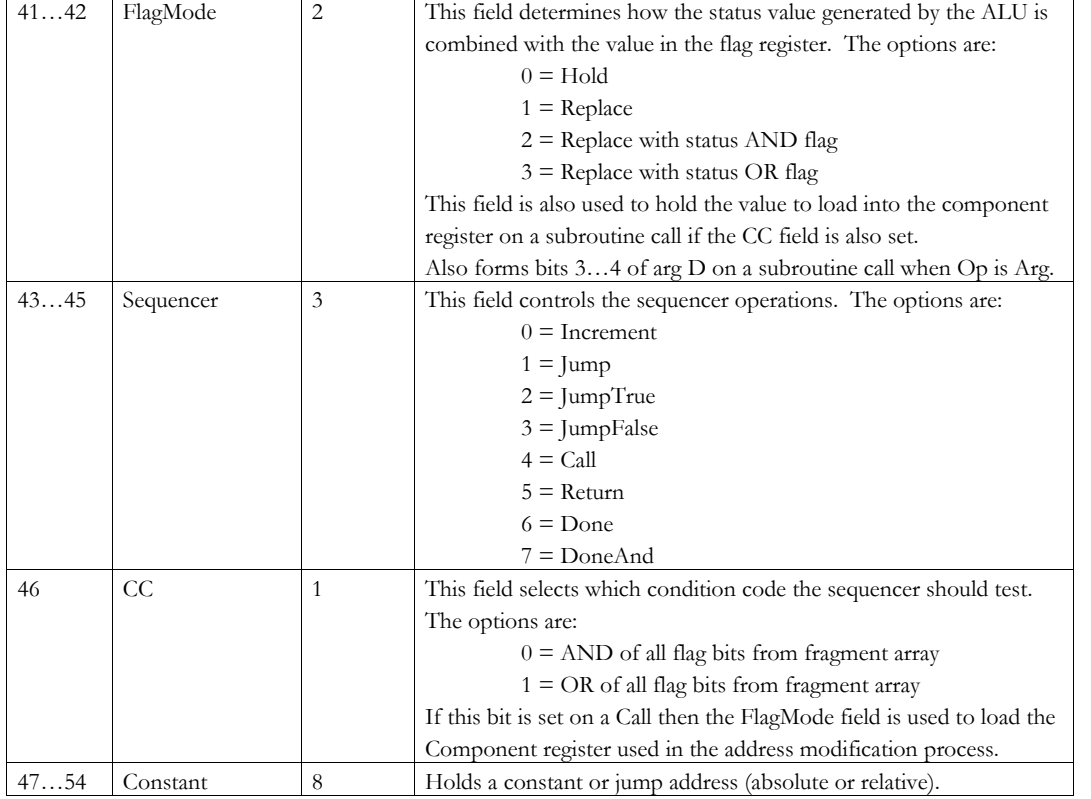

## **1.2.2.3 Shader (Primitive Color) ALU**

The ALU supports ADD and SUB with and without Carry or Saturation. Subroutines are supported with Args.

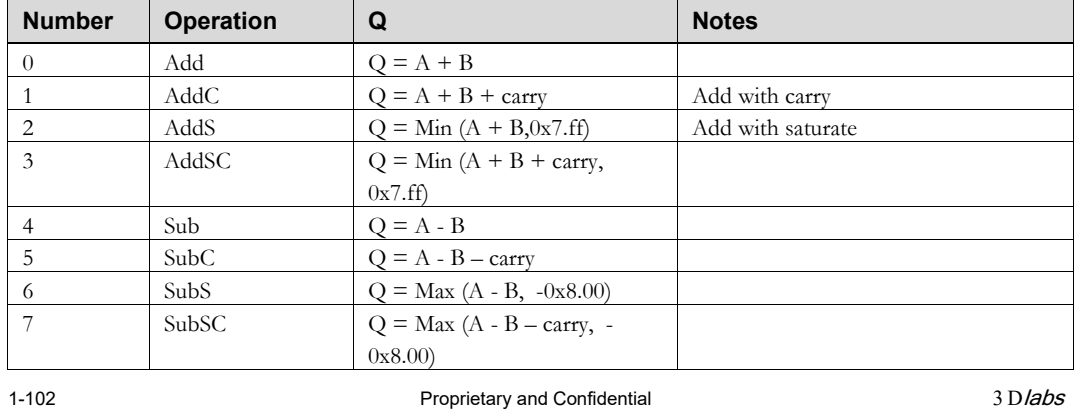

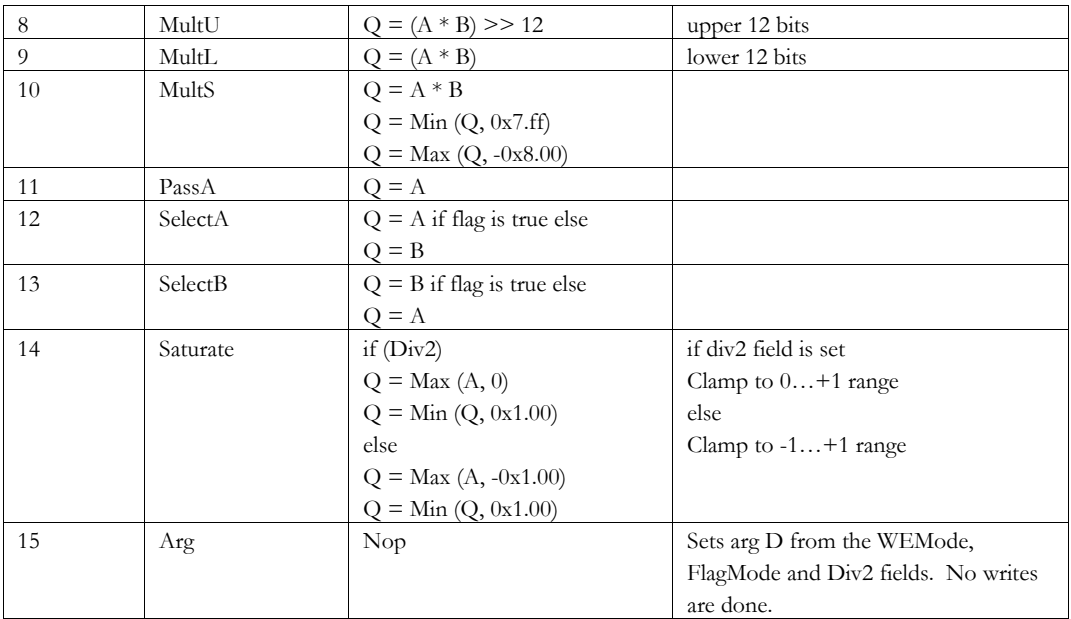

## **1.2.2.4 Shader (Primitive Color) - Sequencer Instructions**

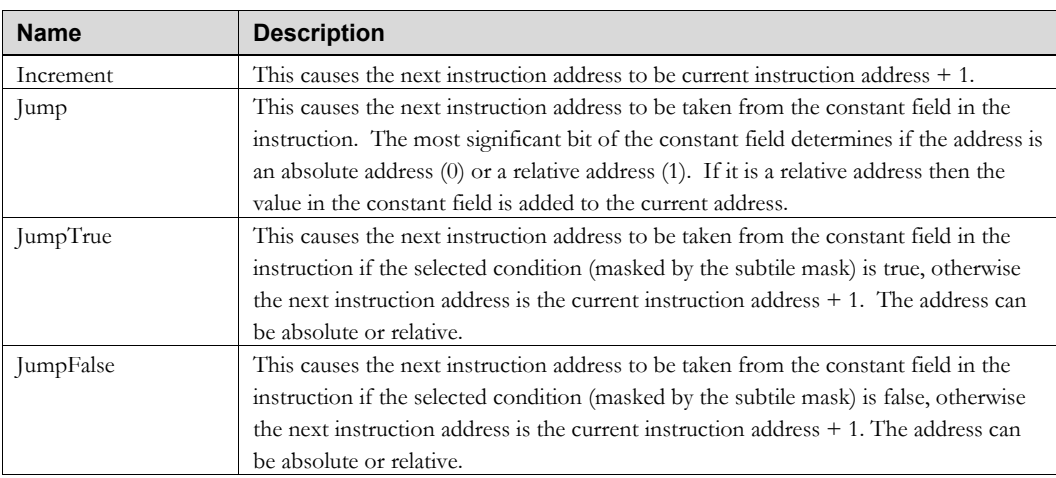

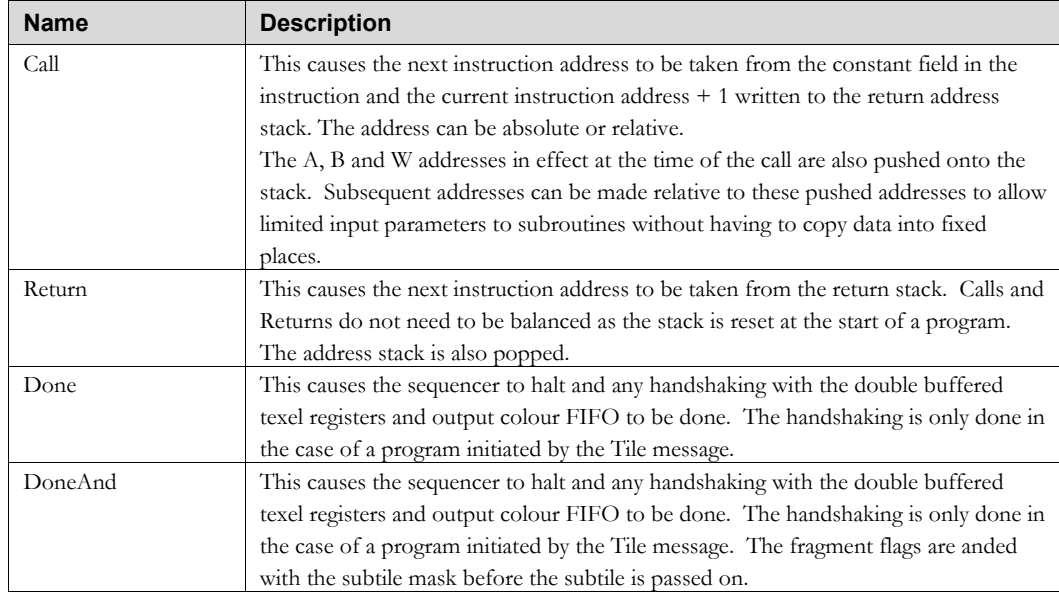

1-104 **Proprietary and Confidential** 3 D/abs

# **1.2.3 Texture Coordinate Unit**

The Texture Coordinate Unit computes one or more perspectively correct texture coordinates for each fragment and the appropriate level of detail (lod) when mip mapping. In addition the texture coordinates can be perturbed by an earlier texture access (bump mapping) or treated as the index into a cube (cube mapping). Higher qualities of filtering are supported by way of anisotropic mip mapping and high order filters (bicubic for example). Texture coordinates can have 1, 2 or 3 components to support 1D, 2D or 3D texture maps.

#### **1.2.3.1 Resources**

The Texture Coordinate ALU supports 32 floating point plane equations, 32 global registers and 16 scratch registers. The output register is 64 bits wide and normally holds 32bit RGBA plus optional depth, 16-bit color components etc. Program storage handles up to 128 instructions. There is also a flag register for conditional execution.

Bump Mapping, Displacement Mapping<sup>[5](#page-112-0)</sup> and High Order or Multi-tap filters are supported using cubic functions to hold additional texel descriptors.

#### **1.2.3.2 Texture Coordinate Instruction Set**

The Texture Coordinate unit can run a First program, a Middle program and a Last program in the Shader unit (below), revisiting the same Shader data repeatedly. Each program can be run up to *n* times for *n* bits of source data. (For example, First = Zero Accumulator; Second = Add to the Accumulator; Third = Scale and Output the Accumulator.)

| <b>Bits</b> | <b>Name</b>   | <b>Width</b> | <b>Description</b>                                          |
|-------------|---------------|--------------|-------------------------------------------------------------|
| 02          | Source $A^6$  |              | This field selects what data is placed on the inputs to the |
|             | PlaneBase[02] |              | A input of the fragment array. The options are:             |
|             |               |              | $0 =$ the constant 0.0.                                     |
|             |               |              | $1 =$ the constant 1.0                                      |
|             |               |              | $2 =$ dpdx plane equation parameter.                        |
|             |               |              | $3 =$ dpdy plane equation parameter.                        |
|             |               |              | $4 =$ start plane equation parameter.                       |
|             |               |              | The plane equation to use is held in the constant field.    |
|             |               |              | It also holds 3 of the 5 bits of the base address of the    |
|             |               |              | plane registers when this is enabled for loading.           |

<span id="page-112-1"></span><span id="page-112-0"></span><sup>6</sup> Displacement mapping is a technique where a surface is tessellated and the tessellation vertices are displaced along the normal by an amount looked up from a displacement map. The displacement map is really a height field stored in a texture map. The displaced surface will naturally also perturb the normal from the base surface so the surface lighting will match the new geometry. The advantage displacement mapping has over bump mapping 1 is that the visibility along the silhouette edge follows the cues given by the lighting, but this comes at a very high cost as the tessellation triangles need to be very small - of the order of a few pixels in size.

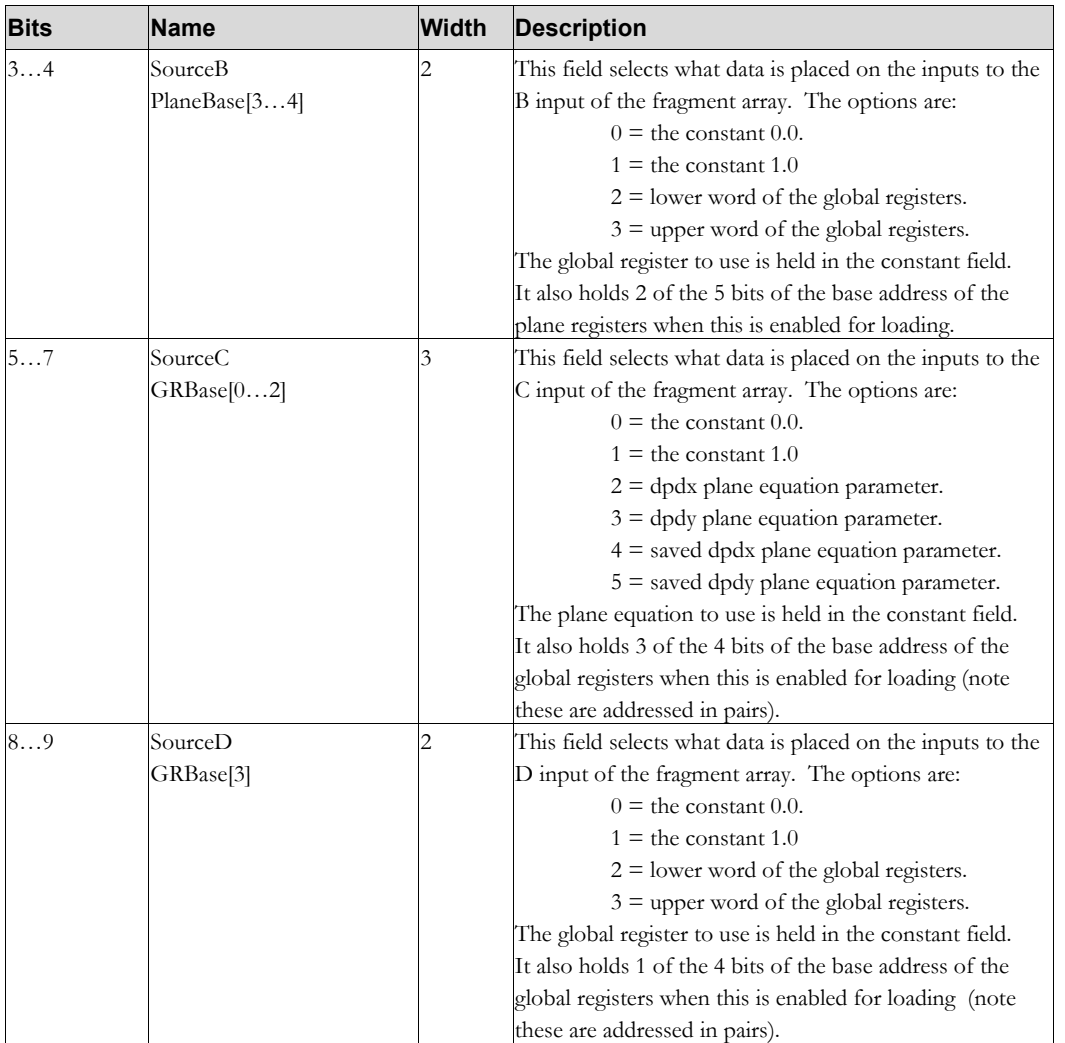

<sup>1-106</sup> **Proprietary and Confidential** 3 D *labs* 3 D *labs*  $^6$  We could combine the Source\* and corresponding  $\rm{Arg}^*$  fields into a single field and save 5 bits on the instruction width. This two level decode at present separates the decode and muxing into a set which is outside of the fragment processors and a set which is inside the fragment processors. This split can naturally be done from a single combined field, but is less obvious.

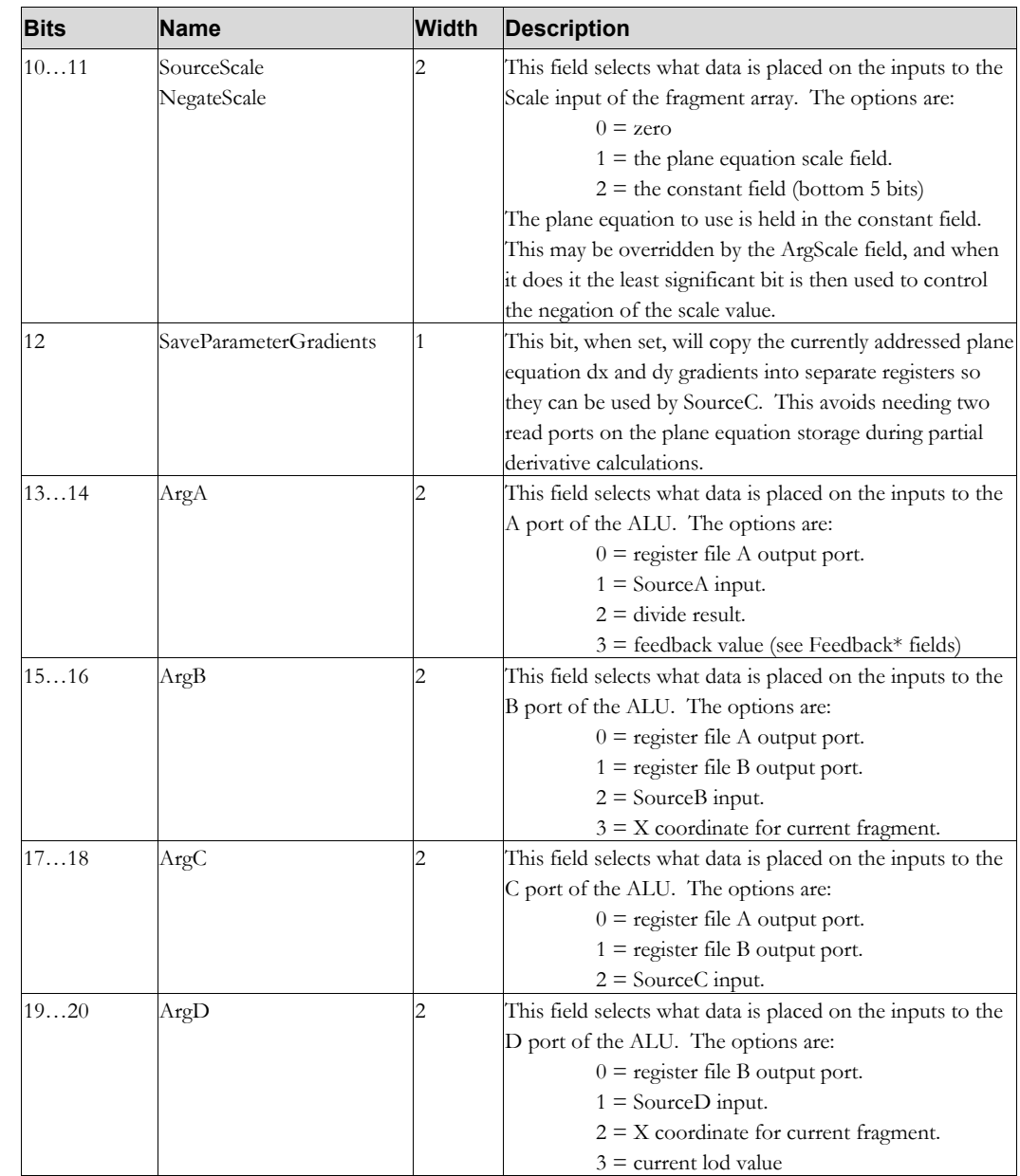

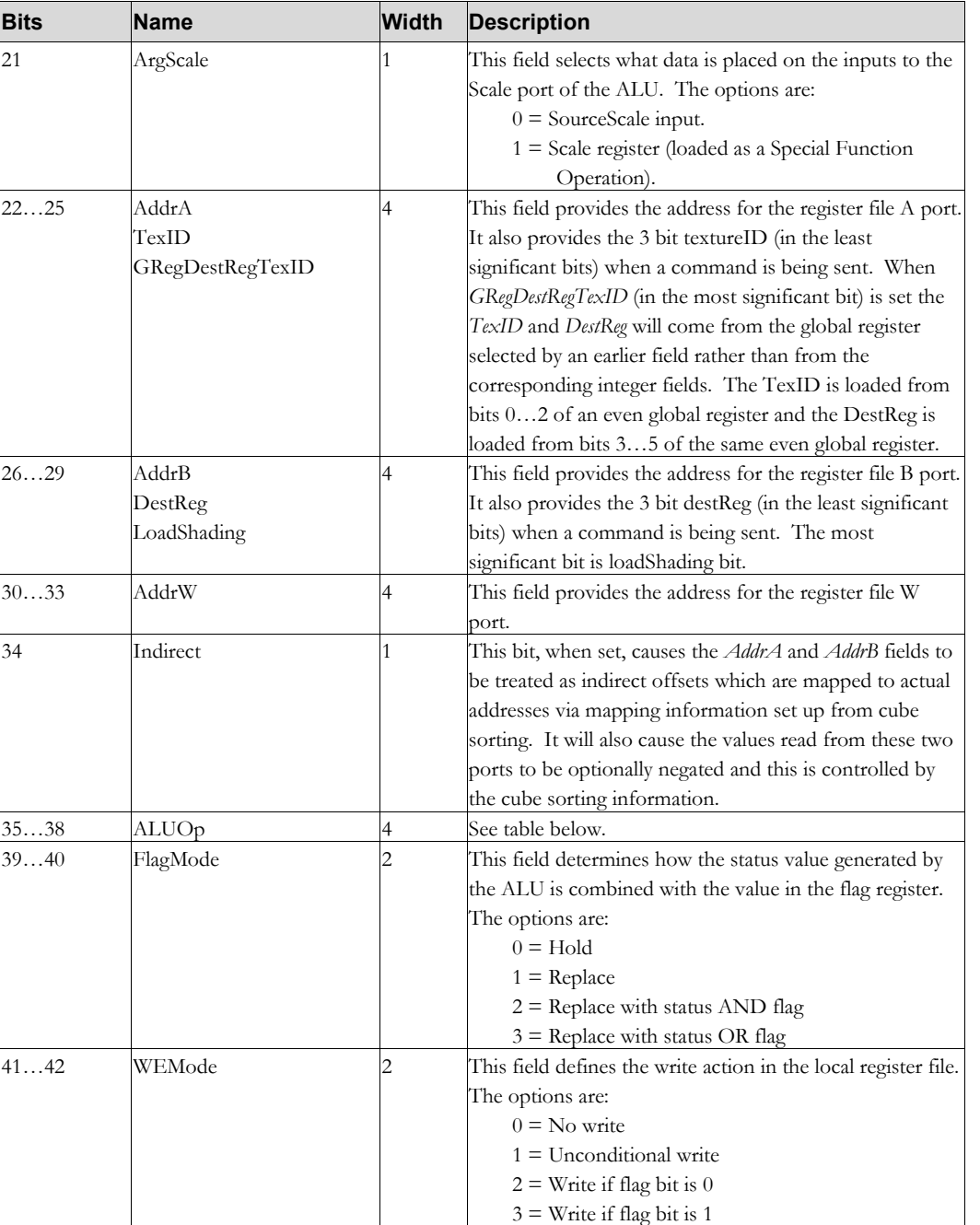

1-108 **Proprietary and Confidential** 3 D *labs* 

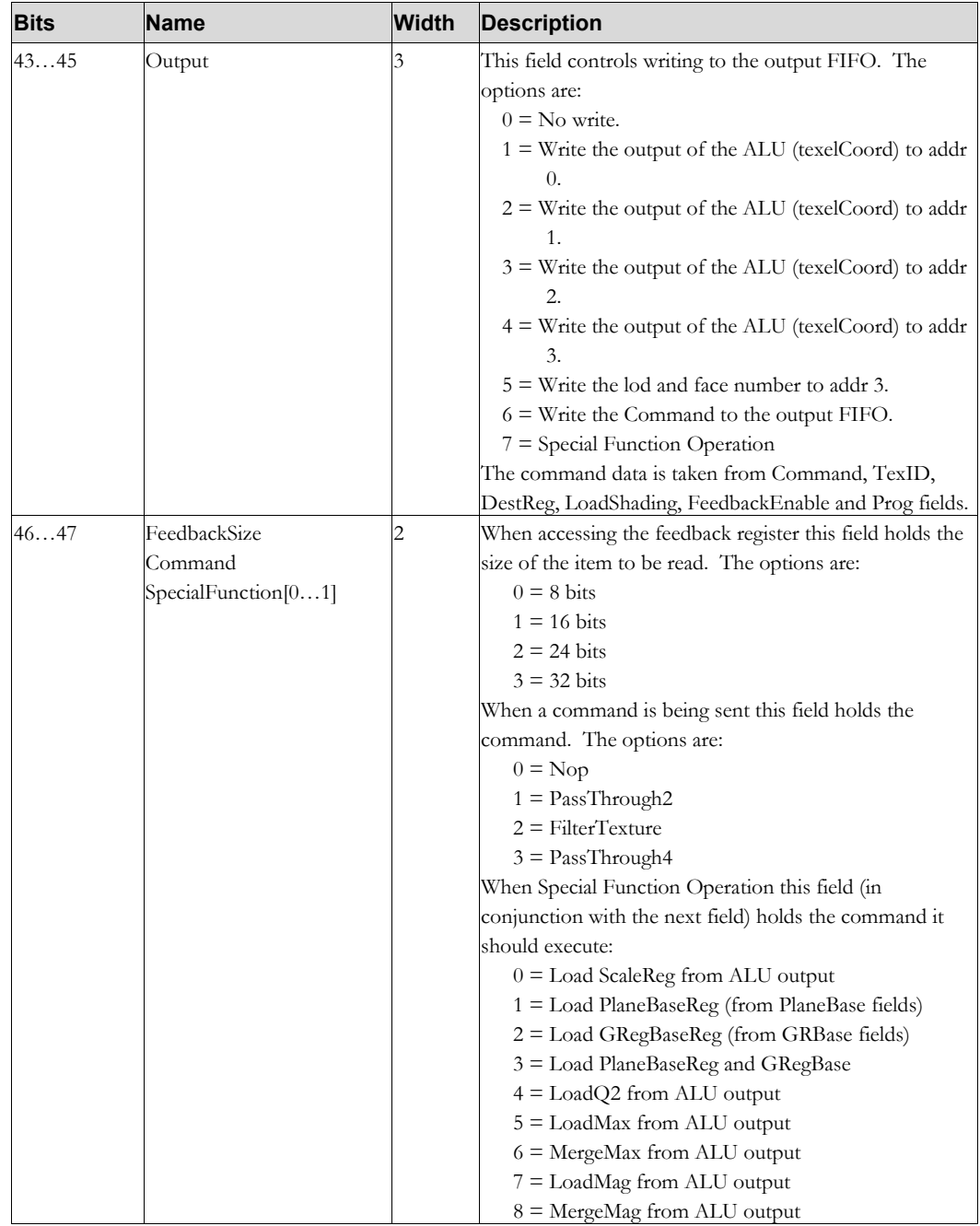

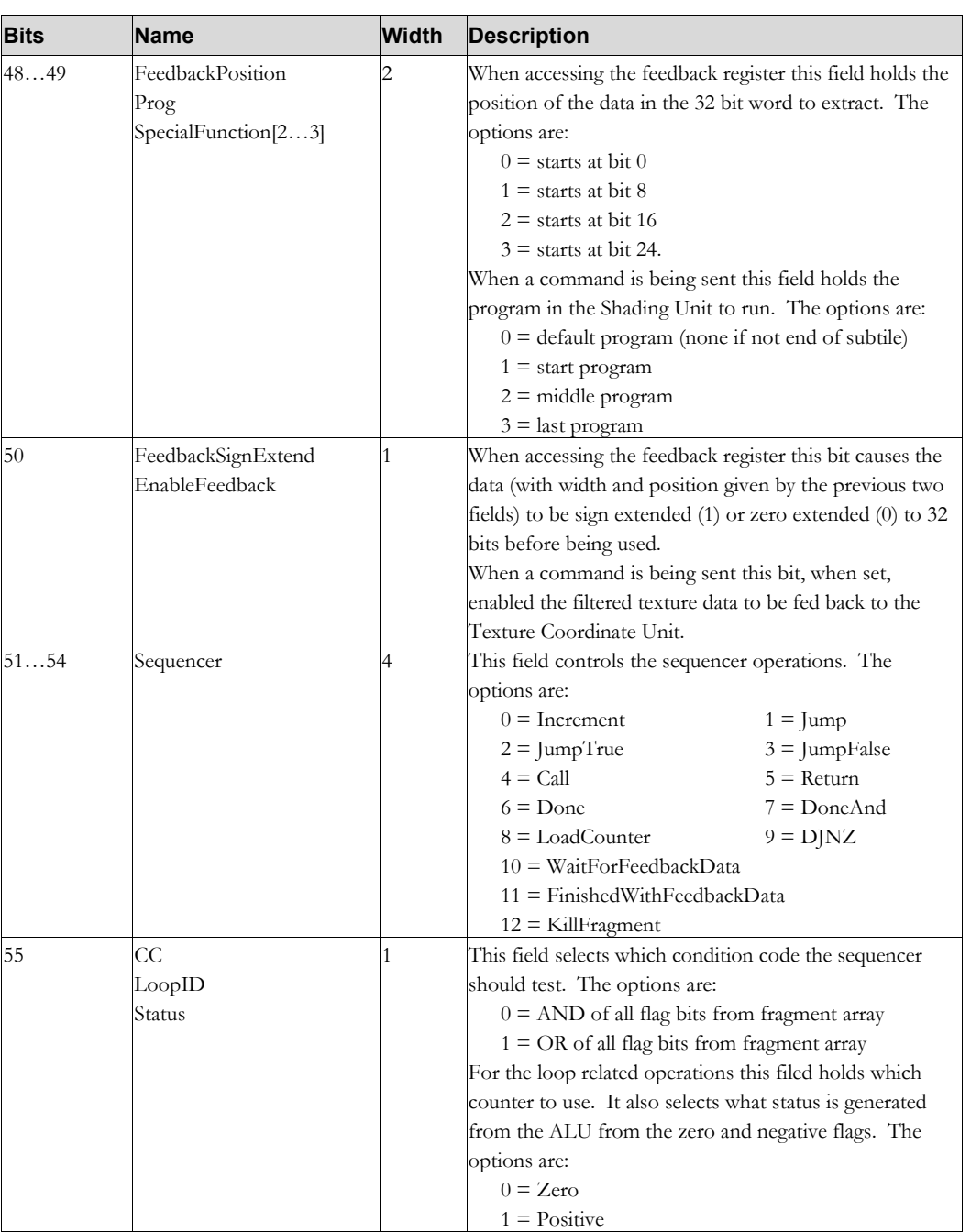

1-110 **1-110** Proprietary and Confidential **3D**/abs

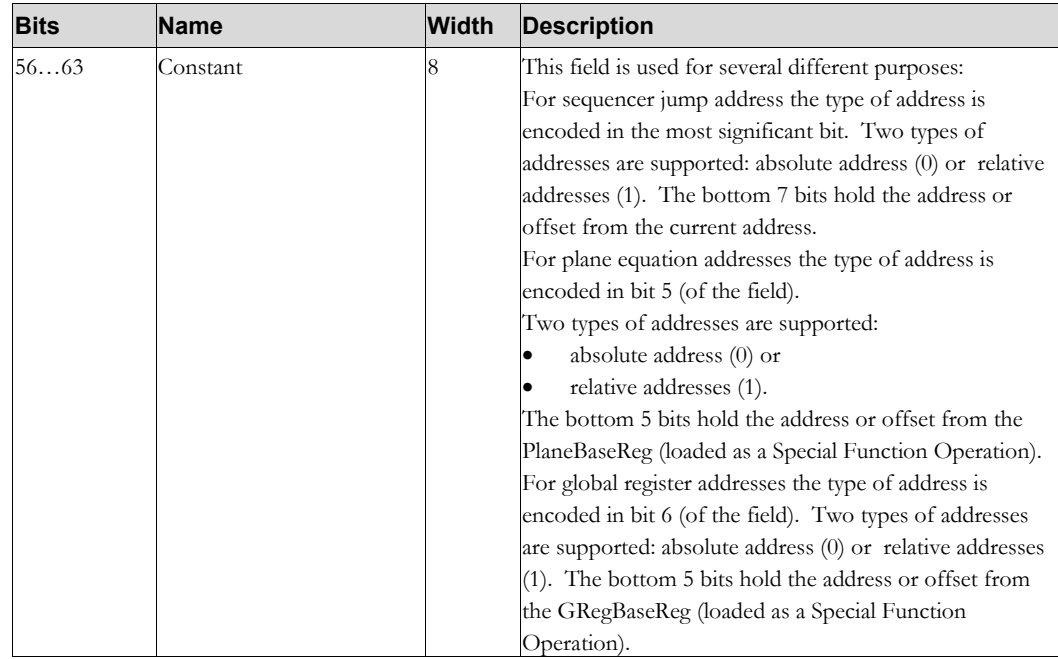

## **1.2.3.3 Texture Coordinate ALU**

The Texture Coordinate ALU includes special logic for LOD and cube mapping.

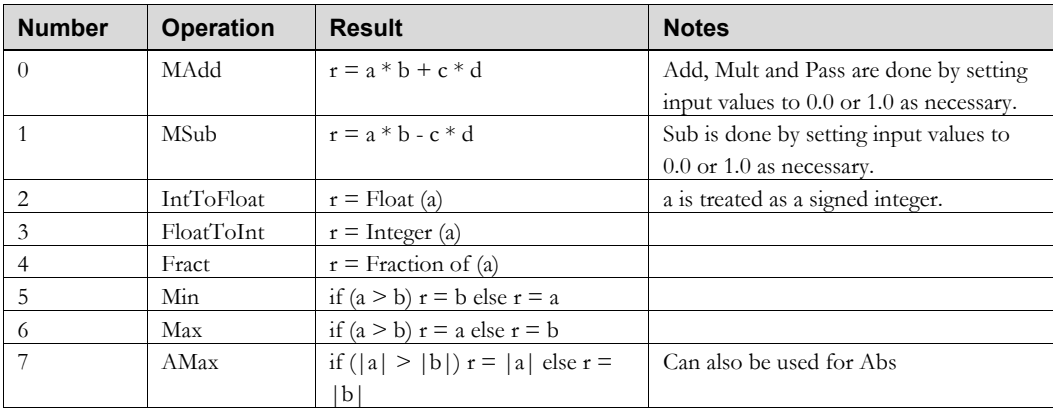

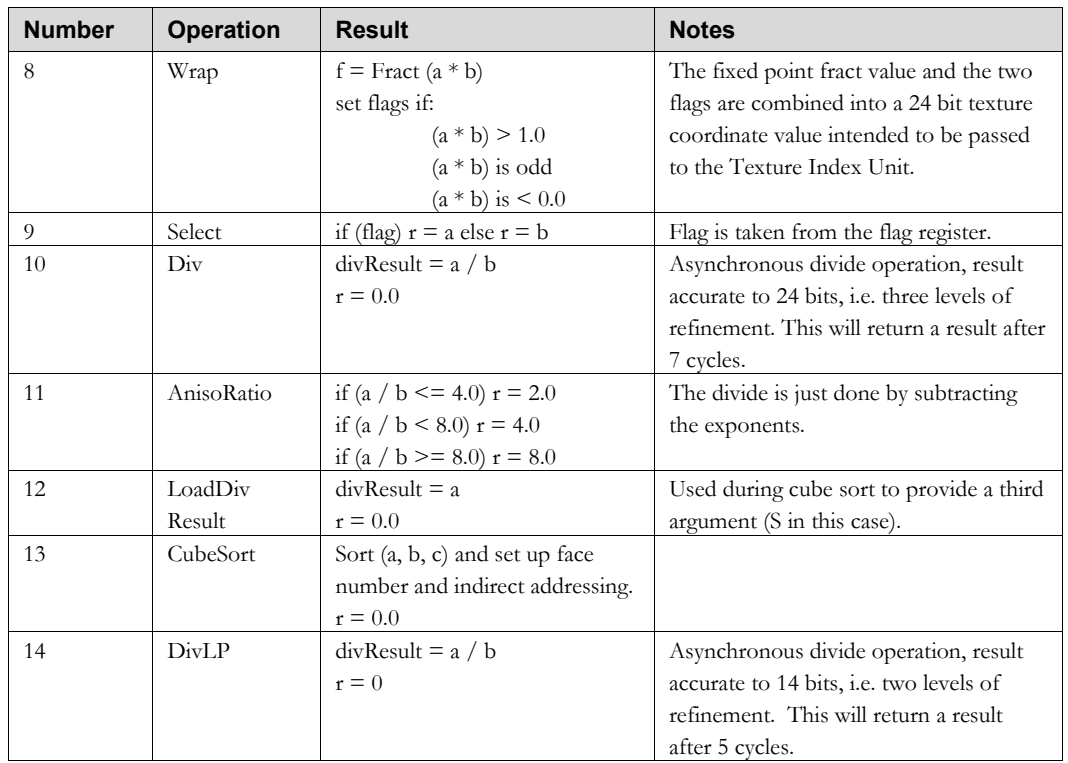

## **1.2.3.4 Texture Coordinate Sequencer Instructions**

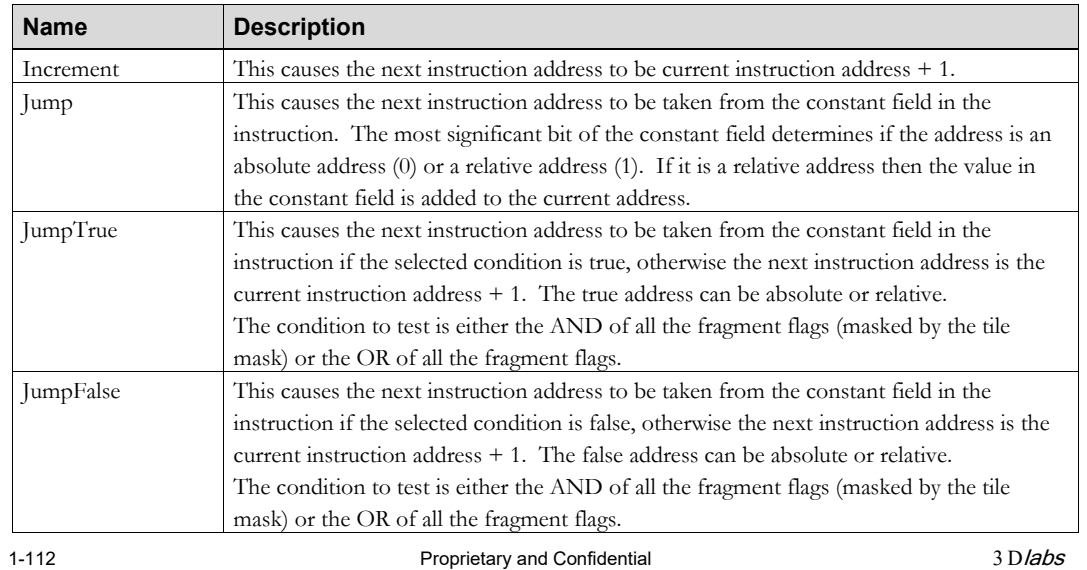

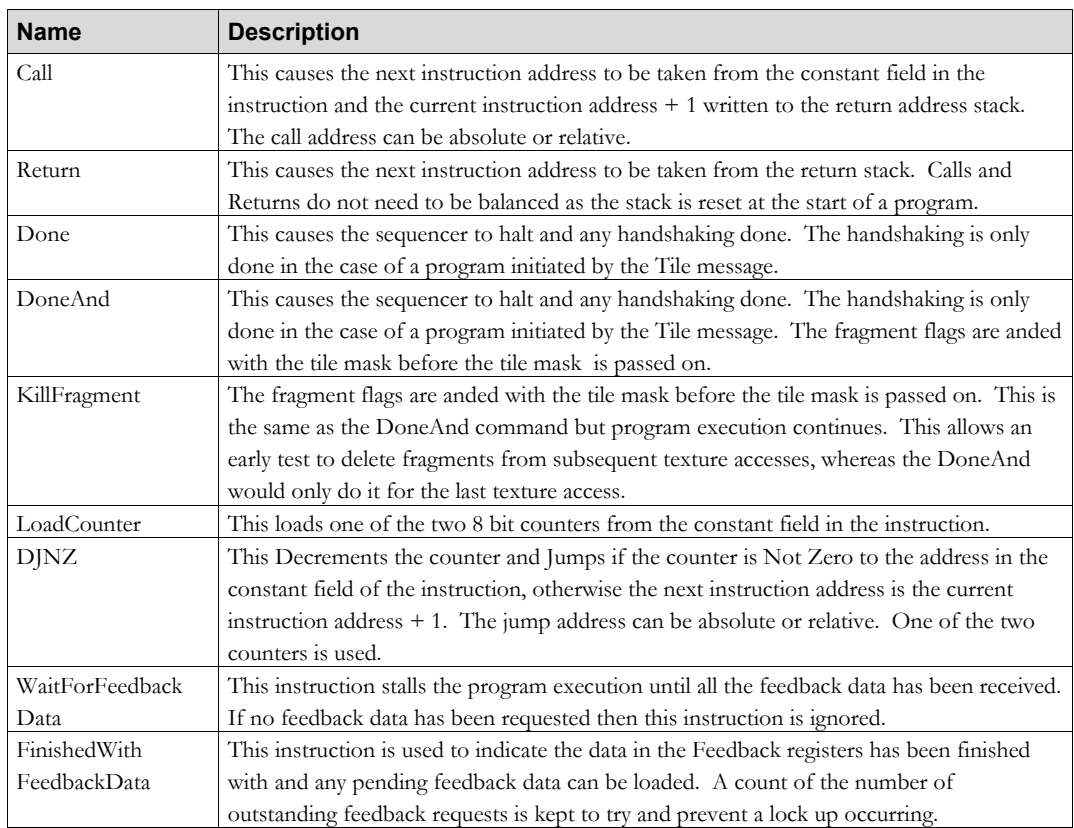

## **1.2.4 Pixel Address**

The Pixel Address Unit calculates the address where the data for the input tile(s) are stored in memory. This is more complicated than the address calculation for the LB pixel data because multiple addresses are needed and source reads may not be aligned to tile boundaries. The Pixel Addressing unit works with the Pixel Unit (below). The Pixel Unit only 'knows' about data from the Shader and memory. The Pixel Address unit controls access to additional memory data by the Pixel Unit.

The range of operations for which addresses are calculated can include:

- Simple: aligned destination reads and writes for regular 2D or 3D operations.
- Blits where the source tile is typically non-aligned and the destination tile may need to be read (e.g. because only a subset of the bits (in a pixel) are being blitted, or only a partial destination tile is being updated).
- Multibuffer updates.
- Accumulation buffer processing. This involves mixed 32 bit/64 bit buffer reads and writes. To accumulate the color buffer, for example, we store 8 successive planar byte tiles per accumulation tile. The actual accumulation and any scaling are actually done in the Pixel Unit, which expects to find the destination data in register0.
- Font processing: The font bitmask needs to be read and aligned to the destination rectangle.
- Convolution: This involves multiple (9 for a 3x3 kernel) non aligned tile reads and a single aligned destination tile read and/or write.
- Mipmapping
- Multi-sample antialiasing: The subpixel mask information is used to control the update of *n* subpixel color buffers, which are then averaged for display. The averaging can be done at video level, using a blit before display, or on the fly.<sup>7</sup>

#### **1.2.4.1 Pixel Address Programming**

Address generation is controlled by a user-defined program instead of a long and changing list of mode bits for various APIs and extensions. The program runs once per enabled buffer, typically Front/Back, Left/Right. There is also one global buffer. Usually the program reads 64 bits of Read data (Source and Destination) and writes 32 bits (Destination Write).

The general mode of operation is that an input Tile starts the address generation program running. It calculates all the addresses needed and issues them to the Pixel Cache Unit. If there are two or less tiles (up to 32 bpp) to read it forwards the Tile to the Pixel Unit where it will be paired up with the data (if any). If there are more than two tiles to read then multiple tiles are sent to the Pixel Unit to be matched up with sets of tile data from the cache. Different programs in the Pixel Unit can be run on the first set, middle sets and last set of tile data and a pass number is also provided.

Programming in this unit typically provides blitting, pattern fills and multi-sample antialiasing.

1-114 **1-114** 3 D/abs

<span id="page-121-0"></span><sup>7</sup> Although the Pixel Unit could also perform this task it is far simpler for the Pixel Address Unit to use the coverage information to generate the tile masks for each buffer.

## **1.2.4.2 Resources**

Program store: 32 instructions of 15 bits, loaded 2 per 32 bit word.

**[FBAddrInfo](#page-22-0)** registers.

**[FBBaseAddr](#page-23-0)** registers

**[FBBuffer r](#page-24-0)egisters**

#### **1.2.4.3 Pixel Address Instruction Set** The instruction format for **Copy, Add, Dec, LoadXYMask, LoadXYFromTile, LoadXY** and **SetTileMaskfromCoverage** is:

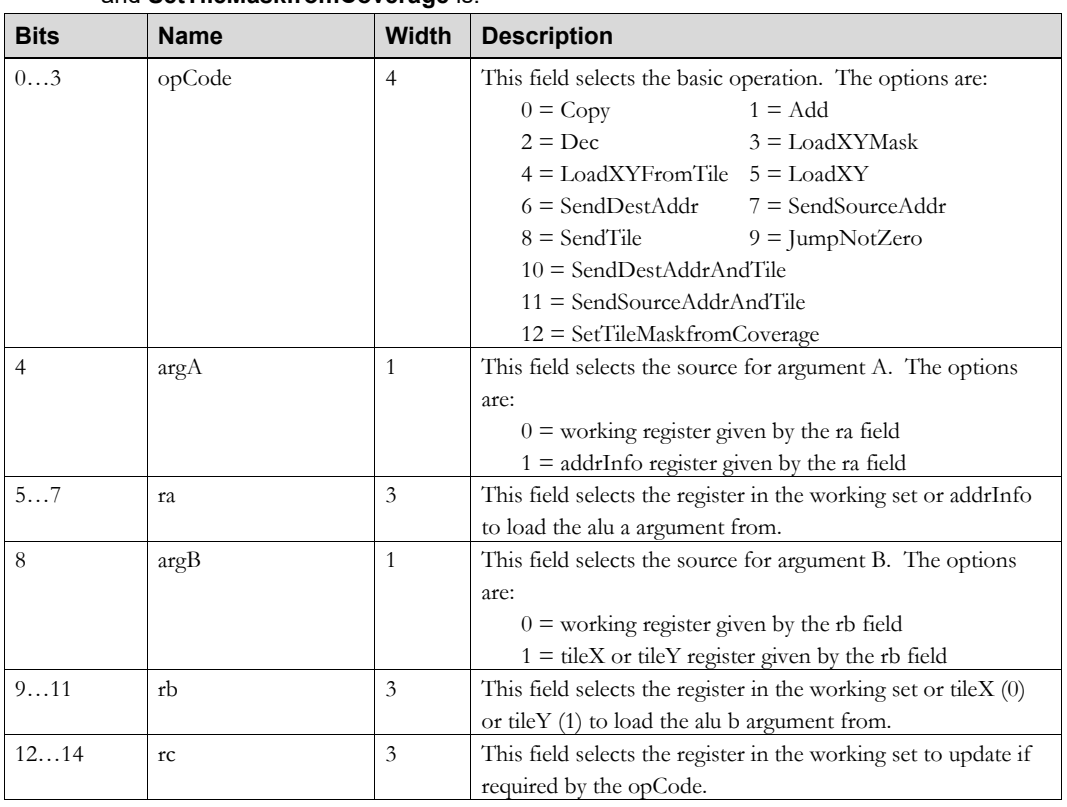

#### The instruction format for **SendDestAddr, SendSourceAddr, SendTile, SendDestAddrAndTile** and **SendSourceAddrAndTile** is:

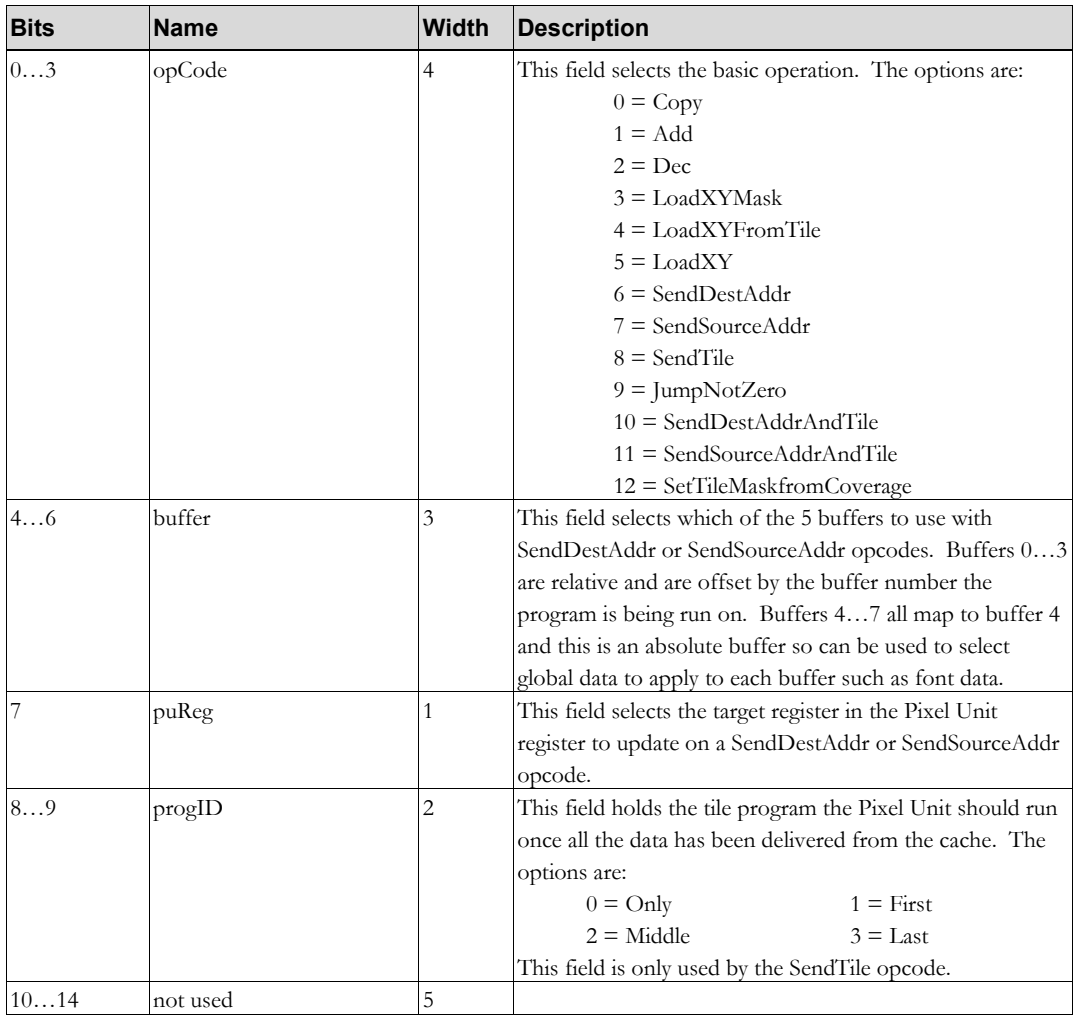

1-116 **1-116** Proprietary and Confidential **3D** *Abs* 

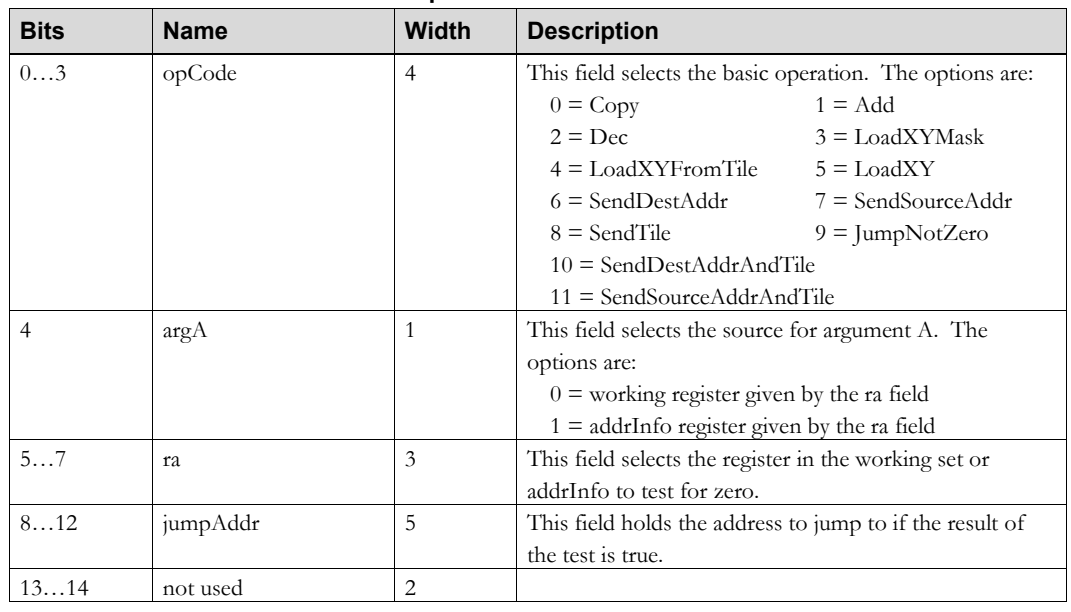

### The instruction format for **JumpNotZero** is:

## The Opcodes have the following effects:

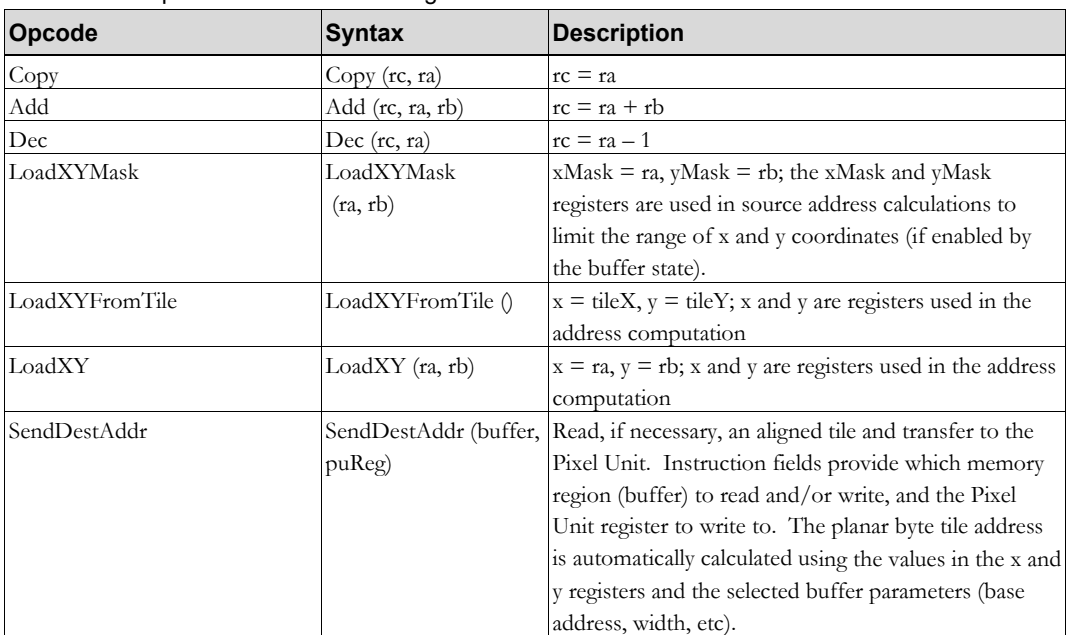

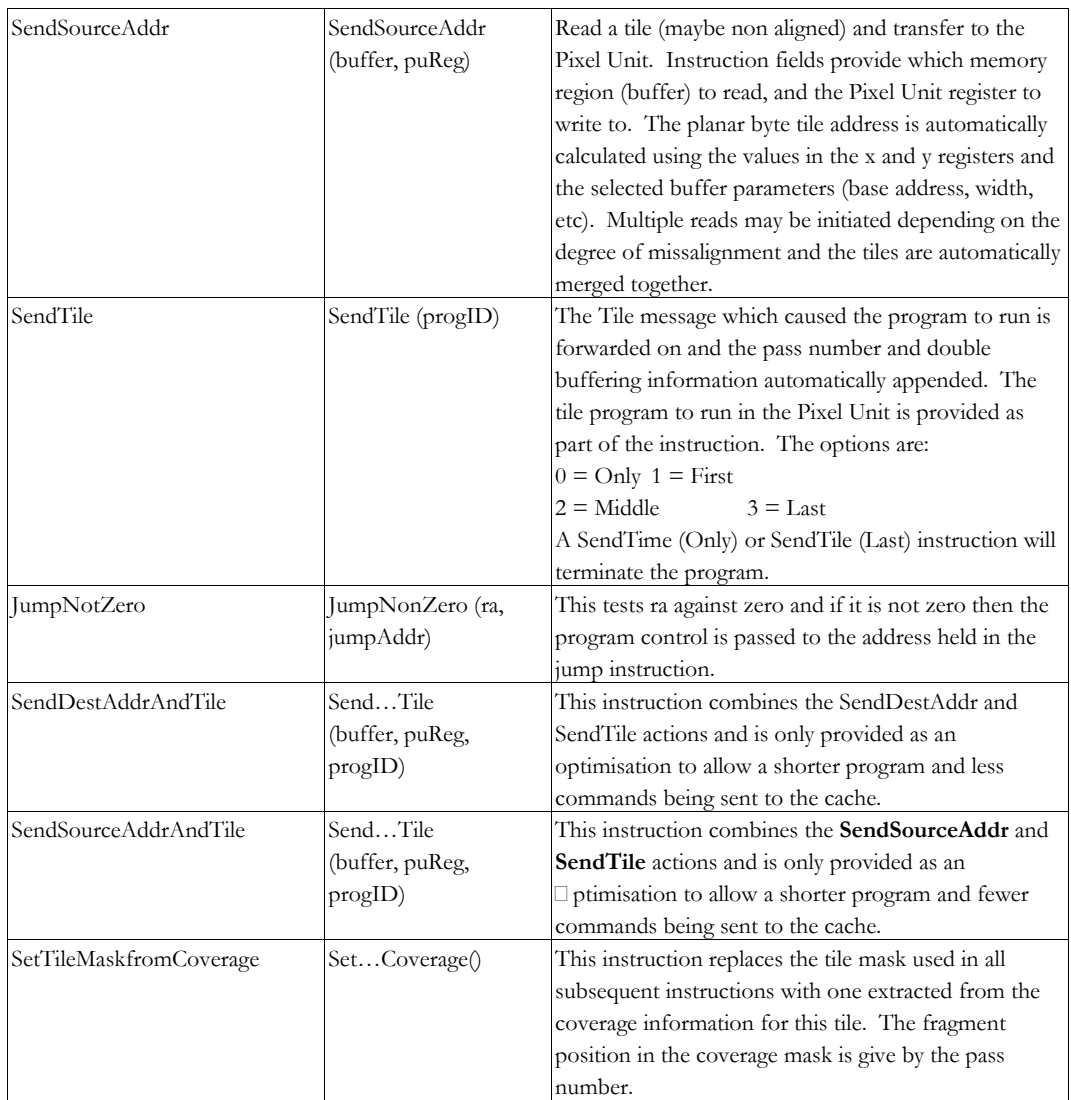

1-118 **1000** Proprietary and Confidential **3D** and 3D Jabs

# **1.2.5 Pixel Unit**

### **1.2.5.1 Resources**

The Pixel Unit uses a programming syntax similar to "C" in several respects:

- It assumes predefined variables and arrays corresponding to the registers introduced earlier, e.g. A[], B[] and W[] are entries in the local register file for reading, reading and writing respectively.
- Conditional writes are shown within the [], e.g. W[2, flag==false] updates local register 2 only if the flag is false.
- ALU operations are treated as functions with the input arguments as parameters.
- A single instruction may run across several lines for clarity, and is closed with a semicolon;
- Labels are shown as a symbol name and semicolon
- The default sequencer operation is Increment. It is not normally specified.

Particularly in conjunction with the Pixel Address unit the Pixel Unit supports multi-pass programs capable of both conventional and exotic effects, including pattern fill, BLITs with XOR, dither, scaling during color buffer accumulation, convolutions, Radial gradient fill and Photoshop filters. It would, for example, be theoretically possible to implement the Game of Life in hardware. For details of programming implementation see the *Miranda P10 Programmers Guide*.

| <b>Bits</b> | <b>Name</b> | Width          | <b>Description</b>                                            |
|-------------|-------------|----------------|---------------------------------------------------------------|
| 02          | Paddr       | 3              | This field selects a byte of the eight $P[07]$ register files |
|             |             |                | to read. An additional address bit is supplied by the         |
|             |             |                | double buffer logic and the least significant bit is ignored  |
|             |             |                | when the ArgA field selects the R, G or B component of        |
|             |             |                | a 16 bit colour.                                              |
| 34          | Faddr       | $\overline{2}$ | This field selects a byte of the four $F[07]$ register files  |
|             |             |                | to read. An additional address bit is supplied by the         |
|             |             |                | double buffer logic if double buffering, or by the            |
|             |             |                | FAddrExt bit if single buffering                              |
| 58          | Aaddr       | $\overline{4}$ | This field selects a byte from the local register file to     |
|             |             |                | read on port A.                                               |
| 912         | Baddr       | $\overline{4}$ | This field selects a byte from the local register file to     |
|             |             |                | read on port B.                                               |

**1.2.5.2 Pixel Programming Instruction Set**

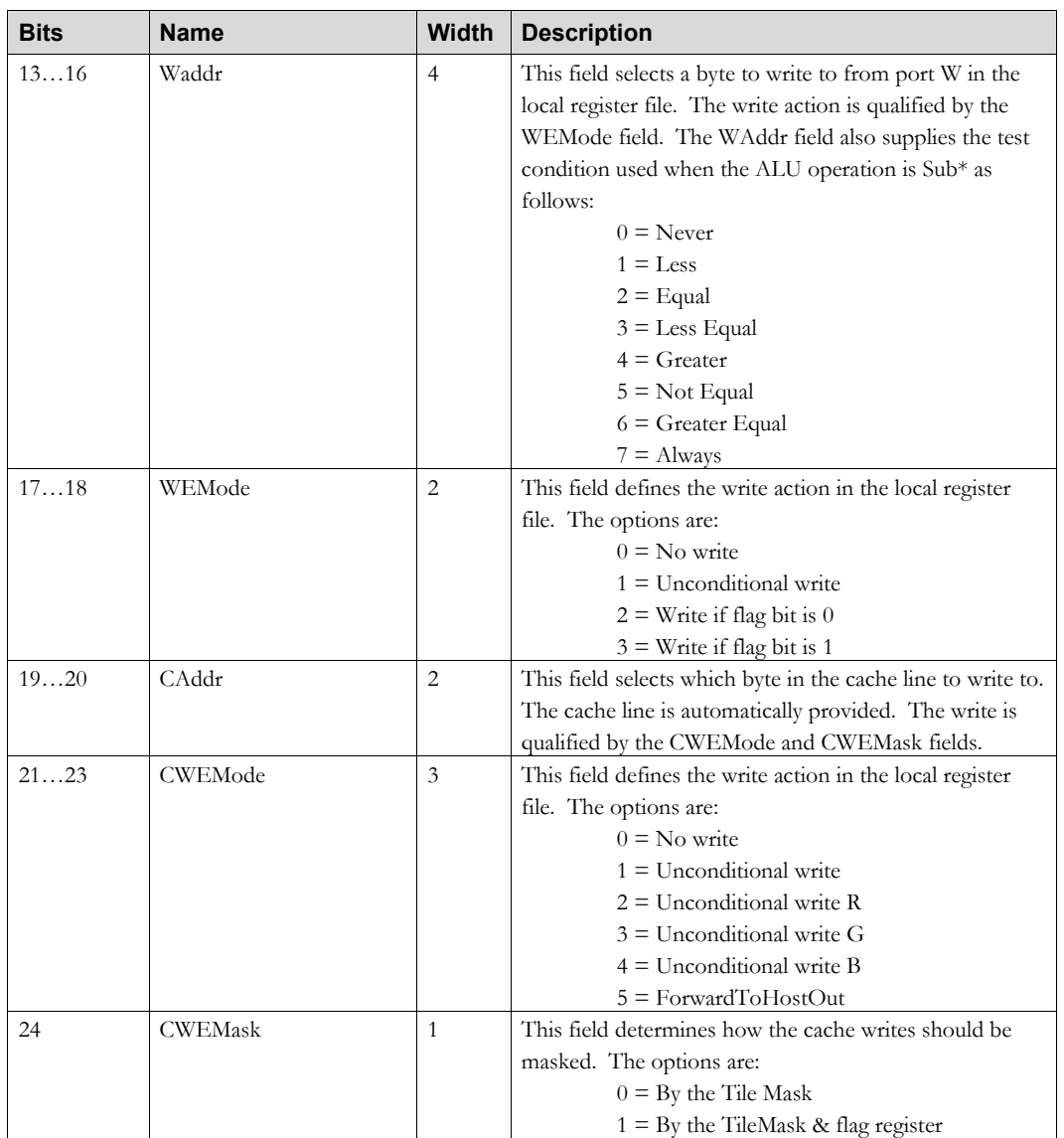

1-120 **Proprietary and Confidential** 3 D/abs 3 D/abs

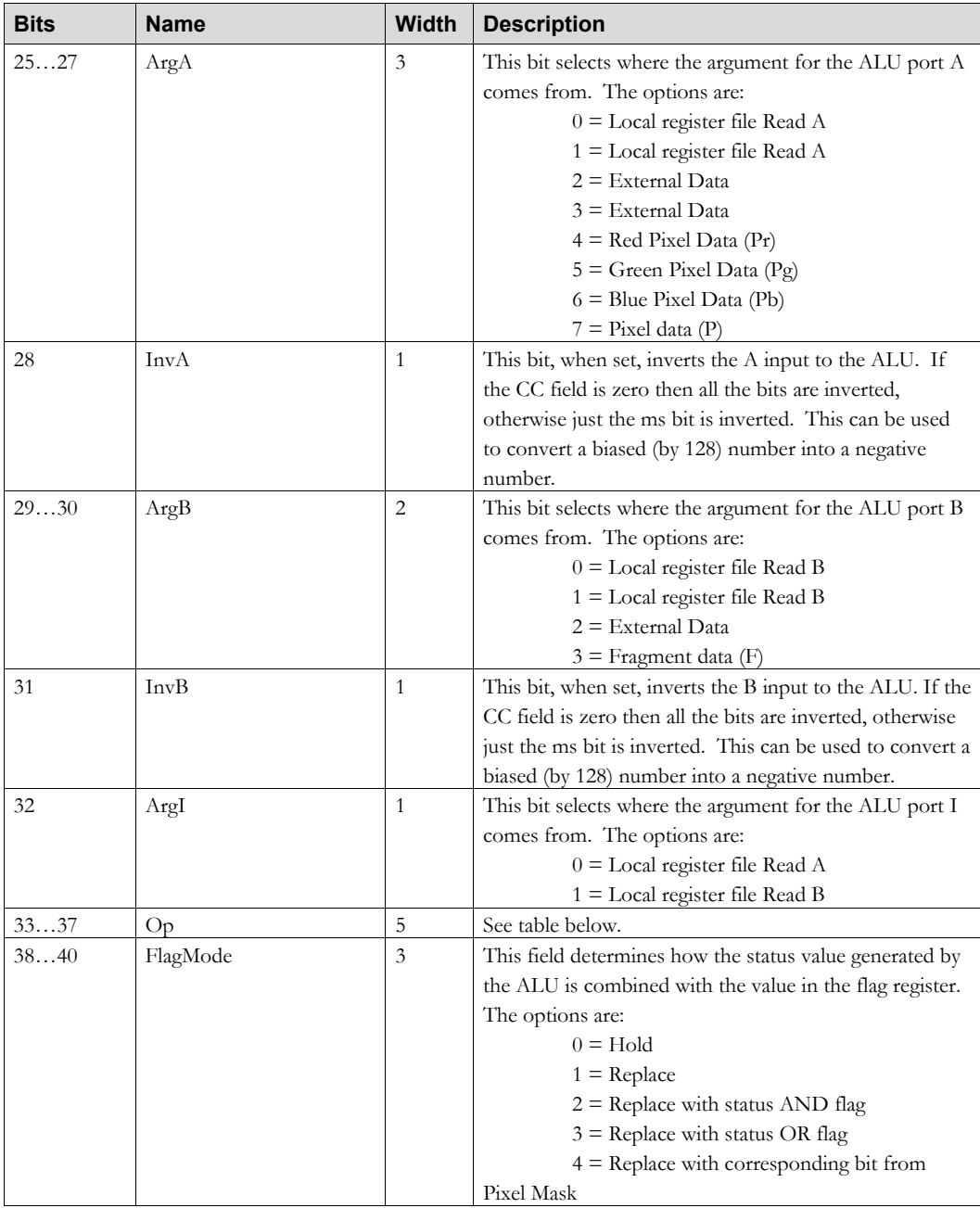

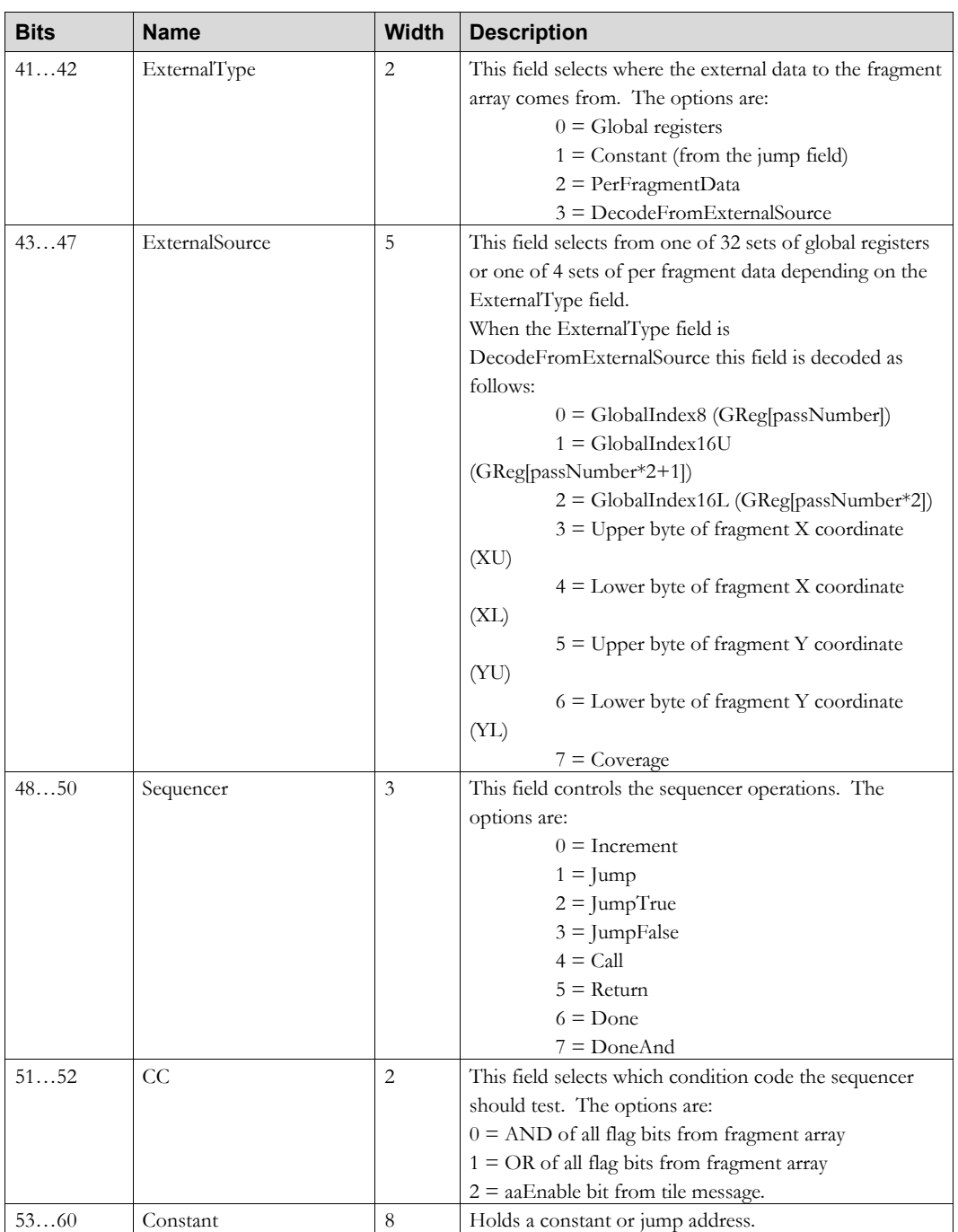

1-122 **Proprietary and Confidential** 3 D *labs* 

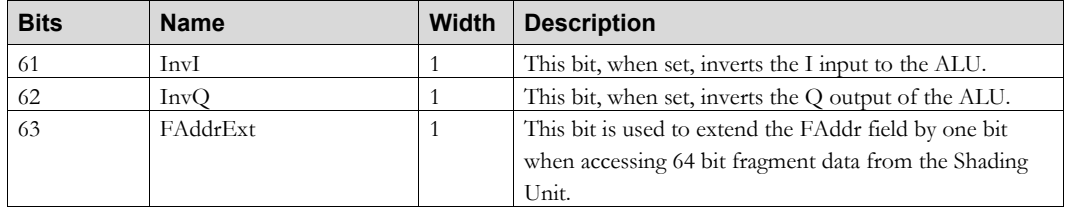

# **1.2.5.3 Pixel Programming ALU**

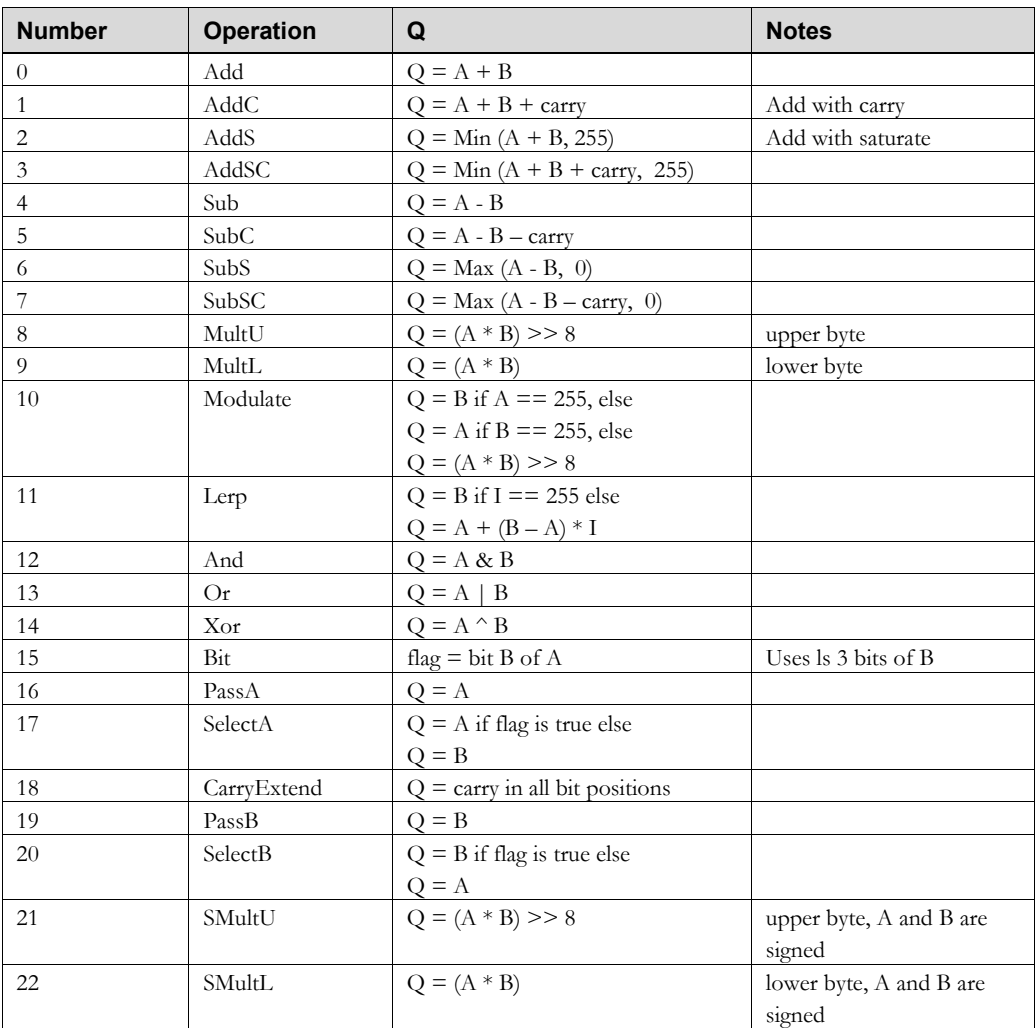

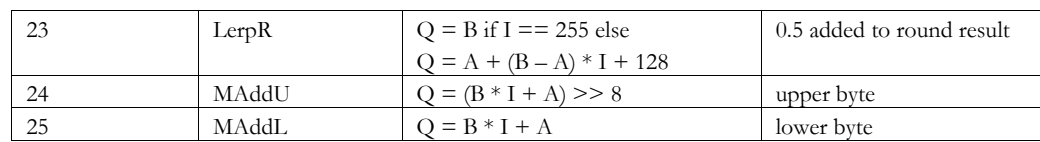

## **1.2.5.4 Pixel Sequencer**

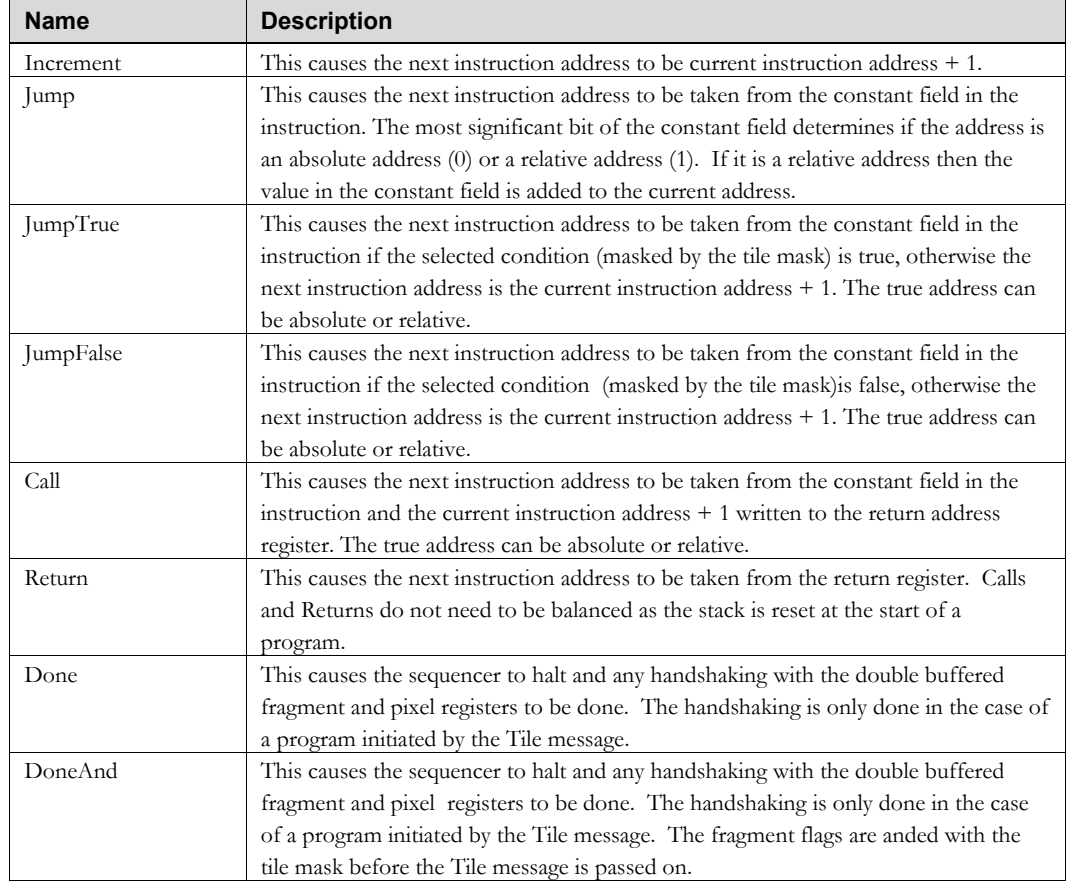

1-124 **Proprietary and Confidential** 3 D/abs

# **INDEX**

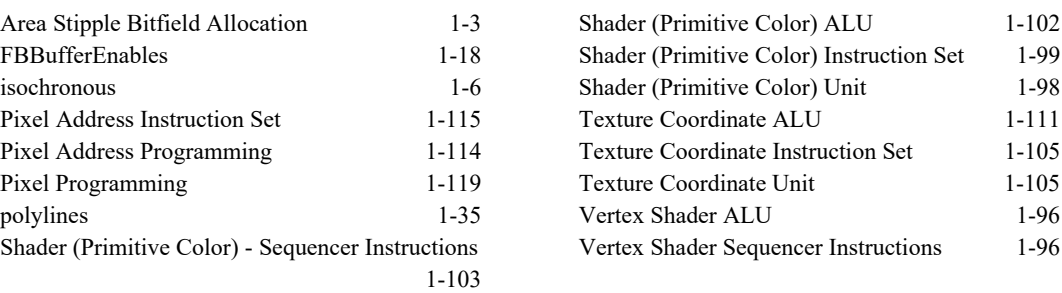